# Kryptographie

# Alfred Nussbaumer, Öff. Stiftsgymnasium Melk

# 30. März 2007, AG-Tagung Hollabrunn

Kryptographische Verfahren werden seit langer Zeit zur Geheimhaltung von Daten eingesetzt. In welcher Weise sie für Vertraulichkeit, Integrität und Authentizität verwendet werden können, ist Inhalt dieses Skriptums. Dabei werden die Verfahren vorgestellt und ihre Arbeitsweise mit Hilfe des Computer-Algebra-Systems MuPAD untersucht, welches die zum Teil aufwändigen Funktionen und die erforderliche Modulo-Arithmetik zur Verfügung stellt.

Das Skriptum gliedert sich in vier Abschnitte: Nach einer allgemeinen Einleitung in die Aufgaben und **wichtige kryptographische Verfahren** dienen die Themen aus der **Zahlentheorie und** Wahrscheinlichkeitsrechnung dazu, sich mit einigen mathematischen Grundlagen für kryptographische Verfahren vertraut zu machen. Der **praktische Einsatz der Kryptographie** bezieht sich auf Hashverfahren (Passwörter, md5-Summen), sichere Server-Client-Verbindungen (ssh, vpn) und das Verschlüsseln von Daten $1$ .

# **Inhaltsverzeichnis**

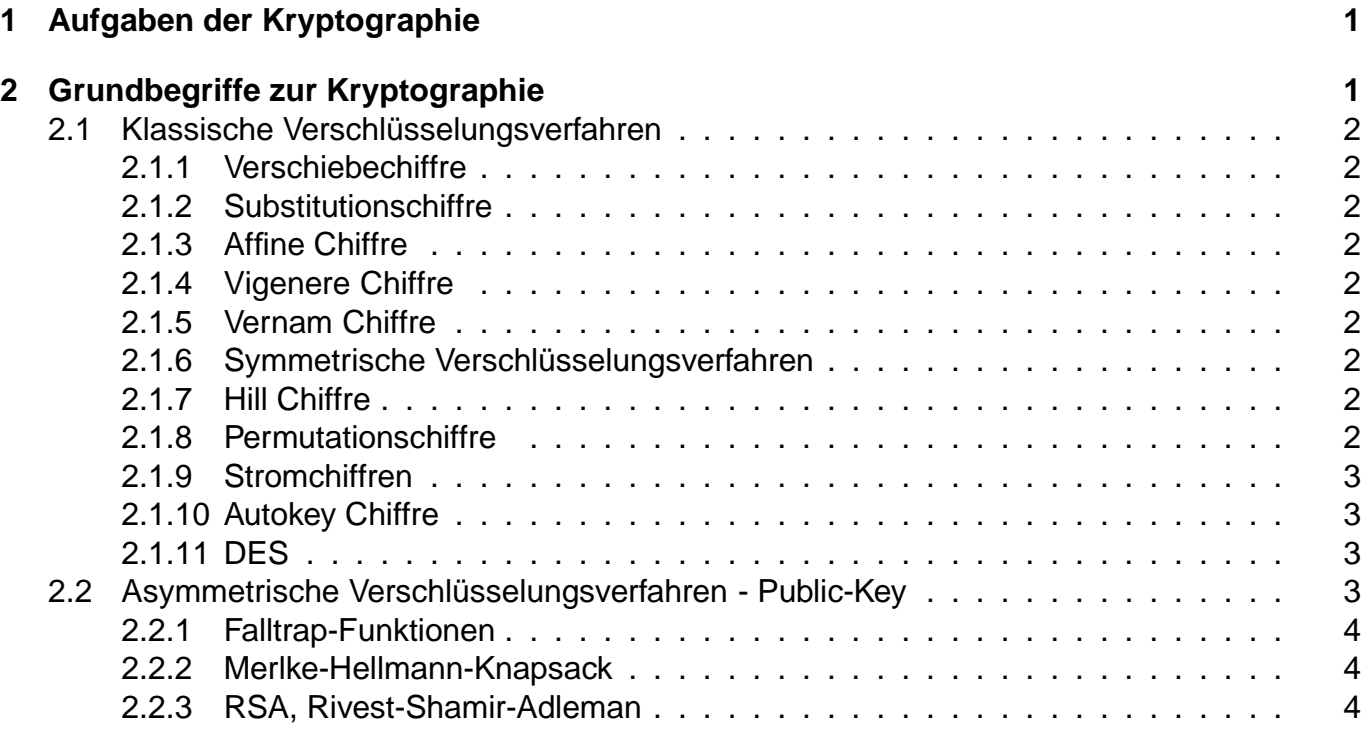

<sup>&</sup>lt;sup>1</sup> Die Verschlüsselung von E-Mails und das Signieren von Nachrichten wird - wegen der geringen Verbreitung - bei diesem Vortrag nicht berücksichtigt.

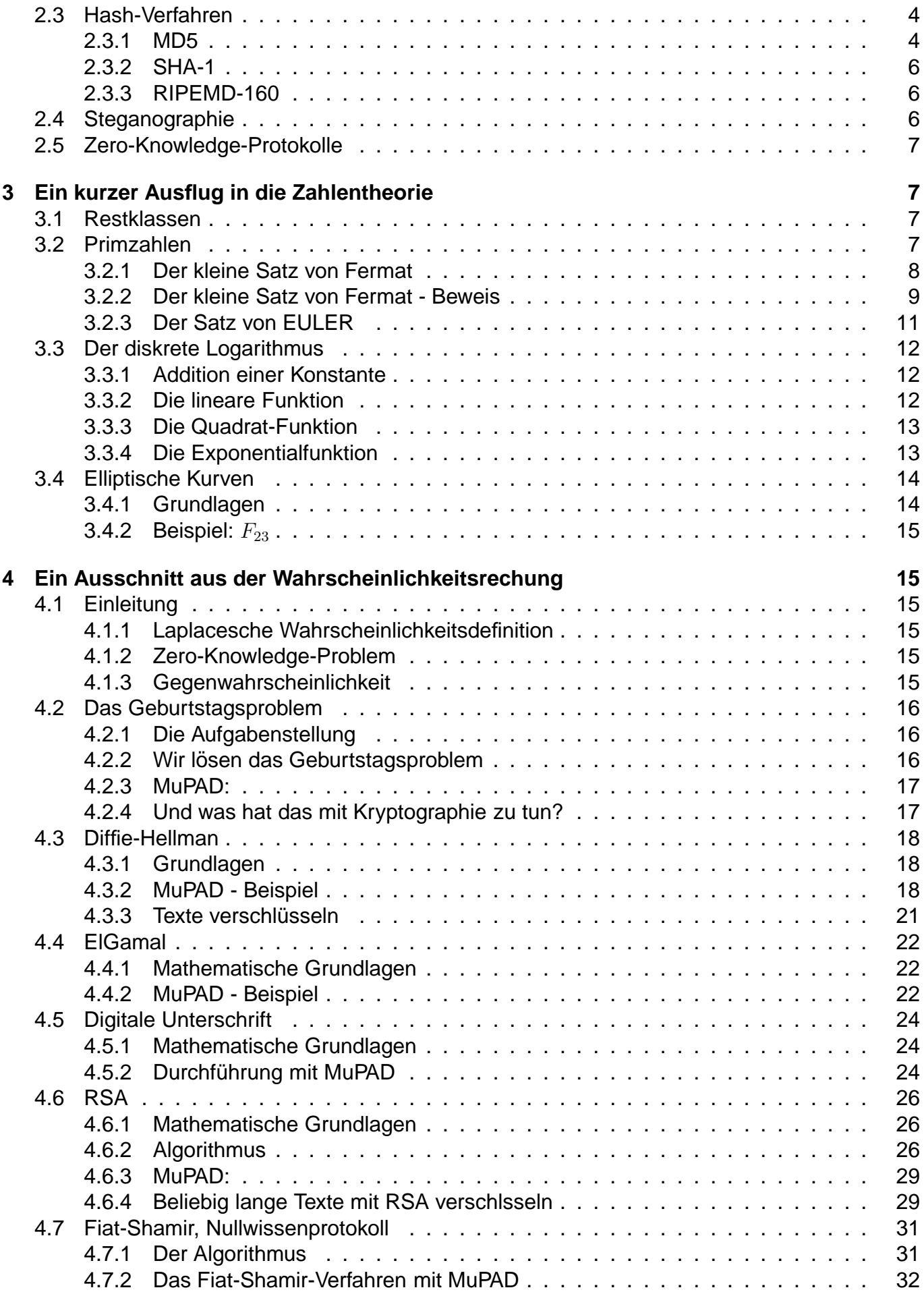

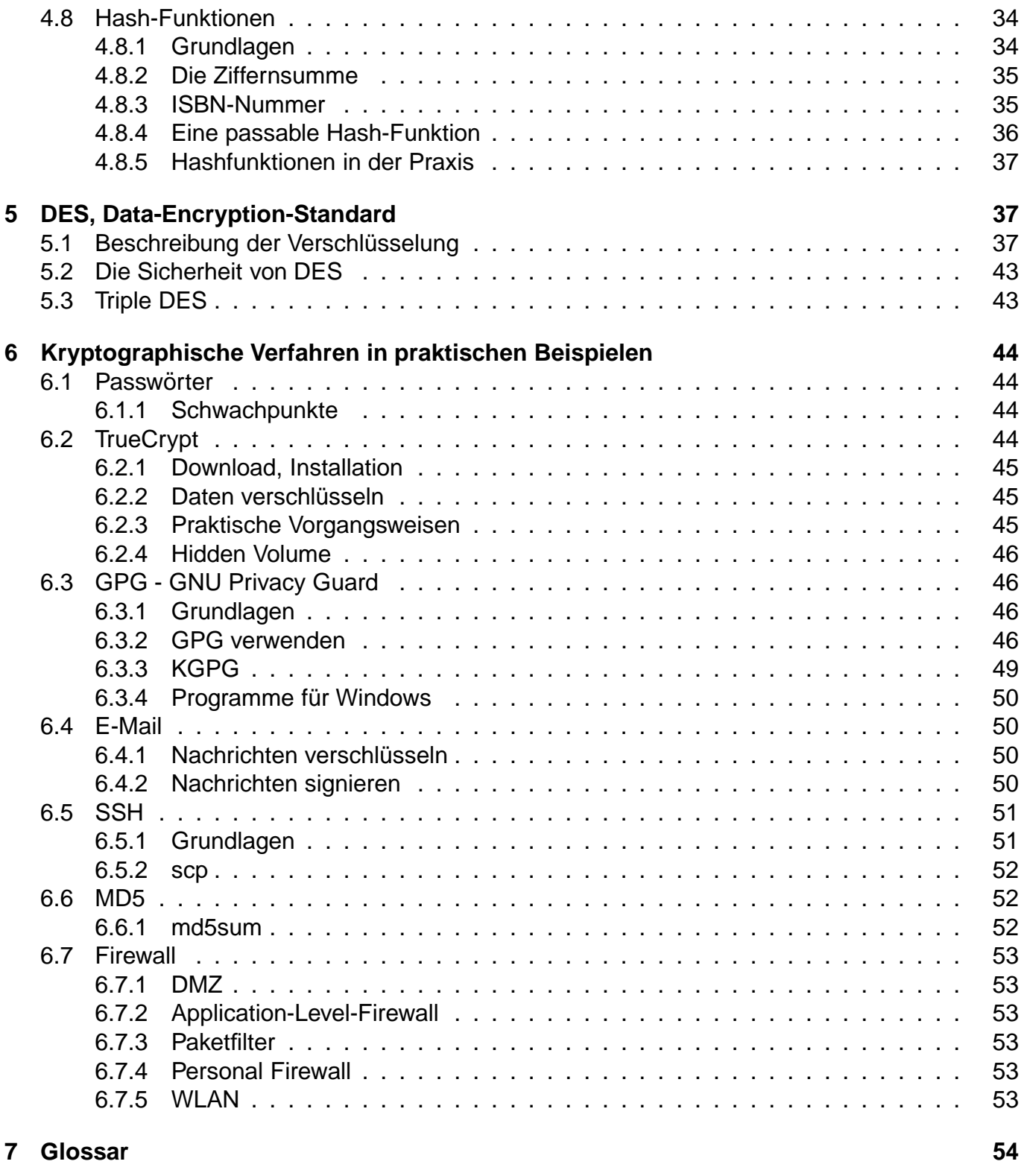

Dieses Skriptum2 dient lediglich als Arbeitsbehelf zur Lehrerfortbildung im Rahmen der AG-Tagung Informatik 2007 in Hollabrunn. Der Autor übernimmt keine Gewährleistung über die zitierten Verfahren, Methoden und Beispiele.

c Alfred Nussbaumer 2005, 2006, 2007

 $2$ Erstellt mit LAT<sub>E</sub>X.

# **1 Aufgaben der Kryptographie**

Durch Kryptographie soll der Datenaustausch - etwa via Internet - effektiv geschützt werden. Dies betrifft beispielsweise:

- E-Mail
- Internet-Banking, Bestellwesen
- Befehle an einen entfernten Computer bertragen
- VPN sichere Netzwerkverbindung über öffentliche Kanäle
- Benutzerauthentifizierung mittels verschlüsselter Passwörter
- Verschlüsseln von Datenträgern / Verzeichnissen / Dateien
- Bankomat-, Kreditkarten

Mit so genannten Schlüsseln wird das Verschlüsseln, Entschlüsseln und Signieren von Nachrichten möglich. Die Schlüssel sind entweder als - wiederum verschlüsselte - Datei auf der Festplatte, auf Chipkarten oder USB-Geräte gespeichert. In allen Fällen sollen Kryptosysteme sicherstellen:

- Vertraulichkeit die Daten sollen nicht im Klartext übertragen werden
- Integrität die Daten sollen vollständig und unveränderbar übertragen werden
- Authentizität die Identität des Absenders soll exakt feststellbar sein

Die Kryptographie ist an sich eine jahrtausendealte ""Wissenschaft" - aber erst seit dem Ende des 2. Weltkrieges im vorigen Jahrhundert wurde die Kryptographie Ziel zahlreicher Forschungen. Neuartige Entwicklungen auf dem Gebiet der Quantenkryptographie lassen noch sicherere  $Ü$ bertragungsmethoden erwarten $3$ .

# **2 Grundbegriffe zur Kryptographie**

Im Laufe der Zeit sind zahlreiche Verschlüsselungsverfahren entwickelt worden. Einige "wichtige" sollen hier besprochen werden. Allen gemeinsam sind folgende Definitionen:

Klartext - die unverschlüsselte Nachricht.

Schlüsseltext - die verschlüsselte Nachricht.

Verschlüsselung - der Vorgang des Umsetzens vom Klartext in den Schlüsseltext

Entschlüsselung - der umgekehrte Vorgang ;-)

Schlüssel - (oft geheimer) Parameter für einen Ver- oder Entschlüsselungsalgorithmus

Klartextalphabet - das Alphabet für den Klartext

Geheimtextalphabet - das Alphabet für den Geheimtext

 $3$ In Österreich befasst sich zur Zeit eine Forschergruppe um A. Zeilinger in Wien (http://www.quantum.at) experimentell mit Quantenkryptographie.

# **2.1 Klassische Verschlüsselungsverfahren**

- **2.1.1 Verschiebechiffre**
- **2.1.2 Substitutionschiffre**
- **2.1.3 Affine Chiffre**

### **2.1.4 Vigenere Chiffre**

Bei der Caesar- und Substitutions-Chiffre wurde jeweils ein Buchstabe des Klartextalphabets durch einen bestimmten Buchstaben des Geheimtextalphabets ersetzt. Solche Chiffren heißn monoalphabetisch. Um die Analyse der Klartext-Buchstabenhäufigkeiten im Geheimtext zu erschweren wurden ab 1500 **polyalphabetische** Chiffren entwickelt. Die Grundidee besteht darin, mehrere Geheimtextalphabete zu verwenden.

B. de Vigenére (1523 - 1585) entwickelte ein Verfahren, das auf einem Schlüsselwort beruht. Die Buchstaben des Schlüsselwortes geben das jeweilige Geheimtextalphabet vor.

## **2.1.5 Vernam Chiffre**

1918 entwickelten Gilbert Vernam und Joseph O. Mauborgne eine unknackbare Chiffre: Als Schlüssel wird eine Zufallsfolge von Zeichen verwendet, die genauso lang wie der Klartext ist. Zuni $\iota^{\frac{1}{2}}$ hst wird jeder Buchstabe des Alphabets durch eine (eindeutige) Zahl reprï¿ - entiert. Jedes Zeichen whe jouer Buchelabo des Alphabolo daren ome (omdodlige) Edin rophy<sub>2</sub>ention. Sodes Belench<br>des Klartextes wird nun mit dem entsprechenden Zeichen des Schlüssels verknpft, indem man die zugehï $\mathrm{\check{\iota}}_{2}^{\frac{1}{2}}$ igen Zahlen (blicherweise ohne Zehnerbertrag) miteinander addiert.

Verwendet man jeden Schlüssel nur einmal, so ist das Verfahren nachweisbar sicher. Allerdings muss für jede neue Nachricht ein neuer Schlüssel verwendet werden; die notwendige, sichere Übertragung des Schlüssels gestaltet sich aber kompliziert. Außerdem stellt sich die Frage, ob man statt der geheimnisvollen Übermittlung des Schlüssels nicht auch gleich die Nachricht weitergeben hätte können ...

## 2.1.6 Symmetrische Verschlüsselungsverfahren

Alle bis jetzt besprochenen Chiffrierverfahren verwenden zum Verschlüsseln und Entschlüsseln einer Nachricht jeweils den gleichen Schlüssel. Solche Verfahren heißen symmetrisch. Wir besprechen hier weitere symmetrische Verschlüsselungsverfahren.

## **2.1.7 Hill Chiffre**

Bei der Hill Chiffre wird eine  $n \times n$  - Matrix A als Schlüssel verwendet. Dabei müssen die Determinante der Matrix A und der Modul m teilerfremd sein:  $ggT(det A, m) = 1$  (vgl. Abschnitt.

Zur Verschlüsselung wird der Klartext in Blöcke der Länge  $n$  eingeteilt: Bei der Multiplikation eines Blockes mit der Matrix A entsteht ein gleichlanger Geheimtextblock.

## **2.1.8 Permutationschiffre**

Die Permutationschiffre stellt einen Spezialfall der Hill Chiffre dar. Der Klartext wird in gleich lange Blöcke unterteilt. Die Buchstaben jedes Blocks werden nun nach der vorgebenene Permutationsvorschrift permutiert.

#### **2.1.9 Stromchiffren**

Die zuletzt besprochenen Chiffren sind alle so genannten **Blockchiffren**. Für jeden Block des Klartextes wird der gleiche Schlüssel angewendet. Der Klartext wird mit einer ganzen Reihe verschiedener Schlüssel verschlüsselt. Man kann zeigen, dass beispielsweise die Vigenére Chiffre eine periodische Stromchiffre mit der Periode  $n$  ist.

#### **2.1.10 Autokey Chiffre**

Bei der Autokey-Chiffre wird der Klartext selbst als Schlüssel verwendet. Im folgenden Beispiel wurden die (Großbuchstaben des Alphabets einfach durchnummeriert. Damit erhalten wir den Modul 26 für die folgenden Berechnungen.

**Beispiel:**  $m = 26, K = 17$ 

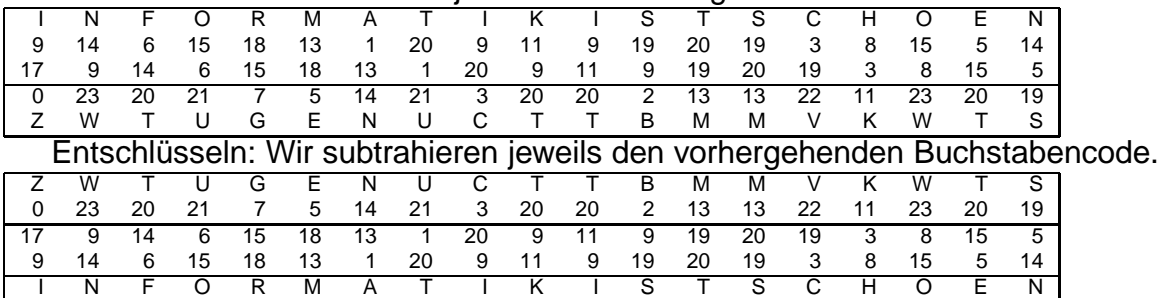

Verschlüsseln: Wir addieren jeweils den vorhergehenden Buchstabencode.

Beachte, dass eine Fehlentschlüsselung ausreicht, dass die Entschlüsselung des restlichen Geheimtextes misslingt.

#### **2.1.11 DES**

Der DES (Data Encryption Standard, vgl. Abschnitt 5) ist ebenfalls ein symmetrischer Algorithmus. Er wurde beispielsweise durch den Triple DES verbessert. In letzter Zeit wurde er durch den AES (Advanced Encryption Standard) abgelöst.

# 2.2 Asymmetrische Verschlüsselungsverfahren - Public-Key

Symmetrische Verschlüsselungsverfahren haben einige Nachteile: Erstens sind die Verschlüsselungsund die Entschlüsselungsfunktion häufig sehr ähnlich, und zweitens muss der (geheime!) Schlüssel auf sicherem Weg zwischen Sender und Empfänger ausgetauscht werden. Weiters muss dieser geheime Schlüssel mit allen Kommunikationspartnern ausgetauscht werden ...

1976 entwickelten Whitfield Diffie & Martin Hellmann (und davon unabhängig Ralph Merkle) die Idee eines Public-Key-Kryptosystems: Beim Entschlüsseln einer Nachricht sollte ein anderer Schlüssel als zum Verschlüsseln verwendet werden. Weiters soll es sehr schwierig sein, aus der Kenntnis des einen Schlüssels den anderen berechnen zu können. Von diesen beiden Schlüsseln wird einer öffentlich bekannt gemacht (= öffentlicher Schlüssel), der andere Schlüssel bleibt (streng) geheim. Zu jedem privaten Schlüssel gehört genau ein ï $\mathrm{c}^{\,1\over 2}$  $\frac{1}{2}$ fentlicher Schlüssel (und umgekehrt; wir sprechen auch von einem "Schlüsselpaar").

Will Alice nun eine vertrauliche Nachricht an Bob senden, so verschlüsselt sie ihre Nachricht mit dem öffentlichen Schlüssel von Bob. Dieser kann sie mit dem nur ihm bekannten privaten Schlüssel entschlüsseln. Alice sendet mit ihrem Mail-System verschlüsselte Nachrichten an alle Personen, deren öffentliche Schlüssel sie ihrem "Schlüsselbund" hinzugefügt hat...

Auch digitale Signaturen können mit Hilfe von asymmetrischen Schlüsseln realisiert werden. Möchte Alice ihre Nachricht signieren, so berechnet sie einen Hashwert aus ihrer Nachricht und verschlüsselt diesen Hashwert mit ihrem privaten Schlüssel. Das Ergebnis sendet Alice gemeinsam mit ihrer (unverschlüsselten) Nachricht an Bob. Bob entschlüsselt den Hashwert an Hand des öffentlichen Schlüssels von Alice, berechnet den Hashwert aus der Nachricht, die er von Alice empfangen hat und vergleicht. Stimmen beide Werte berein ist erstens sicher gestellt, dass die Nachricht unverändert übertragen wurde, und dass sie mit Sicherheit von Alice stammt.

#### **2.2.1 Falltrap-Funktionen**

Als Falltrag-Funktionen (one-way-Funktionen, Einweg-Funktionen, ...) bezeichnen wir Funktionen, die zwar sehr leicht einen Funktionswert aber nur sehr schwer die Umkehrung berechnen lassen. So kann beispielsweise sehr leicht das Produkt zweier (großer) Primzahlen berechnet werden. Die Primfaktorzerlegung des Ergebnisses ist im Allgemeinen jedoch schwierig.

#### **2.2.2 Merlke-Hellmann-Knapsack**

#### **2.2.3 RSA, Rivest-Shamir-Adleman**

Drei Professoren vom MIT, Ron Rivest, Adi Shamir und Leonard Adleman, veröffentlichten 1977 das erste Public-Key-Kryptosystem. Das Verfahren verwendet große Primzahlen.

## **2.3 Hash-Verfahren**

Hash-Funktionen sind im Wesentlichen Einweg-Funktionen, die sich sehr leicht aus dem Klartext berechnen lassen. Um den Klartext eindeutig zu identifizieren müssen sie im Allgemeinen folgende Eigenschaften aufweisen:

- 1. Hash-Funktionen liefern für beliebig lange Klartexte ein Ergebnis von vorgegebener Länge.
- 2. Hash-Funktionen müssen von allen Teilnehmern leicht zu berechnen sein.
- 3. Hash-Funktionen müssen praktisch eindeutig sein, d.h. es muss praktisch ausgeschlossen sein, dass zwei verschiedene Klartexte den gleichen Wert der Hash-Funktionen liefern. Im Besonderen muss es ausgeschlossen sein, dass jemand zu einem vorgegebenen Hashwert einen Klartext zusammenstellen kann, der genau den gleichen Hashwert liefert.

Hash-Funktionen werden beispielsweise zum Test verschlüsselter Passwörter oder zum Test verwendet, ob eine Datenübertragung fehlerfrei war. In solchen Fällen wird eine so genannte **Prüfsumme** (*Message Digest*, MD) berechnet

#### **2.3.1 MD5**

MD5 wurde vom amerikanischen Kryptographen Ron Rivest entwickelt. Er dient zum Erstellen von HashWerten beliebig langer Nachrichten. Das Ergebnis ist ein "Fingerprint" aus 16 Bytes (128 Bits, 32 Hexadezimalziffern).

Bei der Berechnung wird zunächst die Nachricht mit Bits so verlängert, dass ihre Länge kongruent zu 448 (modulo 512) ist. Dazu wird das Bit "1" und dann entsprechend viele "0" angehängt. Zuletzt wird eine 64-bit Darstellung der Länge der Nachricht angehängt (damit erhöht die Nachricht exakt eine Länge von einem Vielfachen von 512 Bits, das sind 16 32-bit Wörter). Daher kann die Nachricht nun in der Form M[0 ... N-1] geschrieben werden, wobei N ein Vielfaches von 16 ist.

Zur Berchnung werden 4 32-Bit-Register verwendet, die vier Wörter (A, B, C, D) aufnehmen können. Sie werden folgendermaßen initialisiert:

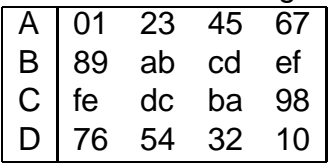

Mit folgenden vier Funktionen werden jeweils 3 32-Bit-Worter in ein 32-Bit-Wort umgewandelt: ¨

 $F(X,Y,Z) = XY v not(X) Z$  $G(X,Y,Z) = XZ \tV Y \tnot (Z)$  $H(X,Y,Z) = X x 0 r Y x 0 r Z$  $I(X,Y,Z) = Y$  xor  $(X \vee \text{not}(Z))$ 

Zur folgenden Berechnung wird ein Datenarray T mit 64 Elementen verwendet: T[i] entspricht dem ganzzahligen Anteil des Ergebnisses von 4294967296 mal dem Absolutbetrag von sin(i), wobei i in Radiant angegeben wird.

Die folgende Berechnung ist dem Dokument rfc1321.txt <sup>4</sup> entnommen:

```
/* Process each 16-word block *For i = 0 to N/16-1 do
  /* Copy block i into X. */
  For j = 0 to 15 do
   Set X[j] to M[i*16+j].
  end /* of loop on j */
  /* Save A as AA, B as BB, C as CC, and D as DD. */
  AA = ABB = BCC = CDD = D/* Round 1. */
  /* Let [abcd k s i] denote the operation
      a = b + ((a + F(b, c, d) + X[k] + T[i]) \ll < s). */
  /* Do the following 16 operations. */
  [ABCD 0 7 1] [DABC 1 12 2] [CDAB 2 17 3] [BCDA 3 22 4]
  [ABCD 4 7 5] [DABC 5 12 6] [CDAB 6 17 7] [BCDA 7 22 8]
  [ABCD 8 7 9] [DABC 9 12 10] [CDAB 10 17 11] [BCDA 11 22 12]
  [ABCD 12 7 13] [DABC 13 12 14] [CDAB 14 17 15] [BCDA 15 22 16]
  /* Round 2. */
  /* Let [abcd k s i] denote the operation
      a = b + ((a + G(b, c, d) + X[k] + T[i]) \ll < s). */
  /* Do the following 16 operations. */
  [ABCD 1 5 17] [DABC 6 9 18] [CDAB 11 14 19] [BCDA 0 20 20]
  [ABCD 5 5 21] [DABC 10 9 22] [CDAB 15 14 23] [BCDA 4 20 24]
  [ABCD 9 5 25] [DABC 14 9 26] [CDAB 3 14 27] [BCDA 8 20 28]
  [ABCD 13 5 29] [DABC 2 9 30] [CDAB 7 14 31] [BCDA 12 20 32]
  /* Round 3 *//* Let [abcd k s t] denote the operation
      a = b + ((a + H(b, c, d) + X[k] + T[i]) \ll < s). */
  /* Do the following 16 operations. */
  [ABCD 5 4 33] [DABC 8 11 34] [CDAB 11 16 35] [BCDA 14 23 36]
  [ABCD 1 4 37] [DABC 4 11 38] [CDAB 7 16 39] [BCDA 10 23 40]
  [ABCD 13 4 41] [DABC 0 11 42] [CDAB 3 16 43] [BCDA 6 23 44]
  [ABCD 9 4 45] [DABC 12 11 46] [CDAB 15 16 47] [BCDA 2 23 48]
/* Round 4. */
  /* Let [abcd k s t] denote the operation
      a = b + ((a + I(b, c, d) + X[k] + T[i]) \ll < s). */
  /* Do the following 16 operations. */
  [ABCD 0 6 49] [DABC 7 10 50] [CDAB 14 15 51] [BCDA 5 21 52]
```
4http://www.faqs.org

```
[ABCD 12 6 53] [DABC 3 10 54] [CDAB 10 15 55] [BCDA 1 21 56]
  [ABCD 8 6 57] [DABC 15 10 58] [CDAB 6 15 59] [BCDA 13 21 60]
  [ABCD 4 6 61] [DABC 11 10 62] [CDAB 2 15 63] [BCDA 9 21 64]
  /* Then perform the following additions. (That is increment each
    of the four registers by the value it had before this block
    was started.) */
  A = A + AAB = B + BBC = C + CCD = D + DDend /* of loop on i */
```
Als Ergebnis werden die vier 32-Bit Worter A, B, C und D ausgegeben. Zum Testen von MD5 ¨ werden folgende Werte angegeben:

```
MD5 ("") = d41d8cd98f00b204e9800998ecf8427e
MD5 ("a") = 0cc175b9c0f1b6a831c399e269772661
MD5 ("abc") = 900150983cd24fb0d6963f7d28e17f72
MD5 ("message digest") = f96b697d7cb7938d525a2f31aaf161d0
MD5 ("abcdefghijklmnopqrstuvwxyz") = c3fcd3d76192e4007dfb496cca67e13b
MD5 ("ABCDEFGHIJKLMNOPQRSTUVWXYZabcdefghijklmnopqrstuvwxyz0123456789") =
d174ab98d277d9f5a5611c2c9f419d9f
MD5 ("123456789012345678901234567890123456789012345678901234567890123456
78901234567890") = 57edf4a22be3c955ac49da2e2107b67a
```
#### **2.3.2 SHA-1**

Die NSA (*National Security Agency*) hat im Auftrag der amerikanischen Normierungsbehï¿<sup>1</sup>2de NIST (National Institute of Standards and Technology)<sup>5</sup> den Secure Hash Algorithm SHA entwickelt. SHA verarbeitet in jedem Schritt 16 32-Bit Wörter aus der Nachricht in vier Runden mit je 20 Operationen (insgesamt 80 Operationen). Durch die Verwendung einer nichtlinearen Funktion wird das Brechen des Codes zusätzlich erschwert. Das Auffüllen des letzten Nachrichtenblocks wird wie bei MD5 durchgeführt - auch hier wird die Länge der Nachricht mitcodiert.

#### **2.3.3 RIPEMD-160**

Entwickelt von europäischen Kryptographen (u.a. von Dobbertin, Bosselaers, Preneel); der Name leitet sich von "RACE" (Research and Development in Advanced Communication Technologies) und RACE Integrity Privitives Evaluation Message Digest ab. Die Hash-Werte haben eine Länge von 160 Bit (= 40 Hexadezimalziffern). Bei jedem Berechnungsschritt werden 5 Runden zu je 16 Operationen (insgesamt 80 Operationen) ausgeführt.

# **2.4 Steganographie**

Der Wurzel des Namens "Steganographie" kommt aus dem Altgriechischen und bedeutet "verborgene Schrift". Tatsächlich sollen Informationen in einem anderen Dokument versteckt werden<sup>6</sup>. So können beispielsweise Daten in die Farbdarstellung eines Bildes codiert werden: Verändert man die Farb-Bytes für die Grundfarben "R", "G" und "B" um jeweils ein Bit, so bleibt der Gesamteindruck der Farbe unverändert. Daher zerlegt man die Nachricht zunächst in eine Folge

<sup>5</sup>http://www.itl.nist.gov

<sup>&</sup>lt;sup>6</sup>Steganographische Verfahren sind somit eigentlich keine Verschlüsselungsverfahren.

von einzelnen Bits und addiert diese Bits zu den FarbBytes eines Bildes. Besteht ein Bild aus  $800 \times 600$  Bildpunkten, so kann man immerhin rund 180 kB Nachrichten in den Farbwerten verstecken (Multipliziere 100 mit 600 mal 3 ;-).

Kombiniert man steganographische Verfahren mit verschlüsselten Texten, so erhält man eine gute Sicherheit: Die Nachricht wird zuerst verschlüsselt und anschließend in einem Bild versteckt.

# **2.5 Zero-Knowledge-Protokolle**

Jemand muss beweisen, dass er einen Schlüssel  $k$  kennt, ohne dass er ihn verrät. Dies ist mit sogenannten Zero-Knowledge-Proofs möglich. Das Verfahren kann anhand eines kleinen Labyrinths dargestellt werden: Im Inneren des Labyrinths befindet sich ein Rundgang, der durch eine Tür versperrt ist, die nur mit dem Schlüssel k geöffnet werden kann. Der Rundgang wird von außen nur ber einen verwinkelten Gang erreicht. Will Alice nun beweisen, dass sie den Schlüssel k kennt, so geht sie in den Rundgang bis zur (verschlossenen) Tür. Bob geht nun anschließend bis zum Rundgang und nennt Alice die Seite des Rundganges, auf der sie zu ihm kommen soll. Damit Alice jedesmal den Auftrag von Bob ausführen kann, braucht sie den Schlüssel k für die Tür - nur in 50% aller Fälle steht sie zufällig auf der richtigen Seite, um auf der gewünschten Seite des Rundganges zu Bernd zurückzukehren, ohne die Tür aufsperren zu mssen... Die Güte des Tests hängt also nur davon ab, wie oft Bob Alice in den Rundgang schickt.

# **3 Ein kurzer Ausflug in die Zahlentheorie**

# **3.1 Restklassen**

Die Restklasse einer Zahl  $a$  modulo einer Zahl  $m$  ist die Menge aller Zahlen, die bei der Division durch  $m$  denselben Rest ergeben wie  $a$ .

Es sei  $m$  einer von 0 verschiedene ganze Zahl und  $a$  eine beliebige ganze Zahl. Die Restklasse von a modulo m, geschrieben

 $a + mZ$ ,

ist die Äquivalenzklasse von  $a$  bezüglich der Kongruenz modulo  $m$ . Sie besteht aus allen ganzen Zahlen b, die sich aus a durch die Addition ganzzahliger Vielfacher von  $m$  ergeben:  $a + mZ = \{b | b = a + k \cdot m \text{ für ein } k \in Z\} = \{b | b \equiv a \pmod{m}\}.$ 

**Beispiele:**

- Die Restklasse von 0 modulo 2 ist die Menge der geraden Zahlen.
- Die Restklasse von 1 modulo 2 ist die Menge der ungeraden Zahlen.
- Die Restklasse von 0 modulo  $m$  ist die Menge der Vielfachen von  $m$ .
- Die Restklasse von 1 modulo 3 ist die Menge  $\{1, 4, 7, 10, \ldots, -2, -5, -8, \ldots\}$ .

## **3.2 Primzahlen**

Eine Primzahl ist eine natürliche Zahl mit genau zwei verschiedenen natürlichen Teilern, nämlich 1 und sich selbst. Die Primzahlen sind also 2, 3, 5, 7, 11, . . .

Die fundamentale Bedeutung der Primzahlen für viele Bereiche der Mathematik beruht auf den folgenden drei Konsequenzen aus dieser Definition:

- Primzahlen lassen sich nicht als Produkt zweier natürlicher Zahlen, die beide größer als eins sind, darstellen.
- Lemma von Euklid: Ist ein Produkt zweier natürlicher Zahlen durch eine Primzahl teilbar, so ist bereits einer der Faktoren durch sie teilbar.
- Eindeutigkeit der Primfaktorzerlegung: Jede natürliche Zahl lässt sich als Produkt von Primzahlen schreiben. Diese Produktdarstellung ist bis auf die Reihenfolge der Faktoren eindeutig.

Jede dieser Eigenschaften könnte auch zur Definition der Primzahlen verwendet werden. Eine natürliche Zahl größer als 1 heißt prim, wenn sie eine Primzahl ist, andernfalls heißt sie **zusammengesetzt**. Die Zahlen 0 und 1 sind weder prim noch zusammengesetzt.

Bereits die antiken Griechen interessierten sich für die Primzahlen und entdeckten einige ihrer Eigenschaften. Obwohl sie über die Jahrhunderte stets einen großen Reiz auf die Menschen ausübten, sind bis heute viele die Primzahlen betreffende Fragen ungeklärt. Über zweitausend Jahre lang wusste man keinen praktischen Nutzen aus dem Wissen über die Primzahlen zu ziehen.

Dies änderte sich erst mit dem Aufkommen elektronischer Rechenmaschinen, wo die Primzahlen beispielsweise in der Kryptographie eine zentrale Rolle spielen. Viele Verschlüsselungssysteme, beispielsweise RSA, basieren darauf, dass man zwar sehr schnell große Primzahlen multiplizieren kann, andererseits aber kein effizientes Faktorisierungsverfahren bekannt ist und allem Anschein nach auch nicht existiert. So ist es innerhalb von Sekunden problemlos möglich, zwei 500-stellige Primzahlen zu finden und miteinander zu multiplizieren. Mit den heutigen Methoden würde die Rückgewinnung der beiden Primfaktoren aus diesem 1000-stelligen Produkt dagegen Millionen von Jahren benötigen.

Es gilt der **Fundamentalsatz der Arithmetik**: Jede positive ganze Zahl lässt sich bis auf die Reihenfolge eindeutig als Produkt von Primzahlen darstellen (siehe Primfaktorzerlegung). Die in dieser Darstellung auftretenden Primzahlen nennt man die **Primfaktoren** der Zahl. Die Schwierigkeiten bei der Primfaktorzerlegung bezeichnet man als Faktorisierungsprobleme. Man versucht sie mit geeigneten Faktorisierungsverfahren zu minimieren.

Aufgrund dieses Satzes, also dass sich jede natürliche Zahl durch Multiplikation von Primzahlen eindeutig darstellen lässt, nehmen die Primzahlen eine besondere atomare Stellung in der Mathematik ein. Alexander K. Dewdney bezeichnete diese als den Elementen der Chemie weitgehend ähnlich.

Mit Ausnahme der Zahl  $2$  sind alle Primzahlen  $p$  ungerade, denn alle größeren geraden Zahlen lassen sich außer durch sich selbst und 1 auch noch (mindestens) durch 2 teilen. Damit hat jede Primzahl außer 2 die Form  $2 \cdot k + 1$  mit einer natürlichen Zahl k.

#### **3.2.1 Der kleine Satz von Fermat**

Für jede Primzahl p und jede natürliche Zahl a mit  $0 < a < p$  gilt:

 $a^{p-1}$   $\equiv$  1 mod *p* bzw.  $a^{p-1}$  − 1  $\equiv$  0 mod *p* 

Es gibt auch Zahlen, die keine Primzahlen sind, sich aber dennoch, zu einem Teil der Basen  $a$ . wie Primzahlen verhalten und somit den kleinen Satz von Fermat erfüllen. Solche Nichtprimzahlen nennt man fermatsche Pseudoprimzahlen. Pseudoprimzahlen, die pseudoprim zu allen Basen  $a$ sind, welche nicht Teiler dieser Pseudoprimzahlen sind, nennt man Carmichael-Zahlen.

Besonders in diesem Zusammenhang zeigt sich die Problematik von Pseudoprimzahlen: sie werden von Algorithmen, die den kleinen Satz von Fermat nutzen, um festzustellen ob eine bestimmte Zahl prim ist, fälschlicherweise für Primzahlen gehalten. Wenn allerdings ein Verschlüsselungsverfahren wie RSA eine zusammengesetzte Zahl statt einer Primzahl verwendet,

ist die Verschlüsselung nicht mehr sicher. Deshalb müssen bei solchen Verfahren Primzahltests verwendet werden, die mit einer sehr hohen Wahrscheinlichkeit Primzahlen von zusammengesetzten Zahlen unterscheiden können. Diese Wahrscheinlichkeit ist bei Verwendung des kleinen Satzes von Fermat als Basis allein nicht hoch genug, es gibt aber sicherere Primzahltests.

#### **3.2.2 Der kleine Satz von Fermat - Beweis**

Der "kleine Satz von Fermat" ist einer der wichtigsten Sätze der Zahlentheorie.

Für alle Primzahlen p und alle natürlichen Zahlen n, die kein Vielfaches von p sind, gilt:  $n^{p-1}-1$  ist teilbar durch  $p$ .

Anders ausgedrückt:  $n^{p-1}$  ergibt bei der Division durch  $p$  immer den Rest  $1.$ 

#### **Beweis**

Zuerst betrachten wir die ersten  $p - 1$  Vielfachen der Zahl n etwas genauer. Besser gesagt, wir betrachten ihre Reste bei der Division durch p.

 $a \cdot n$  und  $b \cdot n$  sind zwei unterschiedliche Vielfache von n, wobei a und b größer als 0, aber kleiner als  $p$  sein sollen. Außerdem sei  $a < b$ .

 $a \cdot n$  ergebe bei der Division durch  $p$  den Quotienten  $q_a$  und den Rest  $r_a$ , analog ergebe  $b \cdot n$ den Quotienten  $q_b$  und den Rest  $r_b$ . Wegen  $a < b$  ist  $q_a \leq q_b$ .

Dann kann man schreiben:

 $a \cdot n = q_a \cdot p + r_a$  und  $b \cdot n = q_b \cdot p + r_b$ .

Nun kann man anhand dieser beiden Gleichungen leicht zeigen, dass  $r_a \le r_b$  sein muss.

Wir nehmen dazu an, dass die beiden Reste doch gleich seien und erhalten recht bald einen Widerspruch, wodurch bewiesen ist, dass sie nicht gleich sein können. Dazu subtrahieren wir die erste Gleichung von der zweiten:

 $a \cdot n = q_a \cdot p + r_a n \cdot 2n \cdot 3n \cdot 4n \cdot \ldots \cdot (p-1)n = 1 \cdot 2 \cdot 3 \cdot 4 \cdot \ldots \cdot (p-1) \cdot n^{p-1} b \cdot n = q_b \cdot p + r_b$  $(b-a)\cdot n = (q_b-q_a)\cdot p$ 

Der Ausdruck auf der rechten Seite  $(q_b - q_a) \cdot p$  ist offensichtlich ein positives Vielfaches von p oder Null, denn die Differenz in der Klammer ist wegen  $q_q \leq q_b$  größer gleich Null.

Da wegen  $a \leq b$ sowohl  $(b - a) > 0$  ist, als auch  $n > 0$  gilt, ist das nicht möglich, denn die linke Seite kann nicht Null sein.

Falls rechts ein positives Vielfaches von  $p$  stehen sollte, müsste auch der Ausdruck links ein Vielfaches von p sein. Damit wäre p entweder ein Teiler von  $(b - a)$  oder von n. Auch dies ist unmöglich, denn  $a$  und  $b$  sind beide nach der Voraussetzung kleiner als  $p$ , aber größer als Null, womit  $b - a$  sicher kein Vielfaches von p sein kann. Und auch n ist nach der Voraussetzung kein Vielfaches von p.

Die Annahme, dass für irgendwelche  $a$  und  $b$  die Reste gleich seien, führte also auf eine falsche Aussage. Aus diesem Widerspruchsbeweis folgt, dass alle Reste der ersten  $p - 1$  Vielfachen von  $n$  verschieden sein müssen.

Als Reste bei der Division durch  $p$  können nur Zahlen vorkommen, die kleiner als  $p$  sind. Bei der Division von  $a \cdot n$  durch  $p$  kann auch der Rest 0 nicht auftreten, wenn  $a$  kleiner als  $p$  ist und außerdem  $n$  kein Vielfaches von  $p$ .

Aus beiden Feststellungen folgt: Die ersten  $p - 1$  Vielfachen von n besitzen bei der Division durch  $p$  die Reste 1, 2, 3, 4, ...  $p-1$  in irgendeiner Reihenfolge.

Nun bilden wir das Produkt dieser ersten p−1 Vielfachen von n und fassen die Zahlen und die  $n$ s zusammen:

 $n \cdot 2n \cdot 3n \cdot 4n \cdot \ldots \cdot (p-1)n = 1 \cdot 2 \cdot 3 \cdot 4 \cdot \ldots \cdot (p-1) \cdot n^{p-1}$ 

Eben hatten wir festgestellt, dass diese Vielfachen von n die Reste 1 bis  $p - 1$  erzeugen. Ähnlich wie oben schreiben wir nun für die Vielfachen von  $n$ :

 $n = q_1 \cdot p + r_1$  $2n = q_2 \cdot p + r_2$  $3n = q_3 \cdot p + r_3$  $4n = q_4 \cdot p + r_4$ . . .  $(p-1)n = q_{p-q} \cdot p + r_{p-1}$ 

Und bilden wie bei das Produkt der Vielfachen, allerdings multiplizieren wir diesmal die rechten Seiten, die ja ebenfalls diese Vielfachen darstellen:

 $(q_1 \cdot p + r_1) \cdot (q_2 \cdot p + r_2) \cdot (q_3 \cdot p + r_3) \cdot \ldots \cdot (q_{p-1} \cdot p + r_{p-1})$ 

Welchen Rest lässt dieses Produkt bei der Division durch  $p$ ? In jeder Klammer finden wir ein Vielfaches von  $p$ , das auf diesen Rest einflusslos ist.

Übrig bleiben die  $r_1$  bis  $_{p-1}$ , von denen wir wissen, dass sie die Zahlen 1 bis  $p-1$  darstellen. Der gesuchte Rest ist also der Rest des Produktes

 $1 \cdot 2 \cdot 3 \cdot 4 \cdot \ldots \cdot (p-1)$ 

Dies bedeutet: Das Produkt der ersten  $p - 1$  Vielfachen von  $n$  hat denselben Rest wie das Produkt der ersten  $p-1$  natürlichen Zahlen.

Mit dieser Erkenntnis gehen wir zurück zur Darstellung des Produktes aus

 $n \cdot 2n \cdot 3n \cdot 4n \cdot \ldots \cdot (p-1)n = 1 \cdot 2 \cdot 3 \cdot 4 \cdot \ldots \cdot (p-1) \cdot n^{p-1}$ 

und denken auch hier über den Rest bei der Division durch  $p$  nach.

Links steht das Produkt aus den ersten p−1 Vielfachen, rechts ein Produkt aus einerseits dem Produkt aus den ersten  $p-1$  natürlichen Zahlen und der Potenz  $n^{p-1}$ . Wir wissen, dass die linke Seite denselben Rest hat wie der erste Faktor rechts.

Was bedeutet das für  $n^{p-1}$ ?

Uberlegen wir das anhand einer übersichtlicheren Situation:

 $a = b \cdot c$ 

Auch hier sollen a und b denselben Rest r bei der Division durch  $p$  haben. Außerdem seien  $a$ ,  $b, c > 0$  und  $r, r_c < p$ . Schreiben wir wieder Gleichungen für die Divisionen mit Rest durch  $p$ :

 $a = q_a \cdot p + r$  $b = q_b \cdot p + r$ 

 $c = q_c \cdot p + r_c$ 

Wir subtrahieren die ersten beiden Gleichungen, lösen nach a auf und ersetzen a in  $a = b \cdot c$ durch diesen Ausdruck:

 $a - b = (q_a - q_b) \cdot p \mid +b$  $a = (q_a - q_b) \cdot p + b$ und daher  $(q_a - q_b) \cdot p + b = b \cdot c$ In dieser Gleichung ersetzen wir c gemäß  $c = q_c \cdot p + r_c$ :  $(q_a - q_b) \cdot p + b = b \cdot q_c \cdot p + r_c \mid : b \ (b > 0)$  $\frac{(q_a-q_b)\cdot p}{b}+1=q_c\cdot p+r_c\mid \cdot q_c\cdot p$  $\frac{(q_a-q_b)\cdot p}{b}-q_c\cdot p+1=r_c$ Fassen wir links zusammen (gemeinsamer Nenner!) so erhalten wir:

 $\frac{(q_a-q_b-q_c b)p}{b}+1=r_c$ 

Weil im letzten Ausdruck  $r_c$  und 1 ganzzahlig sind, muss auch der Bruch ganzzahlig sein. Außerdem kann  $b$  kein Teiler der Primzahl  $p$  sein. Damit ist der Bruch nicht nur ganzzahlig, sondern ein Vielfaches von  $p$ . Der Rest  $r_c$  ist also 1 plus irgendein Vielfaches von  $p$ .

Daraus folgt, dass  $c$  bei der Division durch  $p$  den Rest 1 lässt, denn Vielfache von  $p$  haben auf den Rest keinen Einfluss.

Gleich ist es geschafft. Denn wenn wir erneut zur Gleichung

 $n \cdot 2n \cdot 3n \cdot 4n \cdot \ldots \cdot (p-1)n = 1 \cdot 2 \cdot 3 \cdot 4 \cdot \ldots \cdot (p-1) \cdot n^{p-1}$ 

zurückkehren, sind wir ein gutes Stück klüger als vorhin, denn wir wissen nun, welchen Rest  $n^{p-1}$  haben muss, wenn die Reste der blauen und der grünen Zahl einander gleich sind, und das sind sie!

Wir wissen nun:  $n^{p-1}$  hat bei der Division durch  $p$  den Rest 1. Und das genau ist der Satz von Fermat.

#### **3.2.3 Der Satz von EULER7**

Der Satz von Euler verallgemeinert den kleinen Fermatschen Satz und wird deshalb auch Satz von Euler-Fermat genannt.

Zur Erinnerung - der kleine Fermat besagt:

 $a^{p-1}$  mod  $p=1$ 

#### **Satz**

Sind  $a$  und  $n$  zwei natürliche teilerfremde Zahlen, dann gilt:

 $a^{\phi(n)}$  mod  $n=1$ 

- $\phi(n)$  ist die Anzahl der zu n teilerfremden natürlichen Zahlen (die Anzahl aller Zahlen  $\leq n$ , deren größter gemeinsamer Teiler mit  $n$  gleich 1 ist).
- Beispiele:

 $\phi(12) = 4$ , teilerfremde Zahlen sind {1, 5, 7, 11}

 $\phi(13)$  = 12, alle Zahlen von 1 bis 12 sind teilerfremd, da 13 eine Primzahl ist

 $\phi(14) = 6$ , teilerfremde Zahlen sind {1, 3, 5, 9, 11, 13}

- Zu einer Primzahl p sind alle Zahlen von 1 bis  $(p-1)$  teilerfremd daraus folgt:  $\phi(p) = p 1$ .
- Für prime Moduln  $p$  geht der Satz von Euler daher in den kleinen Satz von Fermat über.
- Für das Produkt zweier Primzahlen  $p$  und  $q$  gilt weiters:

 $\phi(p \cdot q) = (p-1) \cdot (q-1)$ 

• Somit:

 $a^{\phi(n)\cdot\phi(m)}$  mod  $n \cdot m = 1$ 

für  $n$  und  $m$  prim

 $a^{(n-1)(m-1)}$  mod  $n\cdot m=1$  ( $a$  teilerfremd zu  $m$  und  $n)$ 

#### **Beispiel:**

Was ist die letzte Dezimalstelle von  $7^{333}$ ?

Die Frage kann umgedeutet werden zu:  $7^{333}$  mod  $10 = x$  (gefragt ist der Rest bei Division durch 10).

Wir wissen:  $\phi$ (10) = 4 und damit  $7^4$  mod  $10=1$  und zerlegen daher 333 geschickt:  $333 = 4 \cdot 83 + 1$ 

<sup>7</sup> Quelle: Mag. Walter Wegscheider aus www.austromath.at/medienvielfalt, Jan. 2006

 $7^{333} = 7^{(4\cdot 83 + 1)}$  $((7^4)^83 \cdot 7)$  mod  $10 = (1^{83} \cdot 7 \mod 10 = 7)$ Das ist die Antwort - die letzte Stelle lautet 7.

# **3.3 Der diskrete Logarithmus**

Eine wichtige Erfahrung für uns Mathematiker/innen ist es, Rechenoperationen wieder umkehren zu können - in der Volksschule lernen wir das Addieren und das Subtrahieren: Weil das Subtrahieren etwas unangenehmer ist als das Addieren, führen wir gewöhnlich die Probe durch Addieren aus, das heißt, wir machen von der Umkehrbarkeit der Rechenoperation praktischen Gebrauch. Eine ähnliche Situation stellt sich für uns beim Multiplizieren: Wer erinnert sich nicht an die Mühen des schriftlichen Dividierens? Das Bestimmen des Quotienten und des Restes beim Dividieren gehört zu den anspruchsvollsten Rechenfertigkeiten, mit denen wir in der Volksschule befasst worden sind!

Umkehroperationen spielen später in Form von passenden Äquivalenzumformungen für Gleichungen und Ungleichungen oder als Umkehrfunktionen eine wichtige Rolle: Wir lernen das Wurzelziehen als Umkehrung zum Potenzieren kennen, also als Aufgabe, die Basis bei bekanntem Exponent und bekannter Potenz zu bestimmen. Da das Quadratwurzelziehen mit einem schriftlichen Algorithmus durchaus mühsam ist, wird es seit wenigstens 30 Jahren nicht mehr unterrichtet und länger schon nicht mehr praktisch angewendet... Das Logarithmieren als Umkehrung zur Exponentiation ist noch schwieriger: Der Exponent ist bei bekannter Basis und Potenz zu bestimmen.

Mit Logarithmenbuch, Rechenschieber, Taschenrechner oder Computer-Algebra-System ist das Durchführen einer Operation und ihrer Umkehrung vergleichsweise einfach. Besonders interessant ist dies jedoch, wenn man diese Rechenoperationen mit Restklassen durchführt:

#### **3.3.1 Addition einer Konstante**

Wir stellen die Funktion  $f(x) = x + 42 \mod 127$  grafisch dar: Wir erkennen eine bijektive Zuordnung ("1-1-Funktion"; sie besteht den "horizontal-line-test").

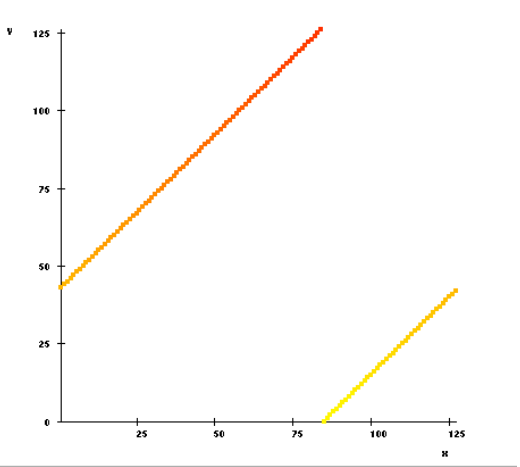

Die Umkehrung, die Subtraktion, kann offenbar mit der "Modulo-Arithmetik" eindeutig durchgeführt werden.

#### **3.3.2 Die lineare Funktion**

Die lineare Funktion  $y = k \cdot x + d$  ist ein Paradebeispiel einer biejektiven Funktion. Diese Eigenschaft ändert sich radikal, wenn wir Restklassen verwenden. Um dies zu zeigen, stellen wir die Funktion  $f(x) = 7 \cdot x + 63 \mod 127$  grafisch dar:

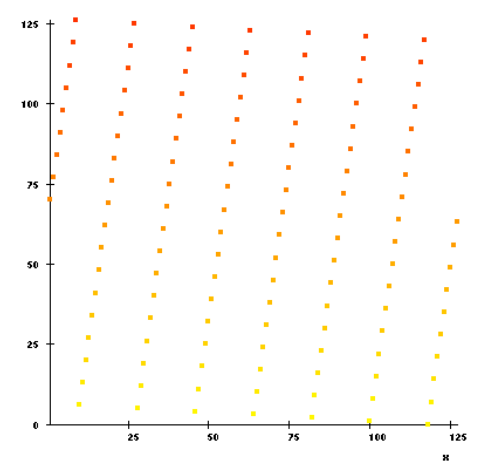

Der Funktionsgraph (er besteht aus einzelnen, "diskreten", Punkten) zeigt keinesfalls eine 1 zu-1-Zuordnung! Obwohl es nicht möglich ist, zu einem Funktionswert ein eindeutiges zugehöriges Argument zu finden, beobachten wir aber, dass die Funktionswerte regelmäßig auftreten... Aus "Erfahrung" wissen wir, dass in der Restklassen-Arithmetik keine eindeutige Division besteht - beim wiederholten Addieren (also Multiplizieren) einer Zahl wiederholen sich (nach wenigen Schritten) die Ergebnisse. Aus diesem Grund verläuft ja der Funktionsgraph sägezahnartig.

#### **3.3.3 Die Quadrat-Funktion**

Obwohl nach dem letzten Abschnitt nicht zu erwarten ist, dass für eine Restklasse Quadratwurzeln eindeutig bestimmt werden können, stellen wir die Funktion  $f(x) = (x - 63)^2 \mod 127$ grafisch dar und philosophieren ber mögliche Umkehroperationen:

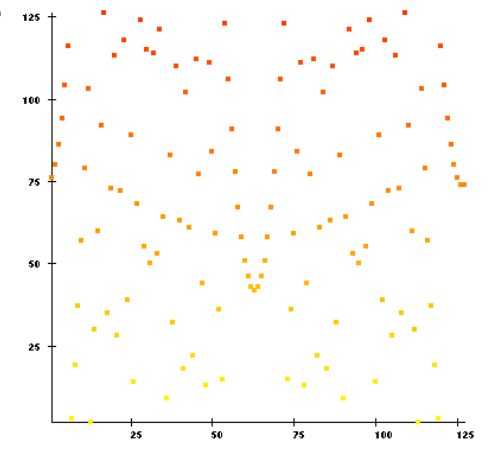

Manche Punkte ergeben zusammen ein gewisse Ahnlichkeit zur Parabel, wie wir von der Dar- ¨ stellung der Quadratfunktion für reelle Zahlen her kennen. Die zahlreichen Punkte dazwischen machen die Umkehrung schwer. Der geübte Leser / die geübte Leserin ist eingeladen, die Regelmäßigkeit der Punkte (zum Beispiel in Bezug auf das Argument  $x = 63$ ) zu untersuchen!

#### **3.3.4 Die Exponentialfunktion**

Wir stellen die Funktion  $f(x) = 3^x + 63 \mod 127$  grafisch dar und diskutieren die Umkehrung, das Auffinden des Logarithmus. Hier kann gezeigt werden, dass dieses Unterfangen für Restklassen mit großem  $m$  mit großer Wahrscheinlichkeit scheitert:

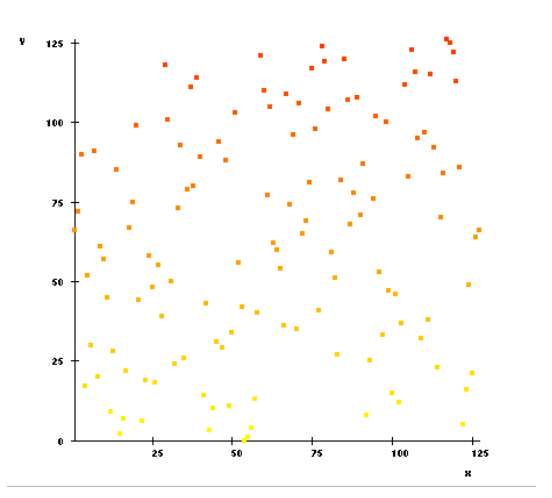

Die Punkte, die die diskreten Zahlenpaare  $(x/f(x))$  darstellen, scheinen wahllos ber das Koordinatensystem verstreut zu liegen. Die Schwierigkeit in einer Restklasse den Logarithmus zu bestimmen, wird als das "Diskreter-Logarithmus-Problem" (DLP) bezeichnet. Es spielt in der Kryptographie eine wichtige Rolle für moderne Verschlüsselungsverfahren.

#### **3.4 Elliptische Kurven**

#### **3.4.1 Grundlagen**

Elliptische Kurven sind nicht etwa Ellipsen, sondern Punktmengen, die die Gleichung

$$
y^2 = x^3 + a \cdot x + b
$$

erfüllen. Für die Form der Kurve spielen die Variablen  $a$  und  $b$  die Rolle von Parametern, wir wählen beispielsweise  $a = -4$  und  $b = 2$ . Wie man leicht nachrechnet, liegen dann die Punkte  $P_1 = (-2, -\sqrt{2})$  und  $P_2 = (0, \sqrt{2})$  auf der Kurve, d.h. sie erfüllen mit ihren Koordinaten die Gleichung  $y^2 = x^3 - 4x + 2$ .

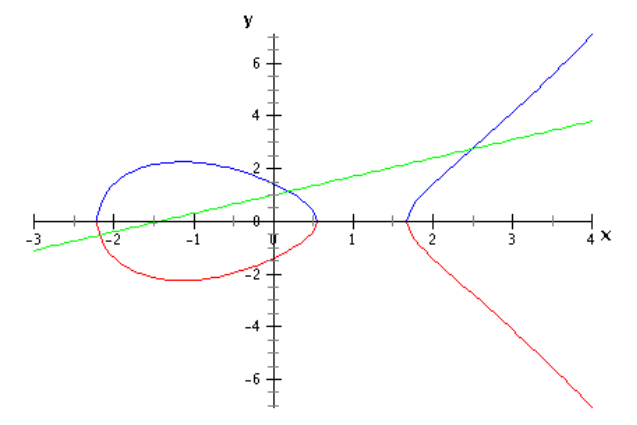

Interessant ist, dass man für Punkte  $P_1$  und  $P_2$  auf der Kurve eine Addition  $P_1 + P_2$  definieren kann, die die folgenden Regeln befolgt: sie ist kommutativ, assoziativ, es gibt ein neutrales Element 0 und zu jedem Punkt  $P(x_1, y_1)$  einen negativen Punkt  $-P$  (inverses Element), mit der Eigenschaft  $-P_1 = (x_1, -y_1)$ . Wie man unschwer sieht, erhält man den inversen Punkt durch Spiegeln an der x-Achse.

Die Addition kann somit geometrisch leicht beschrieben werden: Für die Addition zweier Punkte  $P_1$  und  $P_2$  schneidet man die Gerade durch  $P_1$  und  $P_2$  mit der Kurve: Dieser Schnittpunkt Q wird an der x-Achse gespiegelt und ergibt  $-Q = P_1 + P_2$ .

Interessant ist nun, dass man Punkte auch mit sich selbst addieren kann:  $P + P = 2 \cdot P$ . Geometrisch bedeutet dies, dass bei der Addition nicht eine Gerade durch zwei verschiedene Punkte

 $P_1$  und  $P_2$  der Kurve (also eine Sekante) sondern eine Tangente im Punkt P an die Kurve gelegt werden muss (der Schnittpunkt dieser Tangente mit der Kurve wird an der x-Achse gespiegelt und ergibt den Punkt  $2 \cdot P$ . Auf diese Weise lässt sich ein Produkt  $k \cdot P$  definieren.

Unter bestimmten Voraussetzungen existiert zu jedem Punkt Q auf der Kurve ein Punkt P mit der Eigenschaft  $Q = k \cdot P$ . Das Problem aus den gegebenen Punkten P und Q dieses k zu berechnen, heißt das **diskrete Logarithmusproblem für elliptische Kurven** (*ECDLP*): k heiß der diskrete Logarithmus von  $Q$  zur Basis  $P$ . Es ist ähnlich schwierig zu lösen wie das diskrete Logarithmusproblem (DLP) und spielt eine wichtige Rolle in verschiedenen Verschlüsselungsverfahren. Dabei werden alle Rechenoperationen in Restklassenarithmetik modulo  $p$  ausgeführt: In diesem Fall entstehen keine geschlossenen Kurven mehr, sondern diskrete Punktmengen.

#### **3.4.2 Beispiel:**  $F_{23}$

Für die elliptische Kurve  $y^2 = x^3 + x$   $(a = 1, b = 0)$  erhält man mod 23, ausgehend vom Punkt  $P(9, 5)$  folgende 23 Punkte der Kurve:  $(0, 0)$ ,  $(1, 5)$ ,  $(1, 18)$ ,  $(9, 5)$ ,  $(9, 18)$ ,  $(11, 10)$ ,  $(11, 13)$ ,  $(13, 5)$ , (13, 18), (15, 3), (15, 20), (16, 8), (16, 15), (17, 10), (17, 13), (18, 10), (18, 13), (19, 1), (19, 22), (20, 4),  $(20, 19)$ ,  $(21, 6)$ ,  $(21, 17)$ .

# **4 Ein Ausschnitt aus der Wahrscheinlichkeitsrechung**

### **4.1 Einleitung**

Für die Kryptographie ist es von Bedeutung herauszufinden, wie "wahrscheinlich" es ist, einen bestimmten Rechenschritt zufällig durchzuführen - und damit etwa zufällig einen bestimmten Code zu knacken.

#### **4.1.1 Laplacesche Wahrscheinlichkeitsdefinition**

Betrachten wir eine Gruppe von 1000 Personen. 3 von ihnen haben am 2. Mai Geburtstag. Die relative Häufigkeit beträgt dafür  $\frac{3}{1000} = 0,3\%$ .

Wenden wir dies auf eine ähnliche Frage an: Wie groß ist die Wahrscheinlichkeit, dass in einer Gruppe von vielen Personen, eine beliebig ausgewahlte Person im Juli Geburtstag hat? Wir ¨ berlegen: Das Jahr hat 365 Tage, also ist  $m = 365$ . Der Monat Juli hat 31 Tage, damit ist die Anzahl der günstigen Fälle  $g = 31$ . Die Wahrscheinlichkeit beträgt daher:

 $P = \frac{g}{m} = \frac{31}{365} = 0,084931... \approx 8,5\%$ 

#### **4.1.2 Zero-Knowledge-Problem**

Ist die Wahrscheinlichkeit, zufällig die Kenntnis der Nachricht (des Schlüssels) zu kennen,  $p = \frac{1}{2}$  $\frac{1}{2}$ , so kann ein Betrüger die Nachricht bei 2, 3, 4, ....  $n$  Runden nur mehr mit der Wahrscheinlichkeit von  $(\frac{1}{2})$  $(\frac{1}{2})^2, (\frac{1}{2})$  $(\frac{1}{2})^3, (\frac{1}{2})$  $(\frac{1}{2})^4$ ... $(\frac{1}{2})$  $\frac{1}{2})^n$  erraten. Diese Wahrscheinlichkeit, dass ihm das in allen  $n$  Runden gelingt, geht somit mit wachsender Zahl  $n$  von Runden gegen Null.

#### **4.1.3 Gegenwahrscheinlichkeit**

Unter der "Gegenwahrscheinlichkeit"  $P'$  für das Eintreten eines bestimmten Ereignisses verstehen wir die Wahrscheinlichkeit dafür, dass dieses Ereignis **nicht** eintritt. Für das letzte Beispiel könten wir die Wahrscheinlichkeit dafür berechnen, dass eine Person nicht im Juli Geburtstag hat:  $m =$ 365,  $q = 365 - 31 = 334$ 

 $P' = \frac{g}{m} = \frac{334}{365} = 0,915068... \approx 91,5\%$ Wir können leicht nachrechnen, dass  $P + P' = 1$  gilt.

### **4.2 Das Geburtstagsproblem**

#### **4.2.1 Die Aufgabenstellung**

Wir betrachten eine Gruppe von  $n$  Personen (zB im Rahmen einer - größeren - Geburtstagsparty ;-)). Wie groß ist die Wahrscheinlichkeit, dass von n **zufallig ¨** anwesenden Personen mindestens zwei am selben Tag Geburtstag haben?

Um diese Aufgabe löen zu können, brauchen wir noch ein paar Klarstellungen. "Am selben Tag Geburtstag haben" bedeutet **nicht**, dass die beiden Personen **gleich alt** sind, sondern dass sie am selben Tag im Jahr ihren Geburtstag feiern. Und um die Aufgabe wirklich genau und richtig zu behandeln, löen wir das "Geburtstagsproblem" in zwei Schritten:

- 1. Wie groß ist die Wahrscheinlichkeit, dass die zwei Personen an einem **ganz bestimmten Tag** gemeinsam Geburtstag haben?
- 2. Wie groß ist die Wahrscheinlichkeit, dass die zwei Personen an **irgendeinem Tag** gemeinsam Geburtstag haben?

#### **4.2.2 Wir lösen das Geburtstagsproblem**

Zunächst zum ersten Schritt: Wir berechnen die Wahrscheinlichkeit dafür, dass zwei Personen an einem ganz bestimmten Tag (zum Beispiel am Geburtstag der Person, die eine - riesige - Geburtstagsparty veranstaltet) Geburtstag haben?

Da es auch vorkommen kann, dass 3, 4 oder noch mehr Personen am gleichen Tag Geburtstag haben, rechnen wir mit der Gegenwahrscheinlichkeit: Wie groß ist die Wahrscheinlichkeit, dass in einer Gruppe von n Personen **keine** zwei Personen an einem bestimmten Tag Geburtstag haben?

Dazu schreiben wir die Geburtstage aller Personen in einem Vektor mit  $n$  Eintröen:

(34, 128, 3, ...249)

Für jeden Eintrag gibt es 365 verschiedene Möglichkeiten (dabei gehen wir davon aus, dass kein Schaltjahr vorliegt). Wählen wir einen ganz bestimmten Tag (also beispielsweise den Geburtstag des Partygebers) aus, so sind für das Gegenereignis nur 364 Tage für die Geburtstage möglich. Für jede ausgewählte Person ist die Wahrscheinlichkeit für ihren Geburtstag  $\frac{364}{365}.$ 

Für 2 Personen gilt dann: Die erste Person darf nicht an diesem bestimmten Tag Geburtstag haben **und** die zweite Person ebenfalls nicht. Die Wahrscheinlichkeit dafür ist  $\frac{364}{365} \cdot \frac{364}{365}$ .

Für 3 Personen gilt: Die erste Person darf nicht an diesem bestimmten Tag Geburtstag haben, die zweite Person nicht **und** die zweite Person ebenfalls nicht. Die Wahrscheinlichkeit dafür ist  $\frac{364}{365}$  ·  $\frac{364}{365}$  ·  $\frac{364}{365}$ .

u.s.f....

Für *n* Personen beträgt die Gegenwahrscheinlichkeit:  $P' = \frac{364^n}{365^n}$ .

Im zweiten Schritt legen wir den untersuchten Tag nicht fest. Wir berechnen die Gegenwahrscheinlichkeit für das Ereignis "zwei Personen haben an irgendeinem Tag (im Jahr) gemeinsam Geburtstag". Dazu bilden wir das Gegenereignis "alle Geburtstage für  $n$  Personen sind verschieden": Für n Personen haben wir wieder  $365^n$  mögliche Geburtstagskombinationen (inklusive aller doppelten, dreifachen, etc...). Sollen - für das Gegenereignis - alle Personen verschiedene Geburtstage haben, so berechnen wir die Anzahl der günstigen Fälle schrittweise:

- 1. Die 1. Person kann an irgendeinem Tag Geburtstag haben: 365 Möglichkeiten
- 2. Die 2. Person kann nur mehr an 364 Tagen Geburtstag haben; 364 Möglichkeiten
- 3. Für die 3. Person erhalten wir 363 Möglichkeiten

4. u.s.f....

Für  $n$  Personen (aber jedenfalls höchstens  $365$  viele!) erhalten wir die Gesamtzahl aller Geburtstagsmöglichkeiten:

 $365 \cdot 364 \cdot 363 \cdot ... (365 - n + 1) = \frac{365!}{(365-n)!}$ Damit erhalten wir für die Gegenwahrscheinlichkeit  $P'$ :  $P' = \frac{\frac{365!}{(365-n)!}}{365^n}$  $365^n$ 

Die Löung für das Geburtstagsproblem ist dann  $P~=~1~-~P^\prime~=~1~-~\frac{\frac{365!}{(365-n)!}}{365^n}.$ 

#### **4.2.3 MuPAD:**

Wir stellen beide Wahrscheinlichkeiten für n Personen ( $n < 366$ ) mit MuPAD grafisch dar:

```
\gg p1 := n -> 1 - (364^n) / (365^n)
                               n \rightarrow 1 - 364^n/365^n\Rightarrow p2 := n -> 1 - (365!/(365-n)!)/(365^n)
                   n \rightarrow 1 - (fact(365)/fact(365 - n))/365<sup>n</sup>
>> plot(plot::Pointlist([i,p1(i)] $ i=1..365, Color=RGB::Red), plot::Pointlist([i,p2(i)] $ i=1..365, Color=RGB::Blue));
```
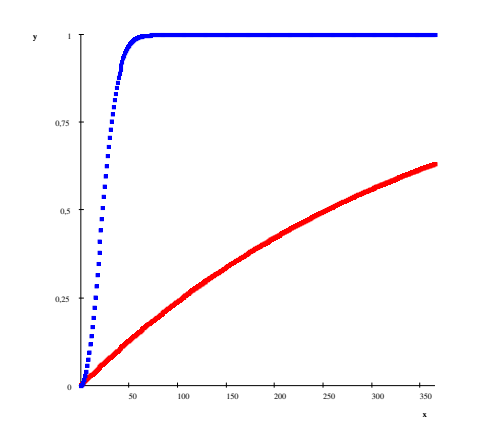

Die Wahrscheinlichkeit, dass von  $n$  Personen zwei an einem beliebigen Tag im Jahr gemeinsam Geburtstag haben ist sehr viel größer als dass zwei Personen an einem bestimmten Tag im Jahr gemeinsam Geburtstag haben! Ab etwa 80 Personen ist die Wahrscheinlichkeit, dass zwei an einem beliebigen Tag gemeinsam Geburtstag haben knapp 100%...

#### **4.2.4 Und was hat das mit Kryptographie zu tun?**

So genannte **Hashverfahren** liefern zu einer bestimmten Nachricht oder zu einem bestimmten Datenbestand einen Wert, der sich bereits bei geringen Änderungen an der Nachricht oder am Datenbestand, deutlich ändert. Dabei ist es sehr wichtig, dass nicht zwei verschiedene Nachrichten den gleichen Hashwert ergeben - man nennt diese Eigenschaft die **Kollisionsfreiheit** eines Hashverfahrens. Die Löung des Geburtstagsproblem bedeutet zum Leidwesen aller Kryptologen: Während die Wahrscheinlichkeit, dass zu einem bestimmten Hashwert eine zweite Nachricht mit dem gleichen Hashwert gefunden werden kann, relativ klein ist, ist die Wahrscheinlichkeit, zwei beliebige Nachrichten mit dem gleichen Hashwert zu finden, wesentlich größer ...

# **4.3 Diffie-Hellman**

Ein besonderes Anliegen in der Kryptographie ist das Übertragen eines Schlüssels von einem Absender zu einem Empfänger. Dabei findet die Kommunikation zwischen zwei unbekannten Kommunikationspartnern A und B statt. Mit dem Algorithmus von Diffie-Hellman wird ein Schlüssel auf sicherem Weg generiert - d.h. Angreifer können zwar alle Nachrichten, auch die zur Generierung des Schlssels notwendigen Informationen, abhören, aber dennoch den Schlüssel mit großer Wahrscheinlichkeit dabei nicht berechnen ("knacken").

Um den Vorgang der Nachrichtenbermittelung anschaulich beschreiben zu können, hat sich in der Literatur zur Kryptographie eingebürgert, den Absender einer Nachricht mit "A" ("Alice") und den Empfänger mit "B" ("Bob") zu bezeichnen. Eine mögliche Angreiferin trägt den Namen "Eve" ...

#### **4.3.1 Grundlagen**

Die Grundlage bilden eine (große) Primzahl  $p$  und ein Modul  $q$ , der eine Restklasse mit möglichst großer Zykluslänge beschreibt. Weiters ermitteln die beiden Kommunikationstner A (Alice) und B (Bob) jeweils Zufallszahlen a und b, die kleiner als  $p-1$  sind. Die Zahl a steht nur Partner A zur Verfgung (und ist beispielsweise auf dem Rechnersystem von Alice gespeichert),  $b$  ist nur Partner Bob zur Verfügung.

Als erstes bestimmt Alice den Ausdruck  $\alpha \equiv g^a \mod p$  und übermittelt  $\alpha$  an Partner Bob.

Partner Bob bestimmt den Ausdruck  $\beta \equiv g^b \mod p$  und übermittelt  $\beta$  an Partner Alice.

Mit den bekannten Parametern  $p$  und  $q$  können nun beide Partner folgende Ausdrücke berechnen: Alice berechnet mit  $\beta$  den Ausdruck  $\beta^a$  (Alice ist ja im Besitz seiner "Geheimzahl" a); Bob berechnet mit  $\alpha$  den Ausdruck  $\alpha^b$  (Bob besitzt ja b). Beide erhalten wegen der Kommutativitätï¿ $\frac{1}{2}$  $\frac{1}{2}$  der (diskreten) Exponentiation den gleichen Wert, den sie als Schlüssel verwenden:  $\beta^a \equiv (\bar{g}^b)^a \mod p$  bzw.  $\alpha^b \equiv (g^a)^b \mod p$ .

Die Frage ist nur: Ist der auf diese Weise berechnete Schlüssel sicher - d.h. kann ihn ein Angreifer mit den bekannten Informationen  $(p, q, \alpha, \beta)$  berechnen? Bei einem genügend großen "Spielraum" für die Zufallszahlen  $a$  und  $b$  (also bei einer großen Primzahl  $p$ ) ist es für Angreifer de facto nicht möglich,  $a$  oder  $b$  mit Hilfe des diskreten Logarithmus zu bestimmen.

#### **4.3.2 MuPAD - Beispiel**

Grundsätzlich müssen wir eine Primzahl  $p$  und eine Basis  $g$  von  $Z_p$  finden. Diese Gruppe hat die Ordung  $p - 1$ . Hat ein Element die Ordnung  $p - 1$ , dann erzeugt dieses Element die Gruppe  $Z_p$ . Das Problem besteht nur darin, zu einer (großen) Primzahl  $p$  dieses Element  $q$  zu finden.

#### **Beispiel**  $Z_7$ :

Die Restklasse  $Z_7$  besteht aus den Elementen  $Z_7 = \{0, 1, 2, 3, 4, 5, 6\}$ . Was sind erzeugende Elemente von  $Z_7$ ? Wir versuchen es der Reihe nach mit den Zahlen 2 .. 6:

 $2^1 = 2, 2^2 = 4, 2^3 = 8 \equiv 1, 2^4 = 16 \equiv 2, 2^5 = 32 \equiv 4, 2^6 = 64 \equiv 1, ...$ 

2 ist sicher kein erzeugendes Element.

 $3<sup>1</sup> = 3, 3<sup>2</sup> = 9 \equiv 2, 3<sup>3</sup> = 27 \equiv 6, 3<sup>4</sup> = 3<sup>2</sup> \cdot 3<sup>2</sup> \equiv 2 \cdot 2 = 4, 3<sup>5</sup> = 3<sup>3</sup> \cdot 3<sup>2</sup> \equiv 6 \cdot 2 = 12 \equiv 4 = 5, 3<sup>6</sup> =$  $3^3 \cdot 3^3 \equiv 6 \cdot 6 = 36 \equiv 1$ 

3 ist also ein erzeugendes Element von  $Z_7$ .

Eine Restklasse kann natürlich auch mehrere erzeugende Elemente haben; die Frage ist: Wie findet man erzeugende Elemente am besten? Dazu betrachten wir das letzte Beispiel: Um zu testen ob irgendein x aus  $Z_7$  ein erzeugendes Element der Gruppe ist, faktorisiert man  $p-1$ , also

in unserem Fall die Zahl  $6 = 2 \cdot 3$ . Sind alle Potenzen  $x^{\frac{p-1}{q}}$  ungleich 1 (für jeden Primfaktor  $q$  von  $p-1$ , zB 2 und 3), dann ist x ein erzeugendes Element.

```
>> powermod(2,i,7) $ i = 1 ..6;
                             2, 4, 1, 2, 4, 1
>> powermod(3,i,7) $ i = 1 ..6;
                             3, 2, 6, 4, 5, 1
>> powermod(4,i,7) $ i = 1 ..6;
                             4, 2, 1, 4, 2, 1
>> powermod(5,i,7) $ i = 1 ..6;
                             5, 4, 6, 2, 3, 1
>> powermod(6,i,7) $ i = 1 ..6;
                             6, 1, 6, 1, 6, 1
```
Direktes Durchrechnen liefert somit die erzeugenden Elemente für  $Z_7$ : 3 und 5. Um erzeugende Elemente zu finden sucht man aber allgemein zuerst die Primfaktoren von  $p - 1$ , in unserem Fall also die beiden Zahlen 2 und 3. Dann testet man beliebige Zahlen aus  $Z_7$ :

```
>> powermod(2,6/2,7);
                                              1
>> powermod(2,6/3,7);
                                              4
>> powermod(3,6/2,7);
                                              6
>> powermod(3,6/3,7);
                                              \overline{2}\rightarrow
```
2 ist also kein erzeugendes Element, 3 hingegen schon. MuPAD stellt dazu die Funktion numlib::primroot zur Verfgung:

3

>> numlib::primroot(7);

Bedauerlicherweise arbeitet diese Funktion für große Primzahlen nicht mehr. In diesem Fall geht man folgendermaßen vor:

Das Programm kleine $Prim(n)$  ermittelt das Produkt aller Prinzahlen bis zu einem bestimmten Index n. Das Programm entferneFaktoren $(p,n)$  dividiert die Zahl  $p-1$  durch das Produkt der kleinen Primzahlen - so lange die Zahlen grFaktor und kleinePrim $(n)$  nicht teilerfremd sind, wird die Zahl grFaktor durch die gemeinsamen Teiler dividiert. Am Ende bleiben das Produkt der Primzahlen, durch die dividiert werden konnte und das erzeugende Element ProdFaktoren.

```
>> kleinePrim := proc(n)
   begin
     mult(ithprime(i) \i=1..n):
   end_proc:
>> entferneFaktoren := proc(p,n)
    local grFaktor, gemFaktor, ProdFaktoren;
   begin
     grFaktor := p-1:
     gemFaktor := igcd(kleinePrim(n), grFaktor):
     while (gemFaktor > 1) do
      grFaktor := grFaktor / gemFaktor:
       gemFaktor := igcd(kleinePrim(n), grFaktor):
     end_while:
     ProdFaktoren := (p-1) / grFaktor:
     return(grFaktor, ProdFaktoren):
   end_proc
```
Sobald die Primzahl p und die Basis q bestimmt wurde, können wir den Algorithmus von Diffie-Hellman anwenden:

```
>> p:=nextprime(random(2^500..2^600)());
```

```
23739320990671445668863470396855914674411536674843106745290025970266340646\
58389289464791820357958531601587318636369852783820918714624660181740632703\
464551323312365282854659690188673
>> Zahlen := entferneFaktoren(p,300);
61821148413206889762665287491812277797946710090737257149192775964235262100\
```
47888774647895365515517009379133642282213158291200309152668385889949564331\ 938935737792617924100676276533

```
, 384
\Rightarrow x:=random(1..p)();
17794128075779188445097531457119287705239995172746291798455729312551109474\
08625111102202627535661192103567746527024504479576068322726334474396427478\
329176009366885457828819667754548
>> g:=powermod(x,Zahlen[2],p);
10625660026756304977315021736063280485476967326376494914206924059386723813\
53532880183430643100043255648262043879159182311676844427043316126989706459\
007767601096050450779921114632916
>> powermod(g,Zahlen[1],p);
                                     1
```
Zu beachten ist, dass  $x$  eine Zufallszahl ist, die mit dem Produkt der entfernten Primzahlen potenziert wird. Sie hat eine Ordnung, die den großen Faktor teilt. Daher muss für die Potenz  $g^{grFaktor} \equiv 1 \bmod p$  gelten.

Für den Algorithmus von Diffie-Hellman sind außer dem Paar  $(p,g)$  zwei Zufallszahlen a und  $b$  für Alice und Bob erforderlich. Diese Zufallszahlen sind geheim (haben Alice und Bob sie auf ihrem System gespeichert, brauchen sie sie auch nicht zu kennen). Alice und Bob bestimmen jetzt jeweils ihren öffentlich bekannten Teil des Schlüssels, Alpha und Beta.

```
\Rightarrow a := random(2..p-1)();
56504377076710319668888167134056989048705992575217606071612047546237958963\
34178662696738243235374783958459776952293460066613743935362858371150950657\
83635441950056599623752853960525
>> b := random(2..p-1)();
51542854430909603545387610030831122657365915745189329570909821634385898792\
39575094188374605905648835984667892737577999526412265892615874744259733234\
54724545413089300529630139475858
>> Alpha := powermod(g,a,p);
22477813470050656374747237130215204464739293086614496418638103516539201304\
32071071085968689982590850868070649306643945021634821831320323767611375741\
170124559792813976583739049949796
\gg Beta := powermod(g,b,p);
22867510265282354316590920367122190012495816413877284092220230756540693486\
22867194379664050507609097316284801261240587999162529521318891261913876921\
230790804370891903686600342854401
>> KAlice := powermod(Beta,a,p);
20156593150821678412223522666670264989924620251058502776937285895136435106\
69441100643076654095560079883590251876957777876702319151926044550353114077\
901923870695494083620046961972364
>> KBob := powermod(Alpha,b,p);
20156593150821678412223522666670264989924620251058502776937285895136435106\
69441100643076654095560079883590251876957777876702319151926044550353114077\
901923870695494083620046961972364
>> is(KAlice=KBob);
```
**TRUE** 

Dabei bezeichnet KA1ice den Schlüssel, den Alice mit Hilfe der öffentlich bekannten Informationen  $p$  und Beta und mit ihrer geheimen Zufallszahl  $a$  berechnet. KBob ist der Schlüssel, den Bob mit Hilfe der öffentlich bekannten Informationen  $p$  und Alpha und mit seiner geheimen Zufallszahl  $b$  berechnet. In der letzten Zeile wird berprüft, ob die beiden Schlüssel, die Alice und Bob bestimmt haben, identisch sind.

#### **4.3.3 Texte verschlüsseln**

Nachdem wir uns überlegt haben, wie man Schlüsselpaare nach Diffie-Hellman erzeugt, sollen nun beliebige Texte nach diesem Verfahren verschlüsselt werden.

```
>> text2zahl:=proc(text)
    local atext, laenge, zahl;
    begin
      atext := numlib::toAscii(text);
     laenge:=nops(atext);
     m:=0;(m := m + \text{atext}[\text{laenge} - i] * 10^*(i*3)) $ i=0..laenge-1;
     return (m);
    end_proc;
                       proc text2zahl(text) ... end
>> zahl2text:=proc(zahl)
   local atext, laenge;
    begin
     atext:=[];
     repeat
        atext :=[modp(zahl,1000)].atext;
       zahl:=floor(zahl/1000);
       until zahl/1000 < 1 end_repeat;
      atext:=[zahl].atext;
     return(numlib::fromAscii(atext));
    end_proc;
                       proc zahl2text(zahl) ... end
\Rightarrow p := 29: g := 27: // oeffentlich bekannt
>> a := random (2 \ldots p-2)(: anton := powermod(g,a,p);
                                       8
>> b := random (2..p-2)(): berta := powermod(g,b,p);
                                     13
>> ka := powermod(berta,a,p); // Schluessel fuer Anton
                                     22
>> kb := powermod(anton, b, p); // Schluessel fuer Berta
                                     22>> // Die beiden Schluessen muessen gleich sein, ehklar
>> mText := "Informatik in Seitenstetten is cool";
                   "Informatik in Seitenstetten is cool"
>> text := "Informatik in Seitenstetten is cool":
>> ztext := text2zahl(text);
73110102111114109097116105107032105110032083101105116101110115116101116116\
101110032105115032099111111108
\Rightarrow f := (kk,x)->(kk*x):f(kk,x);kk x
>> ctext := f(ka, ztext);
16084222464445104001365543123547063124207058282243125542244225325542245545\
54224420706312530706180444444376
>> f_inv:=(kk,x)->(x/kk):f_inv(kk,x);
                                      x
                                     --
                                     \mathbf{b}>> m_z:=f_inv(kb, ctext);
73110102111114109097116105107032105110032083101105116101110115116101116116\
```
101110032105115032099111111108

```
>> klar := zah12text(m_z);
```

```
"Informatik in Seitenstetten is cool"
```
# **4.4 ElGamal**

 $\rightarrow$ 

Mit dem ElGamal-Algorithmus können Nachrichten verschlüsselt und wieder entschlüesselt, bzw. Nachrichten signiert werden. Der Algorithmus arbeitet mit Public-Key-Verschlüsselung.

#### **4.4.1 Mathematische Grundlagen**

Das Verfahren von ElGamal hat viele Gemeinsamkeiten mit dem Algorithmus von Diffie-Hellman. Wieder kommt es darauf an, ein  $Z<sub>p</sub>$  mit einer großen Primzahl und eine Basis  $q$  zu finden. Diese Zahlen bestimmen wir auf die gleiche Weise wie beim Diffie-Hellman-Verfahren.

Sind für Alice und Bob die geheimen Schlüssel a und b und - zum Paar  $(p, q)$  passende öffentliche Schlüssel  $\alpha$  = Alpha und  $\beta$  = Beta bestimmt, wird die Nachricht N verschlüsselt. Bob verfährt beim Verschlüsseln folgendermaßen:

 $V = N \cdot \alpha^b \mod p$ 

Alice kann das Chiffrat mit den - nur ihr - bekannten Schlüsseln so entschlüsseln:

 $E = V \cdot \beta^{p-1-a} \mod p$ 

Wir müssen jetzt zeigen, dass  $E \equiv N \mod p$  gilt; alle Gleichungen in der folgenden Rechnung werden modulo  $p$  behandelt:

 $E = V \cdot \beta^{p-1-a}$ 

Wir setzen fr  $V$  ein und erhalten:

 $E = (N \cdot \alpha^b) \cdot \beta^{p-1-a}$ 

Auf der Basis von  $g$  und  $p$  konnten die öffentlichen Schlüssel  $\alpha~=~g^a$  und  $\beta~=~g^b$  bestimmt werden. Damit erhalten wir:

$$
E = (N \cdot (g^a)^b) \cdot (g^b)^{p-1-a}
$$

Wir formen um und vereinfachen (alles modulo  $p$ !):

 $E = N \cdot (g^a)^b) \cdot (g^b)^{-a} \cdot g^{b \cdot (p-1)}$ 

Damit erhalten wir:

 $E = N \cdot (g^{p-1})^b$ 

Mit Hilfe des **Kleinen Fermat**,  $x^{p-1} \equiv 1 \bmod p$ , erhalten wir für die letzte Gleichung:

 $E = N \cdot 1^b$ 

Somit haben wir das gewünschte Ergebnis:

 $E = N$ 

### **4.4.2 MuPAD - Beispiel**

```
>> // Al Gamal - Verfahren zum Verschlsseln
// von (langen) Texten
// (vgl. Diffie-Hellman)
//
kleinePrim := proc(n)
begin
  \text{mult}(\text{ithprime}(i) \text{ $s$ i=1..n)}:
end_proc:
```

```
//
entferneFaktoren := proc(p,n)
 local grFaktor, gemFaktor, ProdFaktoren;
begin
  grFaktor := p-1:
  gemFaktor := igcd(kleinePrim(n), grFaktor):
  while (gemFaktor > 1) do
    grFaktor := grFaktor / gemFaktor:
    gemFaktor := igcd(kleinePrim(n), grFaktor):
  end_while:
  ProdFaktoren := (p-1) / grFaktor:
  return(grFaktor, ProdFaktoren):
end_proc:
//
// Suche nach einer Basis g ...
Basis := proc(p, n)local Ergebnis, x, g, test;
begin
Ergebnis:=entferneFaktoren(p, n):
x := \text{random}(1..p)():g := powermod(x, Ergebnis[2], p):
test := powermod(g, Ergebnis[1], p):
while (test > 1) do
 x := \text{random}(1..p) ():
  g := powermod(x, Ergebnis[2], p):
  test := powermod(g, Ergebnis[1], p):
end_while:
return(g):
end_proc:
```
Damit haben wir sicher eine große Primzahl p und eine Basis q für  $Z_p$  zur Verfügung. Wir wenden jetzt das ElGamal-Verfahren schrittweise an und verschlüsseln einen Text. Das Chiffrat soll anschließend wieder entschlüsselt werden...

```
>> p:=nextprime(random(2^300..2^400)());
48940783396054463364003173377687771627794161588767478114140907540912125376\
8996011774442540895789852225559386604935746781
>> g:=Basis(p,200);
11209683000040441689835363057674324021859978632014240232031745918262636194\
0426636724367411393300411235147838713960794448
>> a := \text{random}(1..p-1)();
14648630719815559076346642939267370952542851097327260060898121976009937467\
5982933766845473509473676470788342281338779192
\gg Alpha := powermod(g,a,p);
30900257706237766827609494632969069822609925106407715444030673865701102776\
8588495578130698359630159904081386245960516867
>> b := random(1..p-1)();
30308806643320657589926889458656529503580447065033108152350399940453496687\
4846432069689364858775819849799004530601362016
>> Beta := powermod(g,b,p);32074612653250609155985173380011696179873529059373964515058322386926743885\
```
4877456551408678775011497702070227019578339976

Damit können wir einen Text verschlüsseln. Zunächst weisen wir eine oder mehrere Zeichenketten der Variablen text zu. Mit der Methode toAscii() erhalten wir aus diesem Text ein Array von ganzen Zahlen. Auf jede dieser Zahl wird nun der Reihe nach die oben beschriebene Verschlüsselung durch Berechnen der Formel angewendet:

```
>> text := "Informatik ist schoen und Lehrer luegen nicht" . "(sagt zumindest ein Lehrer)":
atext := numlib::toAscii(text):
actext := [(atext[i]*powermod(Alpha, b, p) mod p) $ i=1..nops(atext)]:
```
Der verschlüsselte Text besteht aus einer Reihe (großer) Zahlen - sie werden hier aus Platzgründen nicht angegeben. Wir testen hier, ob das Entschlüsselungsverfahren, angewendet auf die Zahlen des Arrays actext wieder den ursprünglichen Klartext ergibt:

```
>> adetext := [(actext[i]*powermod(Beta, p-1-a, p) mod p) $ i = 1..nops(actext)];
[73, 110, 102, 111, 114, 109, 97, 116, 105, 107, 32, 105, 115, 116, 32,
   115, 99, 104, 111, 101, 110, 32, 117, 110, 100, 32, 76, 101, 104, 114,
   101, 114, 32, 108, 117, 101, 103, 101, 110, 32, 110, 105, 99, 104, 116,
   40, 115, 97, 103, 116, 32, 122, 117, 109, 105, 110, 100, 101, 115, 116,
   32, 101, 105, 110, 32, 76, 101, 104, 114, 101, 114, 41]
>> detext := numlib::fromAscii(adetext);
"Informatik ist schoen und Lehrer luegen nicht(sagt zumindest ein Lehrer)"
\rightarrow
```
# **4.5 Digitale Unterschrift**

Neben der Verschlüsselung von Nachrichten (Vertraulichkeit) ist es in der Praxis sehr wichtig, dass auch nachgewiesen werden kann, dass eine Nachricht von einer ganz bestimmten Person stammt (Authentizifizierung). Dies wird durch die so genannte digitale Unterschrift möglich.

#### **4.5.1 Mathematische Grundlagen**

Eine Nachricht soll mit dem im letzten Abschnitt beschriebenen ElGamal-Verfahren signiert werden. Dazu sind die Primzahl p, die Basis q, die geheimen und öffentlichen Schlssel  $a, b, \alpha$  und  $\beta$  bekannt. Eine wesentliche Voraussetzung für den Signatur-Algorithmus ist nun das Bestimmen der so genannten Modulo-Inversen. Dies ist für eine Zahl r möglich, die zu  $p - 1$  teilerfremd ist.

Hat man eine zu  $p - 1$  teilerfremde Zufallszahl r (zwischen 1 und  $p - 1$ ) gefunden, bestimmt man  $k = g^r \ mod \ p$ . Mit Hilfe der Inversen  $r^{-1}$  bestimmen wir für eine Nachricht  $N$  den folgenden Ausdruck:

 $s = (N - a \cdot k) \cdot r^{-1} \mod p - 1$ 

Die digitale Unterschrift ist nun durch das Paar (k, s) gegeben.

Sendet Alice  $(k, s)$  an Bob, so muss Bob berprüfen, ob  $g^N = \alpha^k \cdot k^s \mod p$  gilt (Bob kennt jedenfalls den öffentlichen Schlüssel  $\alpha$  von Alice und das Paar  $(k, s)$ ). Wir rechnen (mod p) nach:

 $\alpha^k \cdot k^s \; = \; (g^a)^k \cdot (g^r)^s \; = \; g^{a \cdot k} \cdot g^{r \cdot s} \; = \; g^{a \cdot k + r \cdot s}$ 

Aus  $s = (N - a \cdot k) \cdot r^{-1} \mod p - 1$  erhalten wir  $s \cdot r = N - a \cdot k \mod P - 1$  und daraus  $a \cdot k + r \cdot s = N \mod p - 1$ . Diese Modulo-Gleichung kann in der folgenden Gleichung mit Hilfe der Unbekannten  $x$  so ausgedrückt werden:

 $a \cdot k + r \cdot s = x \cdot (p-1) + N$ 

Damit können wir obige Umformung so fortsetzen:

$$
g^{a \cdot k + r \cdot s} \ = \ g^{x \cdot (p-1) + N} \ = \ g^{x \cdot (p-1)} \cdot g^N
$$

Wieder wenden wir den Kleinen Fermat an:  $g^{x \cdot (p-1)} = 1 \; mod \; p$ , sodass wir das gewünschte Resultat erhalten:

 $\alpha^k \cdot k^s = g^N$ 

#### **4.5.2 Durchführung mit MuPAD**

Die Signatur einer Nachricht nach dem ElGamal-Verfahren setzt in MuPAD die gleichen Prozeduren wie im letzten Abschnitt voraus. Anschließend bestimmen wir das Paar  $(k, s)$  und wenden das Signieren auf eine Nachricht an.

```
>> // Al Gamal - Verfahren zum Verschlsseln
// von (langen) Texten
// (vgl. Diffie-Hellman)
//
kleinePrim := proc(n)begin
  _mult(ithprime(i) $ i=1..n):
end_proc:
>> entferneFaktoren := proc(p,n)
 local grFaktor, gemFaktor, ProdFaktoren;
begin
  grFaktor := p-1:
  gemFaktor := igcd(kleinePrim(n), grFaktor):
  while (gemFaktor > 1) do
    grFaktor := grFaktor / gemFaktor:
    gemFaktor := igcd(kleinePrim(n), grFaktor):
  end_while:
  ProdFaktoren := (p-1) / grFaktor:
  return(grFaktor, ProdFaktoren):
end_proc:
>> // Suche nach einer Basis g ...
Basis := proc(p, n)local Ergebnis, x, g, test;
begin
Ergebnis:=entferneFaktoren(p, n):
x := \text{random}(1..p) ():
g := powermod(x, Ergebnis[2], p):
test := powermod(g, Ergebnis[1], p):
while (test > 1) do
 x := \text{random}(1..p) ():
  g := powermod(x, Ergebnis[2], p):
  test := powermod(g, Ergebnis[1], p):
end_while:
return(g):
end_proc:
```
Anschließend bestimmen wir eine (große) Primzahl  $p$ , die Basis  $q$  usf...

```
>> p:=nextprime(random(2^300..2^400)()):
\frac{1}{2} = Basis(p, 200):
>> a := random(1..p-1)():
\Rightarrow b := random(1..p-a)(:
\gg Alpha := powermod(g, a, p):
>> Beta := powermod(g,b,p):
>> // Der Elgamal - Algorithmus eignet sich fr digitale Unterschriften ...
// Wir suchen eine zu (p-1) teilerfremde Zahl r
r := \text{random}(1..p-1)():
while (igcd(r, p-1) > 1) do
 r := \text{random}(1..p-1)():
end_while:
r;
43359922945689872488079548553180202325505061452495292247429364206532961915\
4912668026856069438450681407641506962917791071
>> k := powermod(g,r,p);79940536541212153724171280676214707417835572389972348613293872635708632603\
136653242664278923066225404210795452625556250
>> invr := powermod(r,-1,p-1);30942865442992584548219681625915812483246561955888705610449946073118721459\
1021736650281686577584568983742112154955900771
>> text := "informatiklehrer luegen nicht";
                       "informatiklehrer luegen nicht"
>> atext := numlib::toAscii(nachricht);
[105, 110, 102, 111, 114, 109, 97, 116, 105, 107, 108, 101, 104, 114, 101,
   114, 32, 108, 117, 101, 103, 101, 110, 32, 110, 105, 99, 104, 116]
>> s := [0 $ nops(atext)]:
for i from 1 to nops(atext) do
  s[i] := ( \text{atext}[i] - a*k ) * \text{invr mod } p-1end_for:
```

```
s:
>> ErgA := [povermod(g, \text{atext}[i], p) $ i = 1..nops(\text{atext}) ]:
>> ErgB := [(powermod(A1pha, k, p) * powermod(k, s[i], p) mod p) $ i = 1..nops(s)]:>> is(ErgA = ErgB);
```
**TRUE** 

Zu beachten ist, dass im Ausdruck ErgB die signierte Nachricht s[i] verarbeitet wird. Stimmen die Ausdrcke ErgA und ErbB berein, ist nachgewiesen, dass sie vom angegebenen Absender stammt.

# **4.6 RSA**

RSA wurde 1977 von Ron **R**ivest, Adi **S**hamir und Leonard **A**dleman entwickelt. Das Verfahren verwendet große Primzahlen. Seine Sicherheit basiert auf der Schwierigkeit, große Zahlen zu faktorisieren. Das Verfahren ist einfach zu verstehen und ebenso leicht in Applikationen zu implementieren. Es hat sich als asymmetrisches Verschlüsselungsverfahren für zahlreiche Anwendungen etabliert.

#### **4.6.1 Mathematische Grundlagen**

Das Verfahren wurde 1977 entwickelt und basiert auf der Idee, dass die Faktorisierung einer großen Zahl, also ihre Zerlegung in (mindestens zwei) Faktoren, eine sehr aufwändige Angelegenheit ist, während das Erzeugen einer Zahl durch Multiplikation zweier Primzahlen trivial ist. Wenn nun eine Nachricht einem Empfänger verschlüsselt zugeleitet werden soll, generiert dieser einen öffentlichen Schlüssel. Der Nachrichtenabsender verwendet diesen öffentlich bekannt gemachten Schlüssel, indem er damit seine Botschaft verschlüsselt. Nur der Empfänger kann diese dekodieren, da nur er die Zusammensetzung des von ihm erzeugten (öffentlichen) Schlüssels kennt.

Funktionen wie die Multiplikation/Faktorisierung, bei denen eine Richtung leicht, die andere schwierig zu berechnen ist, bezeichnet man als **Einwegfunktionen** (engl. one way function). Um allerdings die Entschlüsselung tatsächlich möglich zu machen, muss es sich um **Falltürfunktio**nen (engl. *trap door function*) handeln, die mit Hilfe einer Zusatzinformation auch rückwärts leicht zu berechnen sind.

#### **4.6.2 Algorithmus**

- 1. Wähle zufällig und stochastisch unabhängig zwei Primzahlen  $p \neq q$ , die etwa gleich lang sein sollten und berechne deren Produkt  $N = p \cdot q$ . In der Praxis werden diese Primzahlen durch Raten einer Zahl und darauf folgendes Anwenden eines Primzahltests bestimmt.
- 2. Berechne  $\phi(N) = (p-1) \cdot (q-1)$ , wobei  $\phi$  für die Eulersche  $\phi$ -Funktion steht.
- 3. Wähle eine Zahl  $1 < e < \phi(N)$ , die teilerfremd zu  $\phi(N)$  ist.
- 4. Berechne die Zahl d so, dass das Produkt  $e \cdot d$  kongruent 1 bezüglich des Modulus  $\phi(N)$  ist, dass also *e ⋅ d*≡1(mod $\phi(N)$  gilt. Der **öffentliche Schlüssel** public key besteht dann aus
	- N, dem Primzahlprodukt sowie
	- e, dem öffentlichen Exponenten.

Der **private Schlüssel** private key besteht aus

- **–** d, dem privaten Exponenten sowie
	- **–** N, welches allerdings bereits durch den offentlichen Schl¨ussel bekannt ist. ¨

p, q und  $\phi(N)$  werden nicht mehr benötigt und sollten nach der Schlüsselerstellung auf sichere Weise gelöscht werden.

#### **Beispiel**

Die durchzuführenden Schritte werden mit einem Minimum an mathematischen Formeln beschrieben. Für das Beispiel werden bewusst kleine und einfache Zahlen verwendet, die natürlich für die Realität keineswegs hinreichend sind. Ein Beispiel mit größeren Zahlen wird mit dem Computer-Algebra-System MuPAD durchgeführt.

#### **1. Schritt**

Wir benötigen zwei sehr große Primzahlen: für die reale Verschlüsselung sollten die Primzahlen 1024 bit groß sein, also 100 oder mehr Ziffern haben. Wir begnügen uns mit  $P = 3$  und  $Q=5$ .

#### **2. Schritt**

Nun sollen wir eine Zahl  $E$  finden, die folgende Bedingungen erfüllen muss:

- 1.  $E$  muss kleiner als der Wert sein, der sich ergibt, wenn man  $P$  und  $Q$  miteinander multipliziert (Produkt aus  $P$  und  $Q$ )
- 2. E darf keine gemeinsamen Faktoren mit dem Produkt  $(P-1)(Q-1)$  haben
- 3. E braucht keine Primzahl zu sein, muss aber ungerade sein

Das Produkt  $(P-1)(Q-1)$  ist übrigens zwangsläufig gerade. Das Produkt  $PQ$  nennen wir N, den **Modulus**. Er wird so in einigen Veröffentlichungen genannt. N sollte etwa doppelt so viele Ziffern wie die Primfaktoren P und Q haben.

Wir berechnen nun weiter:

 $PQ = 15$ ,  $(P - 1)(Q - 1) = 8$ 

Eine Primfaktorenzerlegung zeigt für 8 die Faktoren  $2 \cdot 2 \cdot 2$ . E darf also keinen Faktor 2 als Teiler haben, was ia ohnehin gegeben ist, da  $E$  ungeradesein soll. Der für unser Beispiel einfachste Wert wäre zB 3; also  $E = 3$ .

#### **3. Schritt**

Der Algorithmus schreibt nun vor, dass wir noch eine Zahl D bestimmen. Diese muss die Bedingung erfüllen, dass das um Eins verminderte Produkt aus D und E,  $DE - 1$ , ohne Rest durch  $(P - 1)(Q - 1)$  teilbar ist oder mathematischer beschrieben:

 $DE = 1$  (mod  $(P - 1)(Q - 1)$ )

und nicht gleich dem Wert von  $E$ .

Anmerkung: Die Zeile ist wie folgt zu lesen: DE wird durch  $(P-1)(Q-1)$  so geteilt, dass Rest 1 bleibt.

Wie macht man das? Nun, eigentlich ganz einfach: man muss nur eine ganzzahlige Zahl X finden, die dafür sorgt, dass die folgende Gleichung ein ganzzahliges Ergebnis liefert:

$$
D = \frac{X(P-1)(Q-1)+1}{E}
$$

E Eine derartige Gleichung nennt man eine **diophantische Gleichung**, die in unserem vorliegenden Fall exakt lösbar ist.

In unserem einfachen Fall kann  $X = 4$  gewählt werden, dann wird D zu

 $D = (4 \cdot 2 \cdot 4 + 1)/3 = 33/3 = 11$ 

Damit gilt  $DE = 33$ . Die Probe ist  $33/8 = 4$  Rest 1.

Fassen wir mal unsere einzelnen Zahlen zusammen:

 $P = 3$  $Q=5$  $N = 15$  $D = 11$ 

 $E = 3$ 

Die Zahlen N (oder PQ) und E bilden den **Public Key**. Die Zahlen N (oder PQ) und D bilden den Secret Key. Dies erklärt auch die Zusatzforderung, dass E und D nicht den gleichen Wert haben sollten, da sonst Public und Secret Key gleich wären. Sind diese Zahlen einmal berechnet, so müssen alle Hilfsgrößen wie  $P, Q, (P-1)(Q-1)$  und X gelöscht werden.

#### **Verschlüsselung**

Die Rechenvorschrift für die Verschlüsselung lautet:

 $C = K^E \mod N$ 

 $C$  steht für Ciphertext

 $K$  steht für Klartext

 $E$  und  $N$  sind der Public Key des Empfängers.

Die Zeile sagt lediglich: Potenziere den Klartext mit  $E$ , teile das durch  $N$  und gib den Rest als Ciphertext aus. Nehmen wir mal an, wir wollen folgende Zahlenreihe verschlüsseln:

12130508

Die einzelnen zu verschlüsselnden Elemente müssen in Stücke zerlegt werden, die kleiner als  $N$  sind:

12 13 05 08

Die Ciphertexte wären demnach:

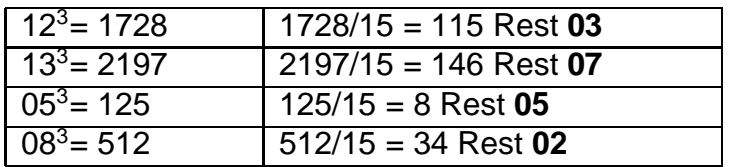

Das Ergebnis ist dann: **03 07 05 02**

### **Entschlüsselung**

Die Rechenvorschrift für die Entschlüsselung lautet:

 $K=C^D$  mod  $PQ$ 

 $C$  steht für Ciphertext

 $K$  steht für Klartext

D und  $N$  sind der Secret Key des Empfängers

Die Mathematik ist exakt die gleiche wie bei der Verschlüsselung. Rechnen wir mal den Ciphertext zurück:

03 07 05 02

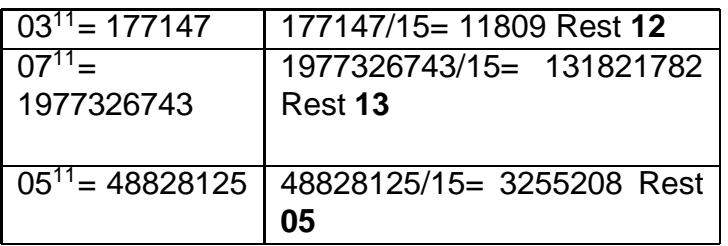

#### 02<sup>11</sup>=2048 2048/15=136 Rest **08**

#### **4.6.3 MuPAD:**

```
>> // Wir suchen zwei groe Primzahlen p und q
p := nextprime(1000);1009
>> q := nextprime(2000);
                                       2003
>> // Alice berechnet N und Phi(N) ... N = p.q, Phi-Funktion
Phi_1 = (p-1)*(q-1);2018016
>> N:=p*q;
                                     2021027
>> // Alice berechnet ihren i_{\iota} \frac{1}{2}fentlichen Schlssel
e := \text{random}(2..\text{Phi}_N-2);proc random() ... end
>> e := \text{random}(2..\text{Phi}_N-2);
                             proc random() ... end
>> >> e := \text{random}(2.. \text{Phi}_-N-2)();
Error: Unexpected '>' [line 1, col 2]
\Rightarrow e := random(2..Phi N-2)();
                                     479657
\rightarrowigcd(e,Phi_N);
                                         1
>> d:=powermod(e,-1,Phi_N);
                                     1407929
>> (d*e) mod Phi_N;
                                         1
>> // Wir haben den ffentlichen Schlssel von Alice (N,e):
N_{\text{e}}2021027, 479657
>> // Alice hat ihren privaten Schlssel (N,d):
N,d
                                2021027, 1407929
>> // Bob sendet Alice eine Nachricht ...
// Die Nachricht muss eine ganze Zahl sein!
x:=17;
                                        17
>> y:=powermod(x,e,N);
                                     688446
>> // Alice entschlsselt die verschl. Nachricht von Bob ...
powermod(y,d,N);
```
Die Sicherheit des Verfahrens bezieht sich u.A. darauf, die Zahl N richtig zu faktorisieren. Diese Aufgabe wird bei großen  $N$  de facto unlösbar...

#### **4.6.4 Beliebig lange Texte mit RSA verschlsseln**

Im letzten Beispiel haben wir lediglich für eine ganze Zahl die Verschlüsselung mit dem RSA-Verfahren diskutiert. In der Praxis treten jedoch Zeichenketten auf ...

```
>> // Beliebige Texte mit RSA-Verfahren ver- und entschlsseln
```

```
// Wir wandeln die Zahlenliste (!!!) der dem Text entsprechenden
// Ascii-Codes in eine 128er - Zahl um
Ascii2Int:=proc(Liste)
 local Zahl, i;
begin
  Zah1 := 0:
  for i from 1 to nops(Liste) do
    Zahl := 128 * Zahl + Liste[nops(Liste) + 1 - i]end_for:
  return(Zahl):
end_proc:
>> //Text2Int wandelt einen Text in eine ganze Zahl um ...
Text2Int := proc(Text, n)
 local Liste, Quotient, Rest, Block, Zahl, i;
begin
  Liste := numlib::toAscii(Text):
  if nops(Liste) > n-1 then
    Quotient := _div(nops(Liste), n-1):
    Rest := modp(nops(Liste), n-1):<br>Block := null(): // initial
                         // initialisiert das Objekt "Block"
    Zahl := null():
    for i from 1 to Quotient do
      Block := op(Liste, (i-1)*n - i + 2..i*(n-1)):
      Zahl := (Zahl, Ascii2Int([Block])):
    end_for:
    if Rest = 0 then
     return([Zahl]):
    else
      Block := op(Liste, Quotient*n - (Quotient+1)+2..nops(Liste)):
     Zahl := (Zahl, Ascii2Int([Block])):
     return([Zahl]):
    end_if:
  else
    return([Ascii2Int(Liste)]):
  end_if:
end_proc:
>> // Wir verschlsseln nun einen Text - dazu eine kurze
// Prozedur verschluesseln...
verschluesseln := proc(Modul, oeffentlich, Nachricht)
 local n, itext, Codierung;
begin
  n := floor(log(128,Modul)) + 1:
  itext := Text2Int(Nachricht, n):
  Codierung := [powermod(itext[i], oeffentlich, Modul) $ i = 1 .. nops(itext)]:
  return(Codierung)
end_proc:
>> // Zum Entschlsseln arbeiten wir umgekehrt ...
Int2Ascii:=proc(Zahl,n)
 local Liste, Quotient, Rest, i;
begin
  Quotient := Zahl:
  Liste := \text{null}():
  for i from 1 to n-1 do
   Rest := modp(Quotient, 128):
    Quotient := _div(Quotient, 128):
    Liste := (Liste, Rest):
  end_for:
  return(Liste):
end_proc:
>> //
Int2Text:=proc(Zahlliste, n)
 local Liste, i, Text;
begin
  Liste := \text{null}():
 for i from 1 to nops(Zahlliste) do
   Liste := (Liste, Int2Ascii(Zahlliste[i], n)):
  end_for:
  Text := numlib::fromAscii([Liste]):
  return(Text):
end_proc:
>> //
entschluesseln := proc(Modul, geheim, GeheimeNachricht)
 local n, text, Decodierung;
begin
 n:=floor(log(128, Modul)) + 1:
```

```
Decodierung := [powermod(GeheimeNachricht[i], geheim, Modul) $ i = 1 .. nops(GeheimeNachricht)]:
  text := Int2Text(Decodierung, n):
end_proc:
>> // huch !!!
// jetzt anwenden ....
p :=nextprime(2^64):
                           18446744073709551629
>> q := nextprime(p+2^16);
                           18446744073709617247
>> N := p*q;
                  340282366920939674381442582021575345363
>> Schluessel:=proc(p,q)
 local Phi_n;
begin
  Phi_1:= (p-1)*(q-1):for i from 1 to Phi_n do
    e := \text{random}(2 ... Phi_n -1)():if igcd(e, Phi_n) = 1 then
     print ("oeffentlich: " . e):
      break:
    end_if:
  end_for:
  d := e^(-1) \mod \text{Phi}.print ("geheim: " . d)
end_proc:
>> Schluessel(p,q);
           "oeffentlich: 20107169056314830892607910405588105153"
             "geheim: 336306151939690575333302230623497162561"
>> text := "Informatik ist schoen und Lehrer luegen nicht (sagt ein Lehrer)":
>> GeheimeMitteilung := verschluesseln(N, e, text):
>> entschluesseln(N, d, GeheimeMitteilung);
     "Informatik ist schoen und Lehrer luegen nicht (sagt ein Lehrer)"
>>
```
# **4.7 Fiat-Shamir, Nullwissenprotokoll**

Eine wichtige Frage stellt sich bei der Authentisierung einer Person durch ein Passwort. Sobald ein Passwort einmal genannt wurde, ist es nicht mehr geheim. Beispielsweise kann das Verfahren zur Authentisierung ein Passwort nur einmal schützen. Wird dieses Passwort jemanden mitgeteilt, so kann dieser es in Zukunft selbst verwenden und somit missbrauchen. Mögliche Vorkehrungen sind die Verwendung von Einmalpasswörtern (z.B. Transaktionsnummern im Bankverkehr) oder Methoden, die die Kenntnis eines Passworts belegen ohne dem Frager dieses offen zu legen (d.h. dem Frager keine Information über das Passwort übermitteln, daher auch Zero-Knowledge-Protokolle.

#### **4.7.1 Der Algorithmus**

Das Fiat-Shamir-Protokoll ist ein solches Zero Knowledge Protokoll, welches von Amos Fiat und Adi Shamir im Jahre 1986 vorgestellt wurde. Es erlaubt es, seinem Gegenüber zu beweisen, dass man eine geheime Zahl s kennt, ohne diese Zahl selbst preiszugeben. Das Verfahren arbeitet interaktiv, d. h. es finden mehrere Runden zwischen Geheimnisträger und dem Prüfer statt.

In jeder Runde kann die Kenntnis der Zahl zu 50 % bewiesen werden. Nach 2 Runden bleibt eine Restunsicherheit von 25 %, nach der 3. Runde nur noch bei 12,5 % usw. Die Sicherheit des Fiat-Shamir Protokolls stützt sich auf die Berechnung der Quadratwurzel im Restklassenring  $Z_n^*$  $\frac{1}{n}$ 8.

<sup>8</sup>vgl. WikiPedia, Artikel "Fiat-Shamir-Protokoll", Jan. 2006

Veröffentlicht wird lediglich das Quadrat dieser Zahl gerechnet modulo einer Zahl  $m$  (und der Modul  $m$  selbst). Es ist ein schwieriges, rechenzeitaufwendiges Problem zu einer Zahl die Quadratwurzel (mod m) zu finden, wenn  $m = p \cdot q$  das Produkt zweier großer Primzahlen ist<sup>9</sup>.

Nehmen wir an, Alice möchte Bob von der Kenntnis der geheimen Zahl  $s$  überzeugen, ohnde diese Zahl offen zu legen. Dazu geht sie so vor:

Alice wählt ein Modul  $m = p \cdot q$  und veröffentlicht  $m$  und  $v = s^2$  (mod  $m$ ). Das Paar  $(m, v)$  bildet den öffentlichen Schlüssel des Verfahrens. Um Bob von der Kenntnis von  $s$  zu überzeugen, geht Alice nun folgendermaßen vor:

- 1. Alice wählt eine zufällige Zahl  $r$
- 2. Alice sendet deren Quadrat  $x = r^2$  (mod  $m$ ) an Bob.
- 3. Bob darf jetzt genau eine der Zahlen r oder  $y = r \cdot s$  mod m von Alice anfordern (um dies zu entscheiden, wählt er ein Zufallsbit, also 0 oder 1). Fordert Bob  $r$ , so kann Bob prüfen, ob  $r$  eine Quadratwurzel von  $x = r^2$  mod m ist. Fordert Bob  $y$ , so kann Bob prüfen, ob  $y^2 = r^2 \cdot s^2 = x \cdot v$  gilt (x und  $v$  sind ja bekannt).
- 4. Dieser Vorgang wird solange wiederholt, bis Bob mit ausreichender Wahrscheinlichkeit sicher ist, dass Alice das Geheimnis  $s$  kennt.

Das Verfahren ist korrekt, weil Alice das von ihr gewählte Geheimnis  $s$  kennt - also kann sie  $y = r \cdot s^b$  berechnen. Bob akzeptiert dies, weil  $y^2 \equiv (r \cdot s^b)^2 \equiv r^2 \cdot s^{2b} \equiv r^2 \cdot v^b \equiv x \cdot v^b$  mod m gilt.

Angenommen, ein Betrüger behauptet Alice zu sein (und deshalb das Geheimnis  $s$  zu kennen). Er möchte Bob davon überzeugen: Falls Bob zufällig das Bit  $b=0$  wählt, gilt  $y=r\cdot s^0=r^0$ und der Betrug gelingt. Ist aber  $b=1$ , dann erfordert die Berechnung von  $y$  mit  $y^2\equiv x\cdot v$  mod  $m$  die Kenntnis des Geheimnisses  $s$  (vorausgesetzt, dass das Berechnen der Quadratwurzel modulo m für große m sehr schwer ist)... Allerdings darf Alice nicht gleichzeitig y und r senden, da sonst aus  $y = r \cdot s$  einfach s berechnet werden könnte. Da nur eine der beiden Zahlen r oder y gefälscht werden kann, kann Bob sich durch zufällige Auswahl von der Richtigkeit einer dieser beiden Zahlen überzeugen. Wegen der zufälligen Wahl ist Bob jedoch bei jedem Durchgang nur zu 50% überzeugt, dass Alice nicht betrügt. Wird diese Überprüfung jedoch mehrfach wiederholt, so kann nach  $n$  Schritten davon ausgegangen werden, dass Alice nur mit einer Wahrscheinlichkeit von  $0, 5^n$  betrügt, also nach 10 Schritten zu 0,1%, nach 20 Schritten zu 0,0001% usw. Bob kann also selbst bestimmen, mit welcher Sicherheit er Alices Legitimität nachweisen will.

Sind zu  $m = p \cdot q$  die Primfaktoren p und q bekannt, so kann zu einer beliebigen Zahl v mit großer Wahrscheinlichkeit und relativ effizient die Quadratwurzel  $s$  berechnet werden. Wird  $v$  beispielsweise aus einer Identifikation wie Name, Kartennummer usw. hergeleitet, so lässt sich (u.U. mit freier Zusatzzahl) ein quadratischer Rest  $v$  bestimmen, zu dem es eine Quadratwurzel gibt. Auf diese Weise lassen sich Chipkarten vor Fälschungen schützen. Die Sicherheit des Verfahrens beruht also darauf, dass große Zahlen nur schwierig zu faktorisieren sind, also zu  $m$  die Primfaktoren  $p$  und  $q$  zu finden.

#### **4.7.2 Das Fiat-Shamir-Verfahren mit MuPAD**

>> // Fiat-Shamir >> // Alice kennt das Geheimnis s und moechte Bob davon ueberzeugen ... >> // Alice waehlt zwei grosse Primzahlen p und q >> p := 11; q := 17;

<sup>&</sup>lt;sup>9</sup>Die Tatsache, dass der Modul  $m = p \cdot q$  und das Quadrat des "Geheimnisses  $s, v = s^2$  mod  $m$  veröffentlicht wird, zeigt, dass es sich um eine so genannte **Public-Key-Verschlüsselung** handelt.

11 17 >> //Alice berechnet den Modul m  $> m := p * q;$ 187 >> //Alice waehlt nun eine Zufallszahl s (also das Geheimnis):  $\gg$  s := random $(1..m)$ : proc random() ... end  $>> s := \text{random}(1..m)();$ 109 >> // Alice behaelt dieses Geheimnis fuer sich, veroeffntlicht aber den Modul m und v = s<sup>^2</sup> mod m:  $\rightarrow$  v := powermod(s,2,m); 100 >> // Nun berechnet Alice x mit Hilfe einer zu m teilerfremden Zufallszahl r: >> r := random  $(1..m)():$  while  $(igcd(r,m)>1)$  do r:=random $(1..m)():$  end\_while: r; 137  $\Rightarrow$  x := powermod(r,2,m); 69 >> // Bob waehlt jetzt zufaellig 0 oder 1 und fordert entweder r oder y = r . s mod m  $> b := \text{random}(0..1)();$ 1 >> // Damit berechnet Alice:  $\Rightarrow$  y := (r \* powermod(s,b,m)) mod m; 160 >> test:=powermod(y,2,m); if b=0 then if test=x then erg:="OK": else erg:="Kas": end\_if: end\_if: if b=1 then if test=modp( $x*y,m$ ) then erg:="OK": else erg:="Kas": end\_if: end\_if: erg; 168 "OK" >> // Wir testen fuer "viele" Runden: >> teste:=proc() local  $r$ ,  $x$ , test,  $b$ ,  $y$ , erg; begin repeat  $r:=$  random $(2..m)($ : until  $gcd(m,r)=1$  end\_repeat:r; x:=powermod(r,2,m);  $b:$ =random $(0..1)($ ; y:=(r \* powermod(s,b,m)) mod m; test  $:=$  powermod $(y, 2, m)$ ; if b=0 then if test = x then erg:="OK": else erg:="Kas": end\_if: end\_if: if b=1 then if test = modp(x\*v,m) then erg:="OK": else erg:="Kas": end\_if: end\_if: return([b, test, erg]); end\_proc: >> teste() \$ i=1..10; [0, 36, "OK"], [1, 60, "OK"], [0, 25, "OK"], [1, 49, "OK"], [1, 49, "OK"], [0, 89, "OK"], [1, 60, "OK"], [0, 1, "OK"], [1, 16, "OK"], [1, 137, "OK"]  $\sim$ 

In diesem Fall konnte in 10 Runden die Gültigkeit (dass Alice tatsächlich das Geheimnis  $s$ kennt) jeweils mit einer Wahrscheinlichkeit von 50 % überprüft werden. Dieses Ereignis tritt mit der Wahrscheinlichkeit von lediglich  $0,5^{10}=0,00097...$  zufällig ein ...

#### **Hinweis:** Um das Verfahren de facto sicher zu gestalten, ist es notwendig, große Primzahlen  $p$  und  $q$  zu bestimmen:

```
>> p:=nextprime(2^400);
```

```
25822498780869085896559191720030118743297057928292235128306593565406476220\
16841194629645353280137831435903171972747493557
>> q := nextprime(2^450);
29073548971824275621972952315520181374145654427492722411259607967225571524\
53591693304764202855054262243050086425064711734138406514458837
>> m := p*q;
75075168288047002299711576955092568613117595935495035366778993907626315626\
19231707947410198580331380848554019184705463145413927056322182038695930329\
08478474285970870173841044846940518128022293686301941402371293009360791949\
6998929414073285141921371999213209
>> s:=random(1..m)():while (igcd(s,m) > 1) do s:=random(1..m)():end_while:s;
17624581209241997303172284142262338059906512005325206793999719132663962826\
84799896739257703235257830006485992683914045957695479709880440230315990131\
64297454347942454882342208522440192040038249500580991105311136652237860005\
8468091257468888479432752251694338
>> v := powermod(s, 2, m);19102503502774860292403484638777827631928163065607818784987824731139075199\
86875905139502520506729124018749162496225507537066779236722368442945374269\
12962326444847883514818778765755234912796821599260748123581122543740974576\
5863944229653450458114274448525542
>> r := random(1..m)(): while(igcd(r,m)>1) do r:=random(1..m)():end_while:r;
72226232875915347824692250114414766534678893254844170715614729147170265350\
07551972700001835042368255707597344915803585905551769121266385198204325275\
78255354579137874295601335564995731520054940004757315087345855295140236366\
8170699182583383267128412845557794
\geq x:=powermod(r, 2, m):
37917331657760578299217311121783663770338425134123569239721019254138197361\
45878139297094880560511999220028611132759015243254127504620903221346430167\
45786874513051728840731402531648626345904149529896070831806099265672932859\
0620099437457696656007771525714746
\gg b:=random(0..1)();
                                      \Omega\Rightarrow y := (r*powermod(s,b,m)) mod m;
72226232875915347824692250114414766534678893254844170715614729147170265350\
07551972700001835042368255707597344915803585905551769121266385198204325275\
78255354579137874295601335564995731520054940004757315087345855295140236366\
8170699182583383267128412845557794
\gg erg1 := powermod(y,2,m):
erg2 := (x * powermod(v, b, m)) mod m:
is (erg1=erg2);
                                   TRUE
>>
```
## **4.8 Hash-Funktionen**

#### **4.8.1 Grundlagen**

Hash-Funktionen berechnen aus einer Nachricht oder einem bestimmten Datenbestand ein mï¿ $\frac{1}{2}$ lichst - eindeutiges Ergebnis, und zwar mit folgenden Eigenschaften:

- 1. Die Hashwerte mssen eindeutig sein, dh. wenn eine Hashfunktion auf die gleiche Datenmenge angewendet wird, muss der Hashwert der gleiche sein.
- 2. Die Hashwerte sollen sich bei geringer Änderung der Eingangsdaten dramatisch ändern (beispielsweise soll die Änderung eines Bits der Nachricht dazu führen, dass etwa die Hälfte aller Bits im im Hashwert geändert werden)
- 3. Die Hashwerte dürfen bei verschiedenen Eingabedaten nicht gleich sein ("Kollisionsfreiheit")
- 4. Es darf nicht möglich sein, die Eingangsdaten aus dem Hashwert berechnen zu können ("Unumkehrbarkeit").

5. u.a.m.

Ist das Konstruieren einer neuen Nachricht mit dem gleichen Hashwert mindestens so schwierig wie den diskreten Logarithmus modulo p zu bestimmen10, dann liegt eine so genannte **starke Kollisionsresistenz** vor.

Ein Hash-Funktion ist somit eine **Einweg-Funktion**, die eine Nachricht komprimiert. Hashwerte werden beispielsweise dazu verwendet, aus Passwörtern so genannte "Shadow-Werte" zu berechnen, die schließlich auf dem Datenträger gespeichert werden<sup>11</sup>.

#### **4.8.2 Die Ziffernsumme**

```
zs := proc(n)local summe;
begin
  summe:=0;
  while (n>=1) do
   summe := summe + (n mod 10);
   n := n div 10:
  end_while;
  return(summe);
end_proc:
zs(12025);
                                     10
zs(807);
                                     15
zs(10238239);
                                     28
zs(20138239);
                                     28
```
#### **4.8.3 ISBN-Nummer**

Die ISBN-Nummer (International Standard Book Number) ordnet jedem Buchtitel eine - weltweit - eindeutige Nummer zu. Die 10-stellige Zahl besteht aus

- 1. Gruppennummer
- 2. Verlagsnummer
- 3. Titelnummer
- 4. Prüfziffer

<sup>10</sup>DLP - Disrete Logarithmus Problem

<sup>11</sup> Dass Passwörter im Klartext auf einem Datenträger gespeichert werden, womölich noch auf dem System, an dem man sich mit diesem Passwort anmelden möchte, gehört zu den gröberen Dummheiten in der Geschichte der EDV.

Während die Prüfziffer immer einstellig ist (0..9,X), ist die Stellenanzahl von Gruppennummer, Verlagsnummer und Titelnummer beliebig - insgesamt bilden sie zusammen genau 9 Ziffern. Die Prüfziffer dient dazu, Übertragungsfehler dieser 9 Ziffern zu detektieren. Sie wird so berechnet, dass man den Ziffern der Reihe nach mit 1, 2, 3, ... 9 multipliziert und das Ergebnis modulo 11 bildet.

```
>> isbn:=proc(isbn)
    local summe,i;
  begin
     summe:=0:
     for i from 9 downto 1 do
      summe:=summe+modp((modp(isbn,10)*i),11):
      isbn:=_div(isbn,10):
     end_for:
    return(summe mod 11):
   end_proc:
>> isbn(917285036);
                                      1
```
#### **4.8.4 Eine passable Hash-Funktion**

```
// Eine passable Hash-Funktion ...
h:=(x,y) \rightarrow \text{modp}(powermod(g,x,p) * powermod(z,y,p),p);(x, y) -> powermod(g, x, p)*powermod(z, y, p) mod p
suche_pq := proc(start)
 local saat, p, q;
begin
 repeat
   saat := random(start div 2.. start)(;
    q := numlib::prevprime(saat);
    p := 2*q+1;until isprime(p) end_repeat;
 return (p,q);
end_proc:
// Primitivwurzel zu p,q suchen ...
pw := proc(p,q)local a;
begin
  repeat
   a := \text{random}(2 \cdot . p - 1)();until (modp(a*a,p)>1) and (powermod(a,q,p)>1) end_repeat;
  return(a);
end_proc;
                             proc pw(p, q) ... end
// p und q suchen
pq := scale_pq(10^18);1526932858784724983, 763466429392362491
p := op(pq,1): q := op(pq,2):// Eine Primitivwurzel g von p bestimmen:
g := pw(p, q):
// z zufi\frac{1}{2}lig aus zstern(p) wi\frac{1}{2}len:
z := \text{random}(p)()://
// Und jetzt hashen!
//
h(1234567890,1234567890);
                              723906937863658139
h(1234567899,1234567899);
                               71939681467958300
h(2134567890,2134567890);
```
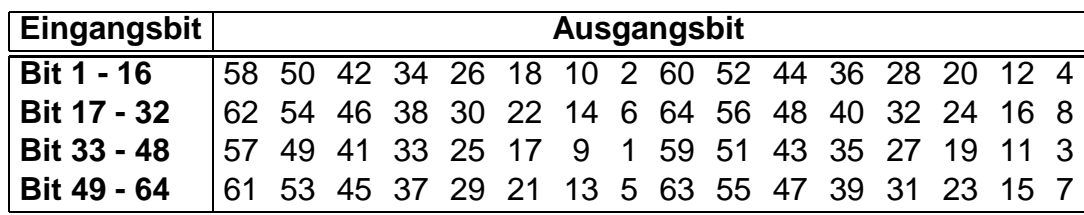

Abbildung 1: Die Eingangspermutation IP

1424968478824388713

#### **4.8.5 Hashfunktionen in der Praxis**

In der Praxis werden - derzeit - beispielsweise folgende Hashfunktionen eingesetzt:

**MD5** - liegt den meisten Linux-Distributionen in Form von md5sum bei. Wird häufig zur Integritätsprüfung von Daten (etwa nach erfolgter Üertragung) verwendet, etwa von PGP. Sind auf Download-Seiten die originalen MD5-Summen angegeben, kann man nach erfolgtem Download "per Hand" überprüfen, ob die Daten komplett übertragen wurden: Der am System impelementierte MD5 muss den gleichen Hashwert wie auf der Download-Seite ergeben.

**SHA-1** (Secure Hash Algorithm),

#### **RIPEMD-160**

# **5 DES, Data-Encryption-Standard**

Der DES wurde im Wesentlichen von IBM entwickelt und ist 1977 standardisiert worden. Er wurde von Anfang an öffentlich bekanntgegeben, diskutiert und hat gerade deshalb eine sehr große Verbreitung gefunden. Unzählige Meldungen, nach denen es gelungen sei ihn zu knacken, haben sich nie bestätigt.

Dieser Algorithmus ist ein so genannter symmetrischer Algorithmus, das heißt, dass zum Verschlesseln und zum Entschlesseln derselbe Schlüssel verwendet werden muss.

## **5.1 Beschreibung der Verschlüsselung**

Der DES arbeitet immer in 64-Bit-Blöcken. Jeder Block wird zuerst einer Eingangspermutation IP (initial permutation) unterworfen. (siehe Abbildung 1)

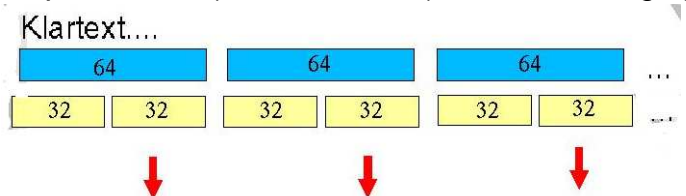

Danach wird jeder Block in zwei 32-Bit lange Blöcke unterteilt auf die 16 Mal die folgenden Rechenschritte angewendet werden:

| <b>Eingangsbit</b> |  |  |  | Ausgangsbit                      |  |  |                                                                                         |
|--------------------|--|--|--|----------------------------------|--|--|-----------------------------------------------------------------------------------------|
| <b>Bit 1 - 12</b>  |  |  |  | 32 1 2 3 4 5 4 5 6 7 8           |  |  |                                                                                         |
| Bit 13 - 24        |  |  |  |                                  |  |  | $\begin{bmatrix} 8 & 9 & 10 & 11 & 12 & 13 & 12 & 13 & 14 & 15 & 16 & 17 \end{bmatrix}$ |
| Bit 15 - 36        |  |  |  |                                  |  |  | 16 17 18 19 20 21 20 21 22 23 24 25                                                     |
| Bit 37 - 48        |  |  |  | 24 25 26 27 28 29 28 29 30 31 32 |  |  |                                                                                         |

Abbildung 2: Die Expansion E

1. Zuerst wird der rechte Block mithilfe der Expansionsfunktion E (siehe Abbildung 2) auf 48 Bit erweitert.

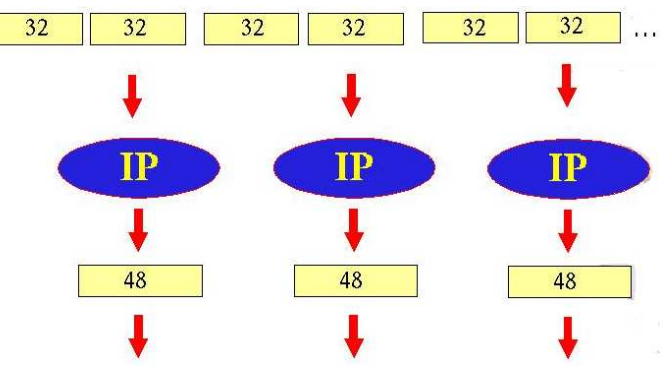

2. Der rechte Block wird dann mit einem 48-Bit langen Teilschlessel, der bei jedem Teilschritt aus dem eigentlichen Schlüssel neu generiert wird, "exklusiv-oder" verknüpft.

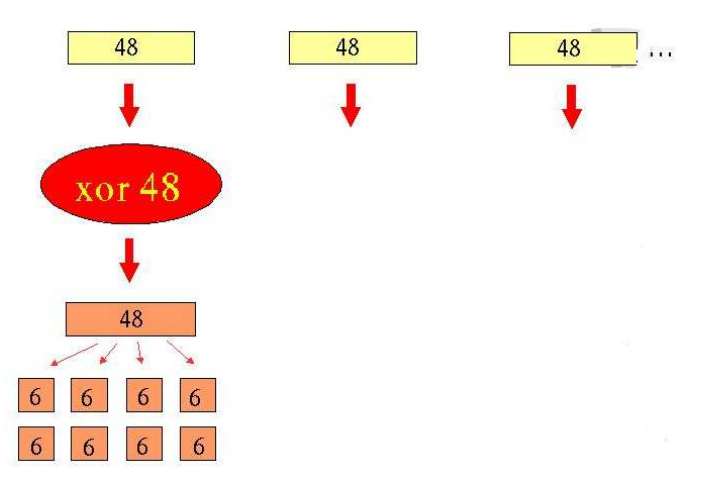

3. Das so erhaltene 48-Bit lange Zwischenergebnis wird in 8 Blöcke zu je 6 Bit unterteilt.

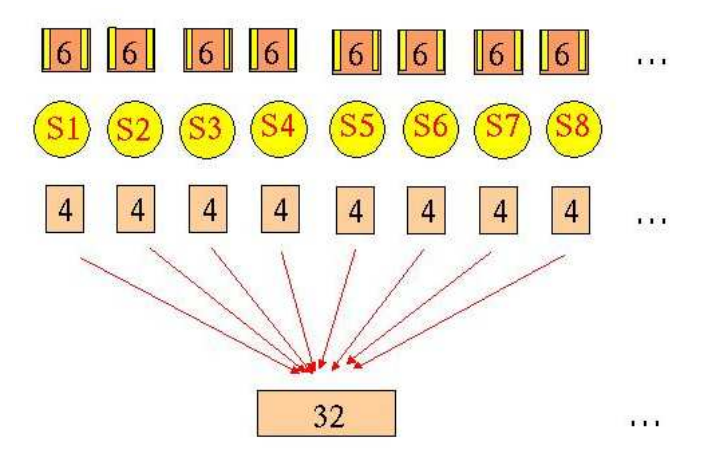

- 4. Auf jeden 6-Bit langen Block wird dann in einer S-Box ein unterschiedlicher Rechenschritt angewendet. Dabei wird jeweils ein 4-Bit langes Ergebnis zurückgeliefert (siehe Abb. 3 und Abb. 4). In jeder S-Box wird ein 6-Bit-Wert, nach einer für jede S-Box verschiedenen Tabelle, verändert. Das erste und das letzte Bit, geben die Reihe an, die Bits 2 bis 5 geben hexadezimal gelesen die Spalte an.
- 5. Dann werden alle acht 4-Bit-Ergebnisse wieder zu einem 32-Bit-Block zusammengesetzt, auf den dann die Permutation P (siehe Abb. 5) angewendet wird.

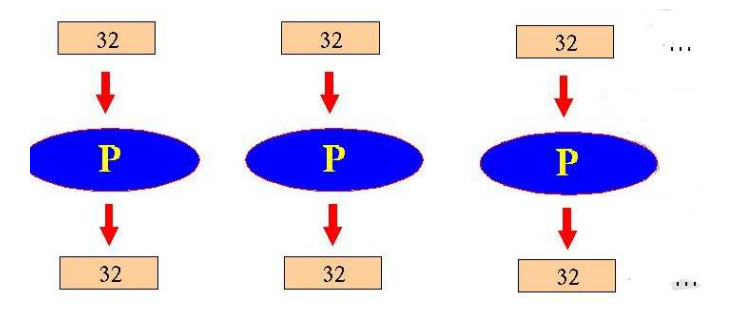

6. Das Ergebnis wird dann mit dem linken Teilblock "exklusiv-oder" verknüpft und im nächsten Teilschritt als neuer rechter Teilblock verwendet.

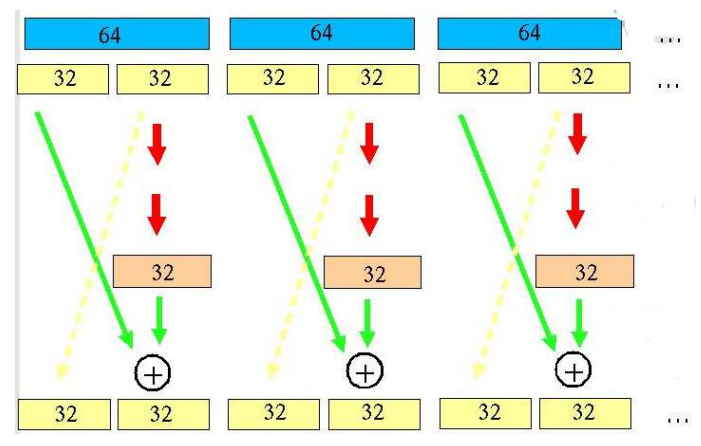

7. Der rechte Teilblock dieses Schrittes wird im nachsten Teilschritt als linker Teilblock verwen- ¨ det

Nach 16 Teilschritten wird das 64-Bit-Ergebnis aus den beiden 32-Bit-Blöcken des letzten Teilschrittes zusammengesetzt, auf das dann eine Ausgangspermutation IP-1 (inverse inititial permutation) angewendet wird (siehe Abb. 6).

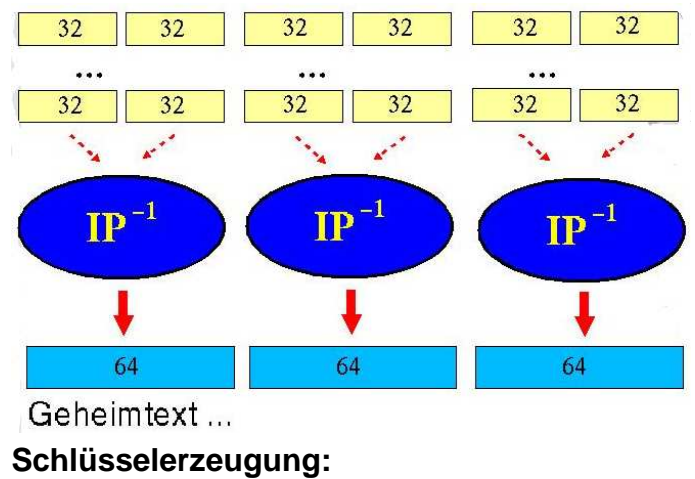

Die S1-Box

| 0 E 4 D 1 2 F B 8 3 A 6 C 5 9 0 7<br>1 0 F 7 4 E 2 D 1 A 6 C B 9 5 3 8<br>2 4 1 E 8 D 6 2 B F C 9 7 3 A 5 0<br>3 F C 8 2 4 9 1 7 5 B 3 E A 0 6 D |  |  |  |  |  |  |  |  |
|----------------------------------------------------------------------------------------------------|--|--|--|--|--|--|--|--|

Die S2-Box

| 0 1 2 3 4 5 6 7 8 9 A B C D E F                                                                                                    |  |  |  |  |  |  |  |  |
|----------------------------------------------------------------------------------------------------|--|--|--|--|--|--|--|--|
| 0 F 1 8 E 6 B 3 4 9 7 2 D C 0 3 A<br>1 3 D 4 7 F 2 8 E C 0 1 A 6 9 B 5<br>2 0 E 7 B A 4 D 1 5 8 C 6 9 3 2 F<br>3 D 8 A 1 3 F 4 2 B 6 7 C 0 5 E 9 |  |  |  |  |  |  |  |  |
|                                                                                                    |  |  |  |  |  |  |  |  |
|                                                                                                    |  |  |  |  |  |  |  |  |
|                                                                                                    |  |  |  |  |  |  |  |  |

Die S3-Box

|  |  | $\boxed{0}$ $\boxed{A}$ 0 9 E 6 3 F 5 1 D C 7 B 4 2 8 |  |  |  |  |  |  |  |
|--|--|-------------------------------------------------------|--|--|--|--|--|--|--|
|  |  |                                                       |  |  |  |  |  |  |  |
|  |  |                                                       |  |  |  |  |  |  |  |
|  |  | $3$ 1 A D 0 6 9 8 7 4 F E 3 B 5 2 C                   |  |  |  |  |  |  |  |

Die S4-Box

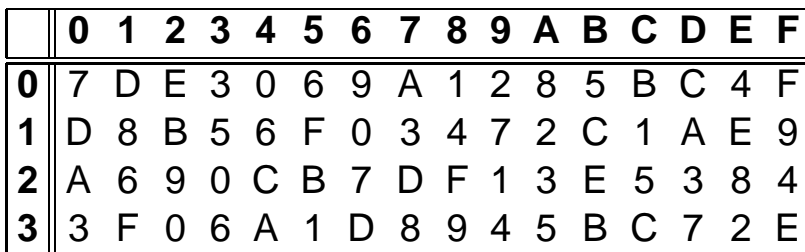

Abbildung 3: Die S-Boxen (1-4)

Die S5-Box

| 0123456789ABCDEF |  |  |  |  |  |  |  |  |
|------------------|--|--|--|--|--|--|--|--|
|                  |  |  |  |  |  |  |  |  |
|                  |  |  |  |  |  |  |  |  |
|                  |  |  |  |  |  |  |  |  |
|                  |  |  |  |  |  |  |  |  |

Die S6-Box

| 0 1 2 3 4 5 6 7 8 9 A B C D E F                                                                                                    |  |  |  |  |  |  |  |  |
|----------------------------------------------------------------------------------------------------|--|--|--|--|--|--|--|--|
|                                                                                                    |  |  |  |  |  |  |  |  |
|                                                                                                    |  |  |  |  |  |  |  |  |
|                                                                                                    |  |  |  |  |  |  |  |  |
| 0 C 1 A F 9 2 6 8 0 D 3 4 E 7 5 B<br>1 A F 4 2 7 C 9 5 6 1 D E 0 B 3 8<br>2 9 E F 5 2 8 C 3 7 0 4 A 1 D B 6<br>3 4 3 2 C 9 5 F A B E 1 7 6 0 8 D |  |  |  |  |  |  |  |  |

Die S7-Box

| 0 1 2 3 4 5 6 7 8 9 A B C D E F                                        |  |  |  |  |  |  |  |  |
|------------------------------------------------------------------------|--|--|--|--|--|--|--|--|
| 0 4 B 2 E F 0 8 D 3 C 9 7 5 A 6 1<br>1 D 0 B 7 4 9 1 A E 3 5 C 2 F 8 6 |  |  |  |  |  |  |  |  |
|                                                                        |  |  |  |  |  |  |  |  |
| $2$ 1 4 B D C 3 7 E A F 6 8 D 5 9 2                                    |  |  |  |  |  |  |  |  |
| $36$ B D 8 1 4 A 7 9 5 0 F E 2 3 C                                     |  |  |  |  |  |  |  |  |

Die S8-Box

| 0 1 2 3 4 5 6 7 8 9 A B C D E F                                        |  |  |  |  |  |  |  |  |
|------------------------------------------------------------------------|--|--|--|--|--|--|--|--|
| 0 D 2 8 4 6 F B 1 A 9 3 E 5 0 C 7<br>1 1 F D 8 A 3 7 4 C 5 6 B 0 E 9 2 |  |  |  |  |  |  |  |  |
|                                                                        |  |  |  |  |  |  |  |  |
|                                                                        |  |  |  |  |  |  |  |  |
| $27 B 4 1 9 C E 2 0 6 A D F 3 5 83 2 1 E 7 4 A 8 D F C 9 0 3 5 6 B$    |  |  |  |  |  |  |  |  |

Abbildung 4: Die S-Boxen (4-8)

| <b>Eingangsbit</b> |                        |                       | Ausgangsbit |  |  |
|--------------------|------------------------|-----------------------|-------------|--|--|
| Bit 1 - 8          | 16 7 20 21 29 12 28 17 |                       |             |  |  |
| <b>Bit 9 - 16</b>  |                        | 1 15 23 26 5 18 31 10 |             |  |  |
| Bit 17 - 24        |                        | 2 8 24 14 32 27 3 9   |             |  |  |
| <b>Bit 25 - 32</b> |                        | 19 13 30 6 22 11 4 25 |             |  |  |

Abbildung 5: Die Permutation P

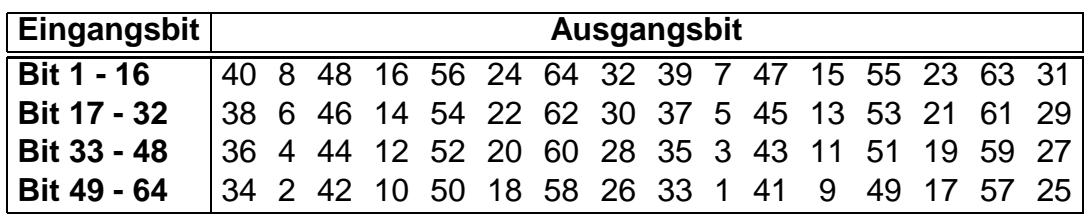

Abbildung 6: Die Ausgangspermutation IP-1

| Eingangsbit        |    |                |              | Ausgangsbit       |             |    |
|--------------------|----|----------------|--------------|-------------------|-------------|----|
| l Bit 1 - 7        | 57 | 49.            |              | 41 33 25 17       |             | -9 |
| l Bit 9 - 15       | 1  | 58             |              | 50 42 34 26 18    |             |    |
| <b>Bit 17 - 23</b> | 10 | $\overline{2}$ |              | 59 51 43 35 27    |             |    |
| Bit 25 - 31        | 19 | 11             | $\mathbf{3}$ |                   | 60 52 44 36 |    |
| Bit 33 - 39        | 63 |                |              | 55 47 39 31 23    |             | 15 |
| Bit 41 - 47        |    |                |              | 62 54 46 38 30 22 |             |    |
| l Bit 49 - 55      | 14 | 6              | 61.          |                   | 53 45 37 29 |    |
| Bit 57 - 63        | 21 | 13             |              | 5 28 20           | 12          | 4  |

Abbildung 7: Die Schlüsselpermutation PC-1

Der Schlüssel für ein DES Verfahren muss 64 Bit lang sein. Der Schlüssel wird dabei als Kette von 8-Bit Blöcken betrachtet. Das achte Bit ist ein Kontrollbit das so gesetzt werden muss, dass die Parität des 8-Bit-Blocks ungerade ist.

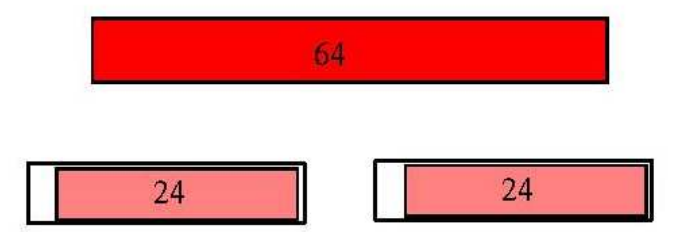

Für jeden der 16 Teilschritte muss ein neuer 48-Bit Schlüssel aus dem 56 Bit langen Schlüssel erzeugt werden. Dies geschieht folgendermaßen:

- 1. Zuerst wird der eigentliche Schlüssel von den 64 Schlüsselbits getrennt und nach der in PC (permutated choice, siehe Abb. 7) festgelegten Ordung permutiert.
- 2. Dann wird der Schlüssel in zwei Teile aufgespaltet und in zwei verschiedenen Registern C und D zu je 28 Bit gespeichert.
- 3. Bei jedem Teilschritt werden die Bits in den beiden Registern zyklisch nach links verschoben. Dies geschieht entweder ein oder zweimal pro Schritt (siehe Abb. 8). Da insgesamt in allen 16 Schritten die Bits genau 28 mal nach links verschoben werden, befinden sich beide

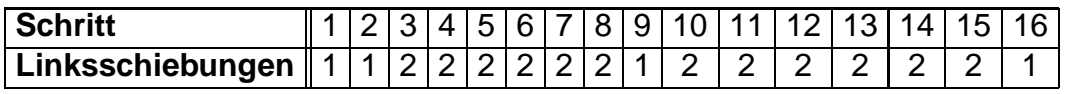

Abbildung 8: Anzahl der Linksschiebungen pro Verschlesselungsschritt

| <b>Ausgangsbit</b> |  |  | Eingangsbit |  |  |                                                                                       |
|--------------------|--|--|-------------|--|--|---------------------------------------------------------------------------------------|
| <b>Bit 1 - 12</b>  |  |  |             |  |  | $\begin{bmatrix} 14 & 17 & 11 & 24 & 1 & 5 & 3 & 28 & 15 & 6 & 21 & 10 \end{bmatrix}$ |
| <b>Bit 13 - 24</b> |  |  |             |  |  | $\begin{vmatrix} 13 & 19 & 12 & 4 & 26 & 8 & 16 & 7 & 27 & 20 & 13 & 2 \end{vmatrix}$ |
| Bit 25 - 36        |  |  |             |  |  | 41 52 31 37 47 55 30 40 51 45 33 48                                                   |
| <b>Bit 37 - 48</b> |  |  |             |  |  | 44 49 39 56 34 53 46 42 50 36 29 32                                                   |

Abbildung 9: Die Schlüsselauswahlfunktion PC2

Register nach den 16 Teilschritten wieder in ihrer Ausgangsbelegung, das heißt, dass sie nicht neu geladen werden müssen, solange sich der externe Schlüssel nicht ändert.

4. In jedem Teilschritt wird aus der Zusammensetzung der beiden Register mithilfe der Schlüsselauswahlfunktion PC2 (siehe Abb. 9) ein 48-Bit langer Teilschlüssel ausgewählt. Dieser 48-Bit lange Teilschlessel wird dann "exclusiv-oder" mit dem auf 48 Bit erweiterten, rechten Block verknüpft. Das Ergebnis wird dann in den 8 S-Boxen weiterverwendet.

### **5.2 Die Sicherheit von DES**

Die einzige Methode den DES zu knacken ist eine so genannte "brute-force-attack", das heißt man probiert einfach alle möglichen Schlüssel durch und hofft den richtigen möglichst schnell zu finden.

Der DES arbeitet daher mit 56 signifikanten Schlüsselbits. Es gibt daher 2<sup>56</sup> (mehr als 70 000 000 000 000 000) mï¿ $\frac{1}{2}$ liche Schlüssel. Als dieses Verfahren 1977 entwickelt wurde war es noch unvorstellbar, dass ein Computer jemals in der Lage sein wrde alle diese Mï $\frac{1}{2}$ lichkeiten auszuprobieren.

Allerdings wird ein Verfahren sicherer, je mehr Rechenleistung für den Verschlesselungsvorgang aufgewendet werden muss, da eine "brute-force-attack" dann mehr Zeit benï $\mathrm{\epsilon}\frac{1}{2}$ igt. Das heiï $\mathrm{\epsilon}\frac{1}{2}$ aber nicht, dass ein langsamer Algorithmus sicherer als ein schneller ist. Da der DES eigentlich nur für Hardwareimplementierungen entwickelt wurde, suchten die Entwickler damals Methoden die aufgrund ihrer Struktur leicht und schnell in Hardware zu implementiern waren, bei einer Softwareimplementierung aber viel mehr Rechenleistung benï $\frac{1}{2}$ igen. Zu diesen Methoden gehören die Eingangspermutation IP und die Ausgangspermutation IP<sup>-1</sup>, die nicht direkt zu einer hï $\rm i$   $\rm j$ eren Sicherheit beitragen, weil die Permutationsschablonen allen Anwendern bekannt sein mssen.

Im Januar 1999 veranstaltete die Firma RSA-Security Inc. eine DES-Challenge, dabei wurde eine mit DES verschlesselte Nachricht in nur 22 Stunden und 15 Minuten geknackt. Auch wenn an der Challenge fast 100000 Computer weltweit beteiligt waren, zeigte diese Aktion die Notwendigkeit einer Erweiterung des DES.

## **5.3 Triple DES**

Es wurde daher ein weiterer Standard in den DES aufgenommen: Triple DES. Beim Triple DES wird die Sicherheit dadurch erhöht, dass man dreimal hintereinander mit entweder 2 oder 3 verschiedenen Schlüsseln ver- oder entschlesselt. Wenn nur 2 verschiedene Schlüssel verwendet werden wird für das erste und dritte Mal derselbe Schlüssel verwendet.

Es gibt 3 verschiedene Modi, mit denen Triple DES arbeitet (siehe Abb. 10).

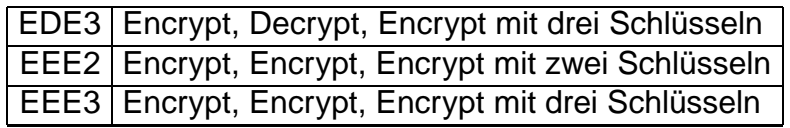

Abbildung 10: Mögliche Triple DES

# **6 Kryptographische Verfahren in praktischen Beispielen**

# **6.1 Passworter ¨**

Passwörter (Kennwörter) werden zur Authentifizierung von Benutzern verwendet. Sie werden keinesfalls im Klartext gespeichert, sondern ihr Hashwert wird in einer so genannten "shadow"- Datei gespeichert. Bei der Authentifizierung wird daher zunächst der Hashwert des eingegebenen Passwortes berechnet; dieser Wert wird schließlich mit dem gespeicherten Hashwert verglichen.

Hier ein Beispiel einer Zeile aus der Datei /etc/shadow:

nus:\$2a\$10\$h8dvSn968z5Ulhl36E8.d.HC8N05WPOc/rV.6tWZi.Y3VEHyTqUK2:13162:0:99999:7:::

Natürlich hat nur der Systemadministrator root Leserechte für die shadow - Datei...

#### **6.1.1 Schwachpunkte**

- Wird das Passwort etwa über eine Netzwerkverbindung unverschlüsselt übertragen, so kann dieses abgehört werden. Damit kann es der Angreifer gemeinsam mit dem unverschlüsselt übertragenen Benutzernamen jederzeit verwenden.
- Brute-Force-Attacke: Ein Skript probiert zahlreiche "gängige" Kombinationen aus Benutzername und Passwort durch, indem es beispielsweise Wörter aus einem Wörterbuch der Reihe nach als Passwort verwendet. Hat ein Systemadministrator etwa zum raschen Ausprobieren einen Benutzer "test" mit dem Passwort "test" angelegt und nicht wieder gelöscht, wird eine solche Attacke mit Sicherheit erfolgreich sein. Auch Passwörter, die aus sinnvollen Silben bestehen sind potenziell gefährdet. Als Regel für gute Passwörter gilt daher, dass sie aus einer zufälligen Folge von Buchstaben und Ziffern bestehen sollen. Sind dann noch zusätzliche Zeichen wie Punkte, Unterstriche, etc. enthalten, ist das Passwort gut gegen Brute-Force-Attacken geschützt.

# **6.2 TrueCrypt**

TrueCrypt ist OpenSource-Software, die für Windows 2000/XP/Vista<sup>12</sup>, MacOS und Linux Da**tenträger. Verzeichnisse** oder einzelne Dateien sicher verschlüsselt. Dies erhält vor allem für USB-Sticks, externe Festplatten und Notebook-Rechner eine enorme Bedeutung: Im Fall eines Verlust der Datenträger (zB durch Diebstahl) gelangen verschlüsselte Daten nicht ungewollt in die Hände Dritter...

TrueCrypt steht kostenlos zur Verfügung und ist sehr einfach zu bedienen.

<sup>12</sup>seit wenigen Tagen ist die Version 4.3 auch in der Lage unter Windows Vista Daten zu verschlüsseln

#### **6.2.1 Download, Installation**

TrueCrypt ist kostenlos verfügbar und kann von der Adresse http://www.truecrypt.org bezogen werden. Das ungefährt 1,5 MByte große ZIP-Archiv entpackt man in ein eigenes Verzeichnis und installiert das Programm. Dabei wird üblicherweise ein "Desktop-Icon" erzeugt, mit dem TrueCrypt gestartet werden kann.

#### **6.2.2 Daten verschlüsseln**

Um Daten verschlüsselt speichern zu können sind drei Schritte nötig:

- 1. Container anlegen ("Create Volume"). Der Vorgang läuft über einen "Wizzard" gesteuert ab. Dabei besteht die Möglichkeit, entweder einen "Standard-Container" oder einen "verborgenen Container" ("standard TrueCrypt volume", "hidden TrueCrypt volume") zu erstellen. Mit "Select File" wird der Container mit einem bestimmten Namen erzeugt. **Interessant:** Man legt den Verschlüsselungs-Algorithmus (defaultmäßig AES, alternativ DES, Blowfish, Twofish, CAST5, Serpent, Triple DES) und den Hash-Algorithmus (standardmäßig RIPEMD-160 fest. Die Größe des Containers hängt vom Dateisystem ab (Informationen werden vom Wizzard angezeigt). Anschließend legt man das Passwort für den Zugriff (Schreiben und Lesen) fest und wählt das Dateisystem für den Container aus (oft NTFS). Zuletzt wird der Container angelegt ("Volume created"). Ihm wurde ein - freier - Laufwerksbuchstabe (Windows!) zugeordnet.
- 2. Das Volume wird etwa im "Arbeitsplatz" mit seinem Laufwerksbuchstaben bezeichnet. Bevor man Daten dorthin schreiben oder von dort lesen kann, muss dieses Volume gemountet werden (Laufwerksbuchstabe wählen, anschließend Schaltfläche Mount). Natürlich muss dazu das Passwort für den Container angegeben werden...
- 3. Das gemountete Volume steht zB im Dateimanager, Arbeitsplatz ... wie ein Laufwerk zur Verfügung - Schreib- und Lesezugriffe sind unmerklich langsamer. Der "Benchmark-Test" gibt Auskunft über die Geschwindigkeit des ausgewählten Verfahrens.

**Anmerkung:** Anstelle einer Datei kann eine gesamte Partition oder das ganze Laufwerk verschlüsselt werden. Verschlüsselt man eine ganze Partition oder ein Laufwerk, so werden alle bestehenden Daten gelöscht.

#### **6.2.3 Praktische Vorgangsweisen**

- Bevor Daten verschlüsselt werden sollen, legt man einen Container, eine Partition oder ein ganzes Laufwerk fest und erzeugt damit ein TrueCrypt-Volume.
- Bevor Daten in ein TrueCrypt-Volume gespeichert oder Daten daraus gelesen werden können muss das Volume gemountet werden (vgl. oben). Dazu muss entweder das Passwort eingegeben werden, mit dem das Volume erstellt wurde, oder das Keyfile muss geladen werden, das auch beim Verschlüsseln verwendet wurde. **Hinweis:** Wird das Keyfile verloren, so können die damit verschlüsselten Daten nicht wieder hergestellt werden :-(
- Für USB-Sticks oder CD-ROMs kann eine so genannte TrueCrypt-Traveller-Version erstellt werden. Dazu wählt man einfach im Menüpunkt "Tools" das Erstellen der Traveller-Version aus - nur das Laufwerk, in dem diese Daten gespeichert werden sollen, muss angegeben werden (auf diesem wird ein Verzeichnis mit vier Dateien erstellt: TrueCrypt.exe,

TruCrypt Format.exe, truecrypt.sys und truecrypt-x64.sys13). Wichtig: Zum Mounten des Truecrypt-Containers ist das Passwort bzw. das Keyfile erforderlich!

- Alternativ kann auch ein "dynamischer Container" angelegt werden Vorsicht: Die Verarbeitung der Daten wird dann deutlich langsamer...
- Language-Pack: Man lädt das Package von http://www.truecrypt.org/localizations.php herunter, entpackt die gewählte Sprachdatei und kopiert sie in das TrueCrypt-Verzeichnis.
- Möchte man eine Festplatte oder eine Partition wieder "normal" nutzen, so kann die Partition oder die Festplatte nur gelöscht und neu formatiert werden - alle Daten im TrueCrypt-Container gehen dabei verloren.

#### **6.2.4 Hidden Volume**

TrueCrypt erlaubt das Erstellen von "Hidden Volumes": Damit kann man innerhalb eines Outer Volume ein verstecktes Volume erstellen. Beide Volumes erhalten **verschiedene** Passworter - wird ¨ man gewzungen, das Passwort für den TrueCrypt-Container herauszugeben, so kann der Angreifer dennoch das "hidden volumne" nicht erkennen. Beim Mounten muss man beide Volumes mounten.

### **6.3 GPG - GNU Privacy Guard**

#### **6.3.1 Grundlagen**

GPG wurde als OpenSource-Ersatz für PGP entwickelt und steht für Linux, MacOS und Windows zur Verfügung. Es dient als freies Kryptographiesystem zum Signieren und Verschlüsseln von Nachrichten. Mit Hilfe verschiedener Programme kann GPG in zahlreichen Anwendungen eingesetzt werden (zB Evolution, Enigmail, etc.). Im Rahmen des Kurses soll gpg auf der Konsole Schritt für Schritt verwendet werden.

```
nus@ice:~/>gpg --version
gpg (GnuPG) 1.4.0Copyright (C) 2004 Free Software Foundation, Inc.
This program comes with ABSOLUTELY NO WARRANTY.
This is free software, and you are welcome to redistribute it
under certain conditions. See the file COPYING for details.
Home: \tilde{ }, gnupg
Unterstuetzte Verfahren:
Oeff.Schluessel: RSA, RSA-E, RSA-S, ELG-E, DSA
\texttt{Verschl} \tilde{A} \frac{1}{4}.: 3DES, CAST5, BLOWFISH, AES, AES192, AES256, TWOFISH
Hash: MD5, SHA1, RIPEMD160, SHA256, SHA384, SHA512
Komprimierung: nicht komprimiert, ZIP, ZLIB, BZIP2
```
#### **6.3.2 GPG verwenden**

1. gpg --gen-key - erzeugt ein Paar aus dem privaten und öffentlichen Schlüssel einer Person. Da der Schlüssel mit Hilfe von Zufallszahlen erzeugt wird, soll die Person während der Schlüsselerzeugung verschiedene Aktivitäten (Tastatur, Maus, Anwenderprogramme) setzen. Weiters gibt man den Namen, die Mail-Adresse und eine (Berufs?)Bezeichnung des Schlüsselbesitzers an. Verschiedene Verschlüsselungsverfahren werden angeboten - Elgamal wird vorgeschlagen. Die verfügbaren Schlüssellängen sind derzeit 1024, 2048 und 4096

<sup>13</sup>Diese 4 Dateien können auch händisch aus dem Verzeichnis der installierten vollen Version von TrueCrypt auf den Datenträger kopiert werden

Bit... Sobald der Schlüssel erzeugt wurde, stehen im Verzeichnis . gnupg entsprechende Dateien:

nus@ice:~/.gnupg> ls agent.info gpg.conf pubring.gpg pubring.kbx secring.gpg agent.pid private-keys-v1.d pubring.gpg~ random\_seed trustdb.gpg

2. gpg --list-keys - gibt eine Liste der zur Verfügung stehenden Schlüssel aus

nus@ice:~/.gnupg> gpg --list-keys /home/nus/.gnupg/pubring.gpg --------------------------- pub 1024D/354B56C0 2006-01-22 [expires: 2006-01-23] Alfred Nussbaumer (Lehrer am Stiftsgymnasium Melk) <alfred.nussbaumer@schule.at> sub 4096g/9D4FF124 2006-01-22 [expires: 2006-01-23]

- 3. gpg -a -export <USERID> den öffentlichen Schlüssel exportieren. Die <USERID> ist ein Teil der eingegebenen Informationen zu Name, E-Mail oder Bezeichnung des Benutzers. Der Parameter "a" (armor) gibt den Schlüssel in einem ASCII-File ("ASCII-Hülle") aus.
- 4. cat oeff\_schluessel.txt | gpg --import der in der (ASCII-)Datei "oeff\_schluessel.txt" enthaltene öffentliche Schlüssel wird in das individuelle Schlüsselsystem importiert (= "zum Schlüsselbund hinzugefügt").
- 5. gpg -e -r <USERID> <datei>- eine Datei mit dem privaten Schlüssel der Person verschlüsseln, deren USERID (oder Teile des Namens, der Mail-Adresse oder Bezeichnung) angegeben wurde.

nus@ice:~/.gnupg> gpg -e -r Alfred nachricht.txt

Anschließend besteht die neue (Binär-) Datei nachricht.txt.gpg, die den Inhalt der Klartextdatei nachricht.txt verschlüsselt enthält.

6. gpg -d <datei> - Chiffre entschlüsseln

nus@ice:~/.gnupg> gpg -d nachricht.txt.gpg

You need a passphrase to unlock the secret key for user: "Alfred Nussbaumer (Lehrer am Stiftsgymnasium Melk) <alfred.nussbaumer@schule.at>" 4096-bit ELG-E key, ID 9D4FF124, created 2006-01-22 (main key ID 354B56C0) gpg: encrypted with 4096-bit ELG-E key, ID 9D4FF124, created 2006-01-22 "Alfred Nussbaumer (Lehrer am Stiftsgymnasium Melk) <alfred.nussbaumer@schule.at>" Informatik ist schoen und Lehrer luegen nicht, sagt ein Informatiklehrer

Da ja mit dem geheimen Schlüssel des Anwenders entschlüsselt wird, muss sich der Besitzer des privaten Schlüssels mit seiner "Passphrase" legitimieren:

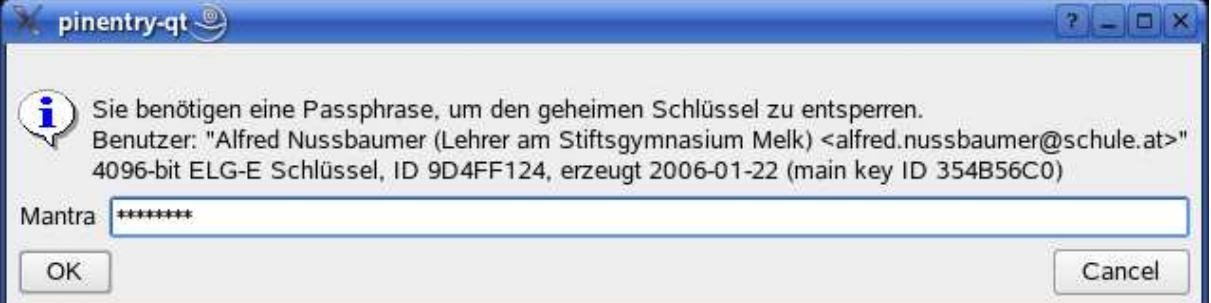

- 7. gpg -s <datei> Daten verschlüsseln und signieren. Da zum Signieren der private Schlüssel verwendet wird, muss auch hier der Besitzer sein Kennwort eingeben. GPG erzeugt in diesem Fall eine Signatur, die den Namen der Datei mit angehängter Bezeichnung .gpg trägt.
- 8. gpg --verify <datei> prüft die Signatur einer Nachricht

nus@ice:~/.gnupg> gpg --verify nachricht.txt.gpg gpg: Signature made So 22 Jan 2006 23:36:40 CET using DSA key ID 354B56C0 gpg: Good signature from "Alfred Nussbaumer (Lehrer am Stiftsgymnasium Melk) <alfred.nussbaumer@schule.at>"

9. gpg -d <datei> - prüft die Sigantur einer Nachricht und entschlüsselt sie

nus@ice:~/.gnupg> gpg -d nachricht.txt.gpg Informatik ist schoen und Lehrer luegen nicht, sagt ein Informatiklehrer gpg: Signature made So 22 Jan 2006 23:36:40 CET using DSA key ID 354B56C0 gpg: Good signature from "Alfred Nussbaumer (Lehrer am Stiftsgymnasium Melk) <alfred.nussbaumer@schule.at>"

10. gpg  $-$ -clearsign  $\langle$ datei $\rangle$  - Klartextdaten werden verschlüsselt. In diesem Fall können die Daten gelesen werden; die gesamte signierte Nachricht wird durch Linien geklammert in der gleichnamigen Datei mit der Endung .asc ausgegeben:

```
nus@ice:~/.gnupg> gpg --fingerprint
/home/nus/.gnupg/pubring.gpg
----------------------------
pub 1024D/354B56C0 2006-01-22 [expires: 2006-01-23]
     Key fingerprint = 0569 937B 4B81 723C 1EB1 C2E4 28A0 7F85 354B 56C0
uid Alfred Nussbaumer (Lehrer am Stiftsgymnasium Melk) <alfred.nussbaumer@schule.at>
sub 4096g/9D4FF124 2006-01-22 [expires: 2006-01-23]
-----BEGIN PGP SIGNED MESSAGE-----
Hash: SHA1
Informatik ist schoen und Lehrer luegen nicht, sagt ein Informatiklehrer
 ----BEGIN PGP SIGNATURE--
Version: GnuPG v1.4.0 (GNU/Linux)
iD8DBQFD1AqiKKB/hTVLVsARAiz3AJ43GzZP8BYg6tkmknqkNiFsTZdOKACdFAxs
jNXjxIYPEF3cLdtexx0llBk=
=wJii
-----END PGP SIGNATURE-----
```
- 11. gpg --gen-revoke > <datei> ein Revokations-Zertifikat anfertigen. Dieses dient dazu, seinen eigenen öffentlichen Schlüssel aus einem (öffentlichen) Schlüsselsystem wieder zurückzurufen. Das Zertifikat wird bei der Generierung am besten gleich in eine Datei mit dem angegebenen Namen umgelenkt.
- 12. gpg --list-keys zeigt alle öffentlichen Schlüssel des Schlüsselbundes an
- 13. gpg --list-sigs zeigt alle öffentlichen Schlüssel und alle Signaturen an
- 14. gpg --fingerprint zeigt alle öffentlichen Schlüssel und alle so genannten *Fingerprints* an.

nus@ice:~/.gnupg> gpg --fingerprint /home/nus/.gnupg/pubring.gpg --------------------------- pub 1024D/354B56C0 2006-01-22 [expires: 2006-01-23] Key fingerprint = 0569 937B 4B81 723C 1EB1 C2E4 28A0 7F85 354B 56C0 uid Alfred Nussbaumer (Lehrer am Stiftsgymnasium Melk) <alfred.nussbaumer@schule.at> sub 4096g/9D4FF124 2006-01-22 [expires: 2006-01-23]

- 15. gpg --delete-key <USERID> löscht einen öffentlichen Schlüssel aus dem Schlüsselbund
- 16. gpg --edit <USERID> öffnet den Schlüssel der mit ¡USERID¿ ausgewählten Person. Auf der Kommandozeile (Key-Management-Menü) sind dann zahlreiche Kommandos möglich, die man sich am besten mit dem Befehl help anzeigen lässt. Der Editiermodus wird mit dem Befehl quit wieder beendet.

```
nus@ice:~/.gnupg> gpg --edit lehrer
gpg (GnuPG) 1.4.0; Copyright (C) 2004 Free Software Foundation, Inc.
This program comes with ABSOLUTELY NO WARRANTY.
This is free software, and you are welcome to redistribute it
under certain conditions. See the file COPYING for details.
Geheimer Schluessel ist vorhanden.
pub 1024D/354B56C0 created: 2006-01-22 expires: 2006-01-23 usage: CS
                     trust: uneingeschraenkt Gueltigkeit: uneingeschraenkt
sub 4096g/9D4FF124 created: 2006-01-22 expires: 2006-01-23 usage: E
[ultimate] (1). Alfred Nussbaumer (Lehrer am Stiftsgymnasium Melk) <alfred.nussbaumer@schule.at>
Befehl>
```
Zahlreiche Hinweise findet man auch mit man gpg - hier werden weitere Optionen angeführt und beschrieben.

#### **6.3.3 KGPG**

Für Linux / KDE steht beispielsweise das GPG-Backend KGPG zur Verfügung:

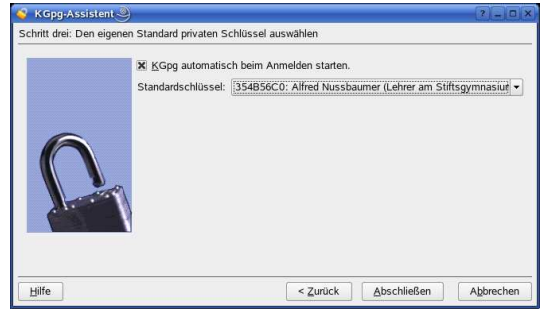

Beim erstmaligen Aufruf muss man einzelne Einstellungen vornehmen. Anschließend werden Schlüssel und Besitzer in einer Liste angeführt. Die mit gpg auf der Konsole zur Verfügung stehenden Befehle können hier bequem aus Menüs ausgewählt werden:

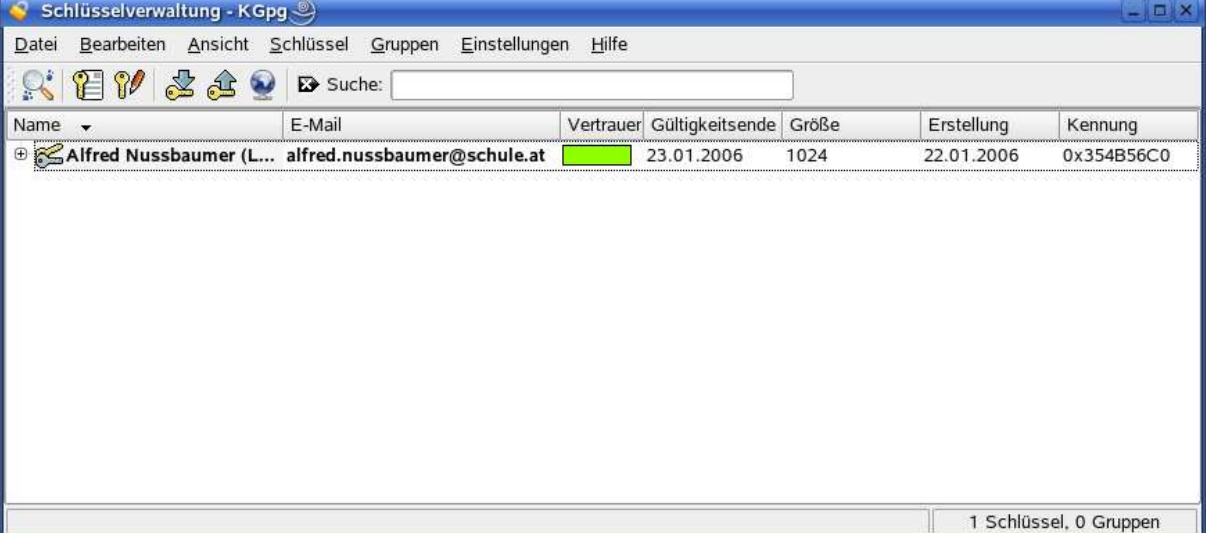

#### **6.3.4 Programme für Windows**

Auf dem Windows-Desktop stehen einige Programme für GnuPG, PGP, zur Verfügung (zum Teil in 30-Tage-Testversionen, anschließend kostenpflichtig<sup>14</sup>), zB:

- Windows Privacy Tools http://winpt.sourceforge.net/en/download.php: Erzeugen und Verwalten von GnuPG-Schlüsseln
- CryptoStudio http://www.cryptostudio.com/download.html Signieren, Verschlüsseln, Entschlüsseln und Verizifieren ... (für alle Betriebssysteme verfügbar)

# **6.4 E-Mail**

Derzeit werden die meisten Mails unverschlüsselt übertragen und gespeichert. Solche Mails können von jedermann gelesen werden - etwa von Systemadministratoren<sup>15</sup>. Ferner können Mails absichtlich mit einem fremden Absendernamen verschickt werden - für wichtige Nachrichten ist daher die Authentifizierung des Absenders erforderlich. Um Mails zu verschlüsseln, zu entschlüsseln oder zu signieren werden üblicherweise asymmetrische Public-Key-Verfahren eingesetzt. Voraussetzung ist, dass auf dem lokalen System eine entsprechende Verschlüsselungssoftware installiert ist, und dass die öffentlichen Schlüssel allgemein zugänglich sind ...

#### **6.4.1 Nachrichten verschlüsseln**

Berta möchte Anton eine verschlüsselte Nachricht senden, die nur er (und sonst niemand!) entschlüsseln kann. Dazu muss sie Anton öffentlichen Schlüssel kennen: Sie verschlüsselt die Nachricht mit Antons öffentlichen Schlüssel und überträgt sie (auch auf unsicheren Verbindungen) an Anton. Da nur er selbst im Besitz seines privaten Schlüessels sein kann, ist nur er in der Lage die verschlüsselte Nachricht zu entschlüsseln und zu lesen. Will Anton eine verschlüsselte Antwort an Berta senden, so muss er Bertas öffentlichen Schlüssel kennen...

### **6.4.2 Nachrichten signieren**

Möchte Anton eine Nachricht an Berta versenden und signieren, so muss er zuerst ein Schlüsselpaar aus einem öffentlichen und geheimen Schlüssel erzeugen und den öffentlichen Schlüssel (auch auf unsicheren Verbindungen) Berta zukommen lassen. Wichtig dabei ist, dass Berta sicher sein kann, dass der übermittelte Schlüssel tatsächlich der öffentliche Schlüssel von Anton ist<sup>16</sup>. Dann bildet Anton einen **Hashwert** von seiner Nachricht. Diesen Hashwert verschlüsselt Anton mit seinem privaten Schlüssel und sendet die Nachricht und den verschlüsselten Hashwert der Nachricht an Berta.

Berta bestimmt nun ebenfalls den Hashwert von Antons Nachricht und entschlüsselt den mitgesendeten Hashwert mit Antons öffentlichen Schlüssel. Gelingt dies, so kann Berta sicher sein, dass die Nachricht von Anton stammt (Nachweis der Authentitzitat). Stimmen außerdem der Has- ¨ hwert, den Berta aus der übermittelten Nachricht erhalten hat, und der entschlüsselte Hashwert überein, so ist auch gezeigt, dass die Nachricht bei der Übertragung nicht verändert wurde (Nachweis der Datenintegrität).

<sup>14</sup>**Tipp:** Suchbegriff mit Google eingeben ...

<sup>15</sup> Systemadministratoren mit entsprechenden Netzwerkbefugnissen dürfen dezidiert keine fremden Mails lesen (Strafbestand!)

<sup>16</sup>Beispielsweise publiziert Anton seinen öffentlichen Schlüssel auf seiner Homepage, und Berta ist sich sicher, dass sie den Schlüssel auf Antons Homepage liest ...

# **6.5 SSH**

#### **6.5.1 Grundlagen**

Secure Shell ermöglicht eine verschlüsselte und authentifizierte Verbindung zwischen Client (zB. Rechner "ice") und Server (zB. Rechner "edu"). Um die beiden Rechner gegeneinander authentifizieren zu können, erhält jeder Rechner bei seiner Installation einen eindeutigen Schlüssel (zB RSA, privater und öffentlicher Schlüssel). Verbindet nun der Client "ice" zum Server "edu", so kontrolliert ssh, ob der öffentliche Schlüssel des Servers dem Client schon bekannt ist: In diesem Fall ist der Rechnername, der Verschlüsselungs-Algorithmus und der öffentliche Schlüssel des entfernten Rechners am lokalen Rechner in der Datei \$HOME/.ssh/known\_hosts eingetragen:

```
edu.gymmelk.ac.at ssh-rsa AAAAB3NzaC1yc2EAAAABIwAAAIEAxBHyhFGpIdDNma5X/Po2Voa2Cjzxs7ON+mgbOXm
Ot4mHGt+bfR92JDTHa5Hhokyz2D2zyUW3X7LiQkTiTAB4Lzooi8U5i6uRJZA5wFSjGUB4Zrkf4uVti6bDgQiWKIdp2usd
JL8yoAxppnjKtlpU2Xdaw8VnxasR6yMTdh88omU=
10.0.1.2 ssh-dss AAAAB3NzaC1kc3MAAACBAMwcBR8i9tuRM1JLVkOwSSVVmCqwS8BUMwwrgUJDoKCc+umAjJJIq2ux
```
dxz24MHMb9OWJCNQwerxMJ3cjKrCDVCRHU6bBcpcb43ASaa1VMQ/homozwV9kxMQTospfrPNrFK3GbjJs20R0T3gAj8UN kfy9xJnKWGAo6KSeB+ni/HnAAAAFQDJXnLf0WIBV/ZKivKc0hu/W7nZjwAAAIEAnrEC+vkPUdn0LgNdHAzzHlz8/JYDxo tOLrAGFl6ztvxCh267p87v5o9QMHIHbXjuUUcgPVkzeLot8ARGeGQ/1K6SSA3UbqGIE64iFGhYdywJwwlcdfjLM7HymBV HabWeFo9c8d9hLyq1NCnbZCDEjbxQh9ssYNGvTPFN++JEw+MAAACAYTRX7QoAct6wisc6eecyNYYQFydYd98arcBRZAnL EchIXjVxcFY+uY3+kEWOEEdm5lvqxuYq6UA7oRYHnu0YdR9X5S7BbWtaOXUZOX2XRNL0LMBTfQgmM0yelU3eux+7N51/L XXwFNxUolkrak/BSd8y5vz8aaLP/XQ22Ya0sNk=

Ist der öffentliche Schlüssel des Servers noch nicht bekannt, lässt ssh noch bestätigen, dass der Schlüssel gespeichert werden soll:

```
nus@ice:~> ssh edu.gymmelk.ac.at -l nus
The authenticity of host '10.1.1.1 (10.1.1.1)' can't be established.
RSA key fingerprint is ea:bc:f0:04:18:8f:79:b4:d8:5a:da:aa:ff:80:50:59.
Are you sure you want to continue connecting (yes/no)?
```
Da der RSA key fingerprint dem Server "edu" eindeutig zugeordnet ist, kann der Benutzer / die Benutzerin sofort erkennen, ob plotzlich unter dem Namen "edu" eine andere Maschine ¨ läuft (= Man/Woman-in-the-middle-attack). Weiß man sicher, dass man sich zum ersten Mal zum Server "edu" verbindet, kann man getrost "yes" eingeben: Damit wird der öffentliche Schlüssel des entfernten Servers "edu" in das lokale Verzeichnis known hosts eingetragen.

Wird beim Anmelden am Server "edu" plötzlich ein neuer öffentlicher Schlüssel übergeben, liegt möglicherweise eine Man/Woman-in-the-Middle-Attacke vor. ssh warnt deutlich bei diesem Problem<sup>17</sup>:

```
nus@ice:~/.ssh> ssh edu.gymmelk.ac.at -l nus
key_read: uudecode AAB3NzaC1yc2EAAAABIwAAAIEAxBHyhFGpIdDNma5X/Po2Voa2Cjzxs7ON+mg
bOXmOt4mHGt+bfR92JDTHa5Hhokyz2D2zyUW3X7LiQkTiTAB4Lzooi8U5i6uRJZA5wFSjGUB4Zrkf4uV
ti6bDgQiWKIdp2usdJL8yoAxppnjKtlpU2Xdaw8VnxasR6yMTdh88omU=
failed
The authenticity of host '10.1.1.1 (10.1.1.1)' can't be established.
RSA key fingerprint is ea:bc:f0:04:18:8f:79:b4:d8:5a:da:aa:ff:80:50:59.
Are you sure you want to continue connecting (yes/no)?
```
Ist man sich sicher, dass eine solche Attacke ausgeschlossen werden kann (beispielsweise, weil der Informatikdienst mitgeteilt hat, dass der Server neu aufgesetzt oder gegen einen Rechner mit dem gleichen Namen ausgetauscht werden musste), kann man mit "yes" fortsetzen. Andern-

falls sollte man das Login an dieser Stelle sofort abbrechen ...

**Anmerkung:** Der öffentliche Schlüssel eines Rechners ist in der Datei /etc/ssh/ssh\_host\_rsa\_key.pub gespeichert:

ssh-rsa AAAAB3NzaC1yc2EAAAABIwAAAIEAxBHyhFGpIdDNma5X/Po2Voa2Cjzxs7ON+mgbOXmOt4mH Gt+bfR92JDTHa5Hhokyz2D2zyUW3X7LiQkTiTAB4Lzooi8U5i6uRJZA5wFSjGUB4Zrkf4uVti6bDgQiW KIdp2usdJL8yoAxppnjKtlpU2Xdaw8VnxasR6yMTdh88omU= nus@edu.gymmelk.ac.at ssh\_host\_rsa\_key.pub lines 1-1/1 (END)

Vergleiche diesen Eintrag mit der entsprechenden Zeile im Verzeichnis \$HOME/.ssh/known hosts!

17Zu Übungszwecken wurde der Eintrag des öffentlichen Schlüssels mit dem Editor verändert; der Autor hat die ersten beiden Einträge, AA, gelöscht ...

#### **6.5.2 scp**

Secure Copy verwendet das SSH-Protokoll zum verschlüsselten Übertragen von Daten.

```
nus@ice:~/latex/krypto> scp kryptographie.pdf nus@www.gymmelk.ac.at:public_html/informatik/krypto
nus@www.gymmelk.ac.at's password:
```
Die wichtigsten Parameter sind -P (Angabe einer alternativen Portnummer) und -r (rekursives Kopieren des angegebenen Verzeichnisses) und -C (Komprimieren).

### **6.6 MD5**

MD5 ist ein verbreiteter Hash-Algorithmus (vgl Abshnitt 2.3.1).

#### **6.6.1 md5sum**

Auf Unix-artigen Betriebssystemen (wie z.B. Linux) steht die Funktion md5sum zur Verfügung. Sie berechnet den MD5-Wert einer Datei. Der Hersteller einer Datei bestimmt diesen Summenwert und veröffentlicht ihn gemeinsam mit seiner Datei. Soll diese Datei nun übertragen werden, so kann der Empfänger der Datei den Summenwert seines Downloads bestimmen und mit dem veröffentlichten Summenwert der originalen Datei vergleichen. Simmen beide MD5-Werte berein, so ist mit großer Wahrscheinlichkeit die Datei beim Download nicht verändert oder beschädigt worden.

Im folgenden Beispiel wird überprüft, ob der Download einer KNOPPIX-CD fehlerfrei war:

```
nus@ice:~/downloads> md5sum KNOPPIX V3.8.2-2005-05-05-DE.iso
8ca2b9f2a0b83af6e6838961003dccd3 KNOPPIX_V3.8.2-2005-05-05-DE.iso
```
Den MD5-Wert erhalten wir auf der gleichen Seite wie die ISO-Abbildungsdatei: INDEX AF FTP://AD.TVWIEN.AZ.AT/LINVX/KNAPPIX/ - MAZILLA 日回園

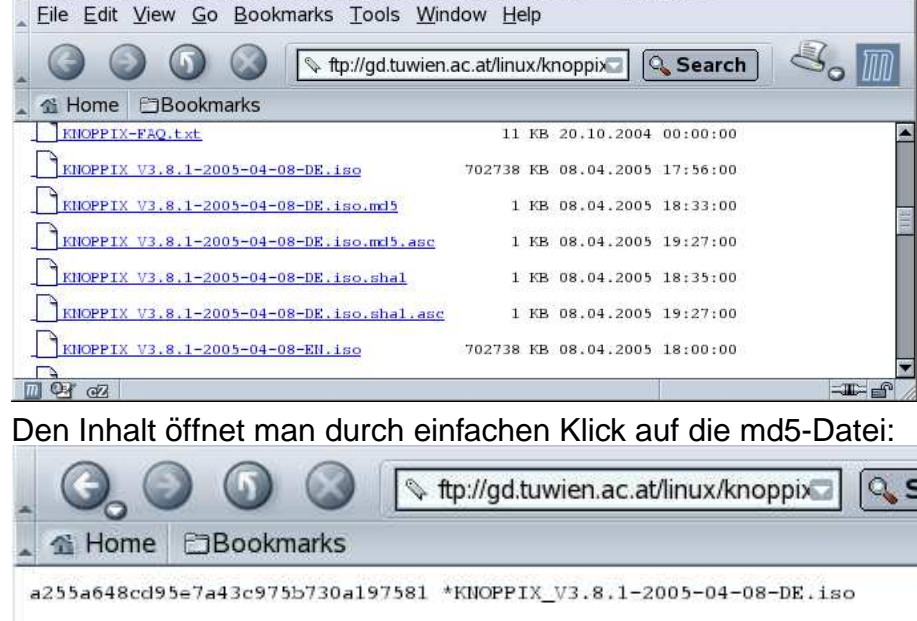

Ist in diesem Beispiel der Download *mit großer Wahrscheinlichkeit* fehlerfrei verlaufen<sup>18</sup>?

18 Allerdings ist der Zeitaufwand beim Download und das Datenaufkommen enorm - viele Breitbandanwender hätten damit ihr monatliches Datenvolumen von 500 MByte bereits berschritten!

# **6.7 Firewall**

Eine Firewall soll einzelne Rechner oder (meistens) Computernetzwerke vor hohem Datenverkehr oder vor schädlichen Code schützen. Dies kann auf Hardwareebene und / oder auf Softwareebene erfolgen.

### **6.7.1 DMZ**

Eine **Demilitarisierte Zone** (Demilitarized Zone) wird vom Internet und vom Intranet durch Paketfilter getrennt. In diesem Netzwerk stehen beispielsweise die Web-, Mailserver und Name-Server, die ja von außen "ungehindert" erreichbar sein müssen. Der Paketfilter gegen das Internet lässt beispielsweise Anfragen an den Webserver zu; der Paketfilter gegen das Intranet unterbindet beispielsweise alle Anfragen von außen: Im Fall eines Einbruches einen Rechner des DMZ ist das Intranet vor dem Eindringling abgeschottet.

Im einfachsten Fall sind die DMZ-Rechner zwischen dem Router ins Internet und der Firewall gegen das Intranet angeordnet (Dirty Firewall). Wesentlich besser ist es, die DMZ in ein eigenes Netzwerksegment zu positionieren, das an der Firewall hängt (Protected Firewall).

#### **6.7.2 Application-Level-Firewall**

Arbeitet auf der Applikations-Schicht (Schicht 7), indem beispielsweise HTML-Seiten auf Schadensroutinen überprüft werden (zB. Viren).

#### **6.7.3 Paketfilter**

Ein Paketfilter dient zur Kontrolle von Daten auf den unteren Ebenen des Schichtenmodells f $\tilde{A}^{\perp}_{\tilde{d}}$  $\frac{1}{4}$ r die Daten $\tilde{A}^{\frac{1}{4}}$  $\frac{1}{4}$ bertragung im Intranet/Internet. Dabei wird  $\tilde{\sf A}_\frac{1}{4}$  $\frac{1}{4}$ blicherweise kontrolliert, welche Datenpakete von welchem Rechner (IP-Adresse und Port-Nummer) zu welchem Rechner (IP-Adresse und Port-Nummer) laufen dürfen.

### **6.7.4 Personal Firewall**

Mit diesem Namen werden lokale Softwarelösungen (zB SuSEFirewall, Zonealarm, etc.) bezeichnet, die einen mit dem Internet verbundenen Rechner vor unerwünschten Zugriffen schützen (sollen). Ebenso sollen unerwartete Zugriffe vom PC ins Internet unterbunden werden (etwa wenn sich ein Mail-Virus vom Rechner ausgehend im Internet weiter verbreiten möchte). Die Schutzfunktion ist dennoch zur Zeit umstritten.

#### **6.7.5 WLAN**

Der Datenverkehr in WLAN (Funknetzen) sollen grundsätzlich verschlüsselt werden. Für WLAN kommen heute die Standards WEP, WPA und WPA2 in Frage. Lässt sich der Einsatz von WEP nicht vermeiden, sollten aber folgende teils grundlegende teils umstrittene Behelfsmaßnahmen beachtet werden, um Angriffe so genannter Scriptkiddies und zufällige Zugriffe fremder Personen auf das WLAN zu unterbinden:

• das Standard-Passwort des Access-Points ändern bzw. überhaupt erst mal ein Passwort setzen.

- der WEP-Schlüssel sollte mindestens 128-Bit lang und eine lose Kombination aus Buchstaben, Ziffern und Sonderzeichen sein.
- die Zugriffskontrollliste (ACL = Access Control List) aktivieren, um vom Access Point nur Endgeräte mit bekannter MAC-Adresse (Media Access Control - Adresse) zuzulassen. Die MAC-Adresse lässt sich aber mittels Treiber beliebig einstellen, sodass eine mitgelesene zugelassene MAC-Adresse leicht als eigene ausgegeben werden kann.
- die SSID des Access-Point sollte keine Rückschlüsse auf verwendete Hardware, Einsatzzweck oder Einsatzort zulassen.
- Umstritten ist die Deaktivierung der SSID-Übermittlung (Broadcasting). Sie verhindert das unabsichtliche Einbuchen in das WLAN, jedoch kann die SSID bei deaktiviertem Broadcasting mit einem Sniffer mitgelesen werden, wenn sich etwa ein Endgerät beim Access-Point anmeldet.
- WLAN-Geräte (wie der Access-Point) sollten nicht per WLAN konfiguriert werden, sondern ausschließlich über eine kabelgebundene Verbindung.
- im Access-Point sollte, sofern vorhanden, die Fernkonfiguration abgestellt werden.
- WLAN-Geräte ausschalten, wenn sie nicht genutzt werden.
- regelmäßige Firmware-Updates vom Access-Point durchführen, um sicherheitsrelevante Aktualisierungen zu erhalten.
- Reichweite des WLANs durch Reduzierung der Sendeleistung bzw. Standortwahl des WLAN Gerätes beeinflussen (dient nicht zur aktiven Sicherheit, lediglich der eventl. Angriffsbereich wird begrenzt)
- DHCP-Server deaktivieren und IP-Adressen manuell zuweisen

**Zertifikate** sollen die Authentizität von Webservern ausweisen. Recherchiere X.509-Zertifikate und lies zur Zertifizierung in der Online-Hilfe der Browsersoftware und im Internet nach!

IPsec wurde 1998 als Ersatz für das unsichere Internetprotokoll IP entwickelt. Mit Hilfe des IKE (Internet Key Exchange und verschiedenen Authentifizierungsmethoden sollen Vertraulichkeit, Authentizität und Integrität bei der Datenübertragung im Internet gewährleistet werden. Lies dazu im Internet nach!

**VPN** und **VPN-Tunnel** werden in überregionalen Netzwerken von Firmen und Organisationen tagtäglich eingesetzt. Wozu dient VPN und was sind die Grundfunktionen? Beschreibe, wie eine VPN-Verbindung zwischen zwei Rechnern (zwischen zwei Rechnernetzwerken) grundsätzlich realisert werden kann!

Recherchiere und beschreibe die so genannte **Man/Woman-in-the-Middle** - Attacke! Recherchiere und beschreibe die **Replay** - Attacke!

# **7 Glossar**

AES: Advanced Encryption Standard, Nachfolger von DES. Symmetrische Blockverschlüsselung mit einer Blocklänge von 128 Bits und Schlüssellängen von 128, 192 und 256 Bits.

**Authentication:** (Authentifizierung)

B**Lowfish:** Von Bruce Schneier entwickelter und verï¿ $\frac{1}{2}$ fentlichter Verschlsselsungsalgorithmus.

- **CA:** Certification Authority, Zertifizierungsinstanz stellt digitale Zertifikate aus.
- CBC: Cipher Block Chaining, jeder verschlsselte Text wird mit dem nächsten Klartext mit XOR verbunden und anschließend mit dem Schlüssel verschlüsselt.
- **CFB:** Cipher Feedback
- **Cipher:** (engl. = Ziffer, Chiffre), bezeichnet einen Verschlüsselungsalgorithmus (z.B. DES, AES, IDEA, ...).
- **Ciphertext: Verschlüsselter Text.**
- **Cross-Zertifizierung:** Zwei CAs anerkennen sich gegenseitig und bestatigen dies durch gegen- ¨ seitiges Ausstellen digitaler Zertifikate.
- DES: Data Encryption Standard, 1975 von IBM veröffentlicht, 1994 1998 als Verschlsselungs-Standard. Verschiedene Betriebsarten:
- **Digitale Signatur:** Elektronische Daten werden mit einem privaten Schlssel verschlsselt. Dabei wird eine Prfsumme (Hash-Wert) berechnet. Durch die Signatur wird die Authentizität des Unterschreibenden und die Integritätï $\zeta^{\frac{1}{2}}$  $\frac{1}{2}$  des Dokuments sichergestellt.
- **ECB:** Electronic Code Book, mehrere Klartexte werden mit dem gleichen Schlüssel verschlüsselt.
- **GnuPG:** GNU Privacy Guard, ein Ersatz für PGP, der ohne RSA oder andere patentierte Kryptoverfahren auskommt.
- **Hashwert:** Ein aus den Zeichen einer Nachricht mit Hilfe wohldefinierter Algorithmen berechneter Wert (z.B. Prfsummen). Wesentlich für die Überprüfung der Vollständigkeit einer bertragenen Nachricht.
- **IDEA:** International Data Encryption Algorithm, ein an der ETH Zrich um 1990 1992 entwickeltes Verschlüsselungsverfahren; verwendet eine Schlüssellänge von 128 Bits.
- **IEFT:** Internet Engineering Task Force, Internationale Vereinigung, die Internet-Standards entwickelt.
- **MAC:** Message authentification code, an einen Klartext wird eine Prfsumme angehï¿ $\frac{1}{2}$ gt, die dem Empfï¿ $\frac{1}{2}$ ger die Authentizitï¿ $\frac{1}{2}$  der Nachricht berprften lï¿ $\frac{1}{2}$ st.
- **MD:** Message Digest, ein Hash-Wert der Nachricht, mit dem sicher gestellt ist, dass die Nachricht wï¿ $\frac{1}{2}$ rend der ï¿ $\frac{1}{2}$ ertragung nicht verï¿ $\frac{1}{2}$ dert wurde.
- **OFB:** Output Feedback
- **OpenSSL:** OpenSource-Lï¿ $\frac{1}{2}$ ung fr SSL/TLS.
- **PGP:** Pretty Good Privacy, Software fr die Verschlsselung von E-Mails und deren Signierung.
- **PIN:** *Personal Identification Number*, persï¿ $\frac{1}{2}$ liche Identifzizierungsnummer.
- **PKCS: Public-Key Crytographiy Standard**
- **PKI: Public-Key-Infrastruktur.**
- **Private Key:** Der geheime Schlssel(teil) eines Public-Key-Verfahrens. Wird zum Entschlsseln eingehender Nachrichten und zum Signieren ausgehender Nachrichten verwendet.
- **PSE:** *Personal Security Environment*, persï¿ $\frac{1}{2}$ liche Sicherheitsumgebung. Hier sind die Informationen fr sichere Verbindungen, wie der private Schlssel gespeichert. Diese Daten mssen durch Passwort oder PIN gesichert werden.
- **Public Key:** Der ï¿ $\frac{1}{2}$ fentliche Schlssel(teil) eines Public-Key-Verfahrens. Der ï¿ $\frac{1}{2}$ fentliche Schlssel eines Teilnehmers wird verwendet, um eine Nachricht an ihn zu verschlsseln. Mit dem تن  $\frac{1}{2}$ fentlichen Schlssel eines Teilnehmers wird die Gltigkeit seiner Signatur berprft.
- **Public Key Verfahren:** Asymmetrisches Verschlsselungsverfahren, das ein Schlsselpaar aus einem ï $\bm{\iota}_{2}$ fentlichen und einem geheimen Schlssel verwendet.
- **RA:** Registration Authority, Registrierungsstelle. Gibt digitale Zertifikate fr Personen oder Systeme aus.
- **Schlssel:** Informationen, an Hand der Daten verschlsselt und entschlsselt werden kï¿ $\frac{1}{2}$ nen. Symmetrische Verfahren verwenden zum Verschlsseln und Entschlsseln den gleichen Schlssel. Asymmetrische Verfahren verwenden zum Verschlsseln einen ï¿ $\frac{1}{2}$ fentlich bekannten Schlssel und zum Entschlsseln einen geheimen, privaten Schlssel.
- **SET:** Secure Electronic Transaction, ¨ı¿<sup>1</sup> 2 ertragungsprotokoll fr geschtzte und authentische Datenbertragung (Internet-Banking, Kreditkartennummern).
- **S/MIME:** Secure Multipurpose Internet Mail Extension, fr Verschlsselung und Signature von E-Mails erweitertes E-Mail-Formates MIME.
- **SSH:** Secure Shell, Verbindung mit einem entfernten Rechner, bei der alle bertragenen Daten verschlsselt werden (vgl.: mit Telnet werden alle Daten im Klartext bertragen).
- **SSL:** Secure Socket Layer, Internet-Protokoll fr die ïز $\frac{1}{2}$ ertragung von verschlsselten Nachrichten via TCP/IP (entwickelt von Fa. Netscape). Als Protokoll dient blicherweise HTTPS.
- **Symmetrische Verschlsselung:** Ein gemeinsamer (geheimer) Schlssel wird sowohl zum Verschlsseln als auch zum Entschlsseln von Nachrichten verwendet.
- **TLS:** Transport Layer Security, Protokoll zur Authentifizierung und Verschlsselung fr TCP/IP-Netzwerke. Nachfolger von SSL (TLS1 entspricht weitgehend SSL3).
- **Triple-DES:** Verwendet zwei verschiedene Schlssel zu je 56 Bits: Der Klartext wird zunï $\frac{1}{2}$ hst mit dem ersten Schlssel DES-verschlsselt, dann mit dem zweiten Schlssel entschlsselt und schlieï $\iota\frac{1}{2}$ ich mit dem ersten verschlsselt (damit ist DES als Spezialfall enthalten, wenn beide Schlssel gleich sind). Als Variante werden auch drei verschiedene Schlssel verwendet.
- TrueCrypt: Freie Software zum Verschlüsseln von Festplatten, Verzeichnissen oder einzelnen Dateien (Linux, MacOS, Windows 2000/XP/Vista).
- **X.509:** Schema zur Erstellung von Zertifikaten fr SSL/TLS Authentifizierung.
- **Zertifikat:** Ein wohldefinierter Datensatz, um Server und Clients gegeneinander zu authentifizieren. Verwendet das X.509-Schema. Enthï $\frac{1}{2}$ t den Public Key des Eigentmers und die Signatur des Ausstellers.